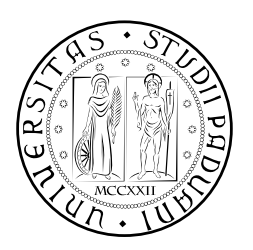

## **UNIVERSITÀ DEGLI STUDI DI PADOVA**

DIPARTIMENTO DI TECNICA E GESTIONE DEI SISTEMI INDUSTRIALI CORSO DI LAUREA MAGISTRALE IN INGEGNERIA MECCATRONICA

*TESI DI LAUREA MAGISTRALE*

# Progettazione e collaudo dell'infrastruttura di comunicazione Wi-Fi del progetto SPES

*Relatore:* Roberto Oboe

*Correlatore:* Ing. Giordano Lilli

*Laureando:* Massimo Giuseppe Martello 2062245-IMC

ANNO ACCADEMICO: 2023-24

#### SOMMARIO

<span id="page-2-3"></span><span id="page-2-2"></span><span id="page-2-1"></span><span id="page-2-0"></span>[SPES](#page-13-0) è un progetto nazionale ed internazionale dell'Istituto Nazionale di Fisica Nucleare [\(INFN\)](#page-13-1) dedicato allo studio in campo di fisica fondamentale ed interdisciplinare (radionuclidi impiegati per imaging e terapia oncologica). La facility, in fase di costruzione presso i Laboratori Nazionali di Legnaro [\(LNL\)](#page-13-2), prevede la realizzazione di un'area ad accesso controllato in cui la presenza del personale sarà estremamente ridotta a causa del rischio radiologico dovuto all'irraggiamento delle Target Ion Source [\(TIS\)](#page-13-3) units utilizzate per la produzione degli isotopi radioattivi. La movimentazione e lo stoccaggio delle [TIS](#page-13-3) units irraggiate è affidata ad una serie di sistemi automatizzati che ne gestiscono l'intero ciclo di vita. Tali dispositivi devono rispettare determinati standard di sicurezza al fine di minimizzare la probabilità di guasti. Il lavoro di tesi si concentra sui test e validazione di varie configurazioni di interfacce radio utilizzate per la comunicazione tra un dispositivo mobile ed un impianto fisso. Tali interfacce radio utilizzano la tecnologia Wi-Fi basata sul protocollo IEEE 802.11. Inizialmente sono state studiate le possibili configurazioni realizzabili variando il numero di Access Point [\(AP\)](#page-13-4), client, [VLAN,](#page-13-5) [WLAN](#page-13-6) e standard (802.11 a/g). I parametri indicatori per classificare i risultati ottenuti sono il throughput, i pacchetti persi e la latenza. Tali parametri sono stati scelti poiché permettono di stabilire se una configurazione rispetti o meno i requisiti dei protocolli di comunicazione utilizzati. Deve essere presente un throughput minimo affinchè sia garantito il traffico dati per i PLC di comando, i PLC di sicurezza ma anche per le telecamere a bordo macchina, una latenza e una percentuale di pacchetti persi tali da permettere l'utilizzo del protocollo di sicurezza [FSoE.](#page-13-7) I test sono stati strutturati separando la parte di controllo e videosorveglianza da quella di sicurezza; perciò, sono stati utilizzati 4 dispositivi accoppiati a due a due. Dopo una prima analisi delle specifiche tecniche richieste dall'applicazione, le diverse configurazioni sono state testate sia in laboratorio che sull'impianto sperimentale, con l'obiettivo di determinare la soluzione in grado di offrire i migliori risultati in termini di performance, affidabilità e robustezza.

*What's the difference between a coward and a hero? It's how you deal with fear. - Giann¯ıs Antetokounmpo*

## RINGRAZIAMENTI

Desidero esprimere un caloroso ringraziamento alla mia famiglia. Ringrazio inoltre l'INFN per avermi offerto l'opportunità di svolgere un periodo così formativo. In particolare, vorrei ringraziare Giordano per la sua guida e i suoi preziosi consigli durante tutta la durata della tesi.

## INDICE

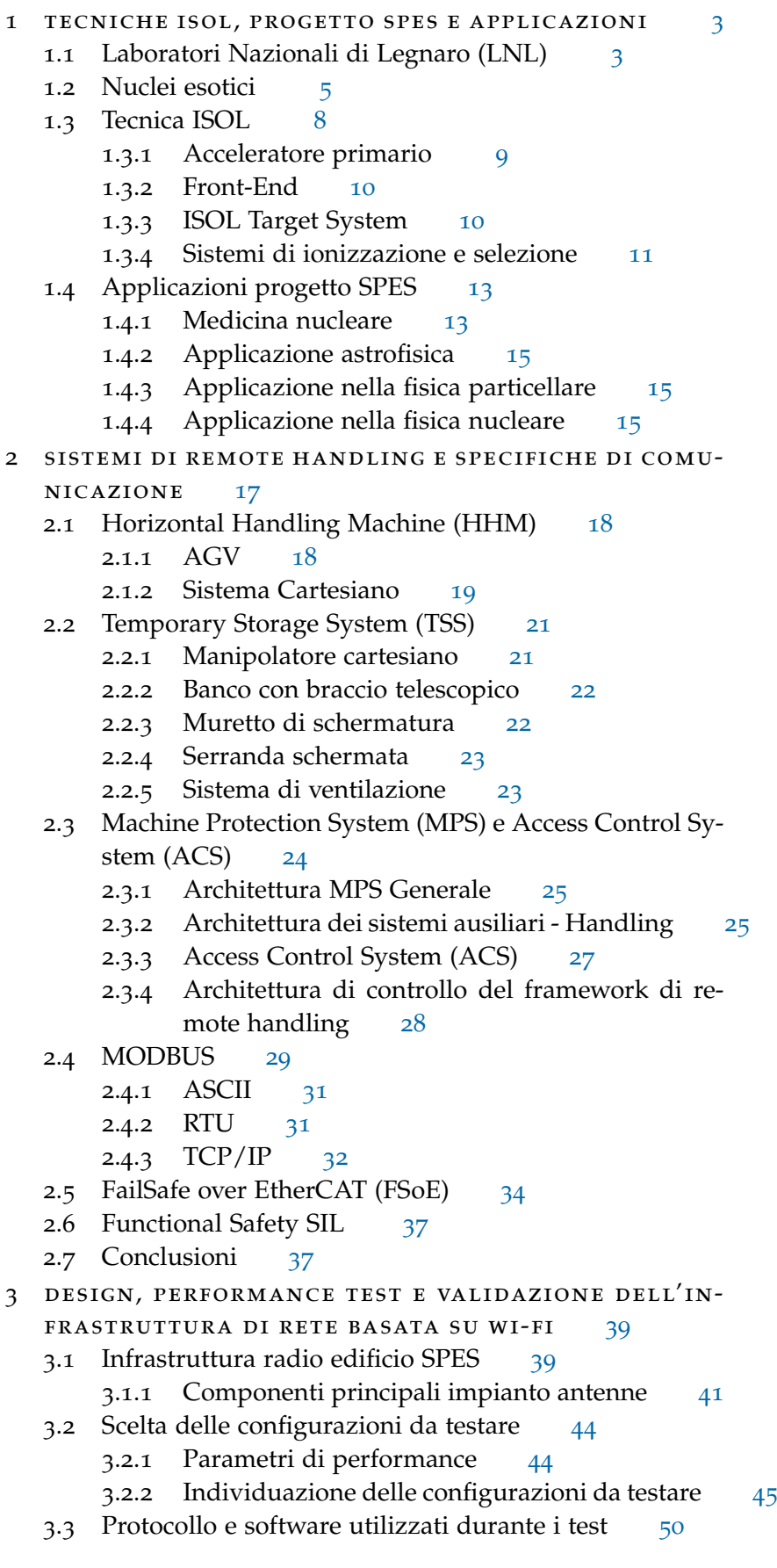

- 3.3.1 Software: iPerf<sub>3</sub> e Ping  $51$
- 3.4 Test laboratorio [52](#page-65-0)
	- 3.4.1 I Configurazione dispositivi [53](#page-66-0)
	- 3.4.2 II Realizzazione "Test bench" [56](#page-69-0)
	- 3.4.3 Pannello Client [57](#page-70-0)
	- 3.4.4 III Esecuzione test [57](#page-70-1)
- 3.5 Tests SPES [58](#page-71-0)
	- 3.5.1 I Configurazione dei dispositivi [59](#page-72-0)
	- 3.5.2 II Utilizzo "Test bench" [61](#page-74-0)
	- 3.5.3 III Esecuzione test [62](#page-74-1)
- 4 risultati sperimentali [65](#page-78-0)
	- 4.1 Risultati test in laboratorio [65](#page-78-1)
		- 4.1.1 Test di throughput [65](#page-78-2)
		- 4.1.2 Test di latenza e jitter [67](#page-80-0)
	- 4.2 Risultati test SPES [77](#page-90-0)
		- 4.2.1 Test di throughput pre-bunker [77](#page-90-1)
		- 4.2.2 Test di throughput corridoio [78](#page-91-0)
		- 4.2.3 Test di latenza e jitter pre-bunker [79](#page-92-0)
		- 4.2.4 Test di latenza e jitter corridoio [84](#page-97-0)
	- 4.3 Considerazioni [89](#page-102-0)
	- 4.4 Conclusioni [92](#page-105-0)

Conclusioni [95](#page-108-0)

bibliografia [97](#page-110-0)

## ELENCO DELLE FIGURE

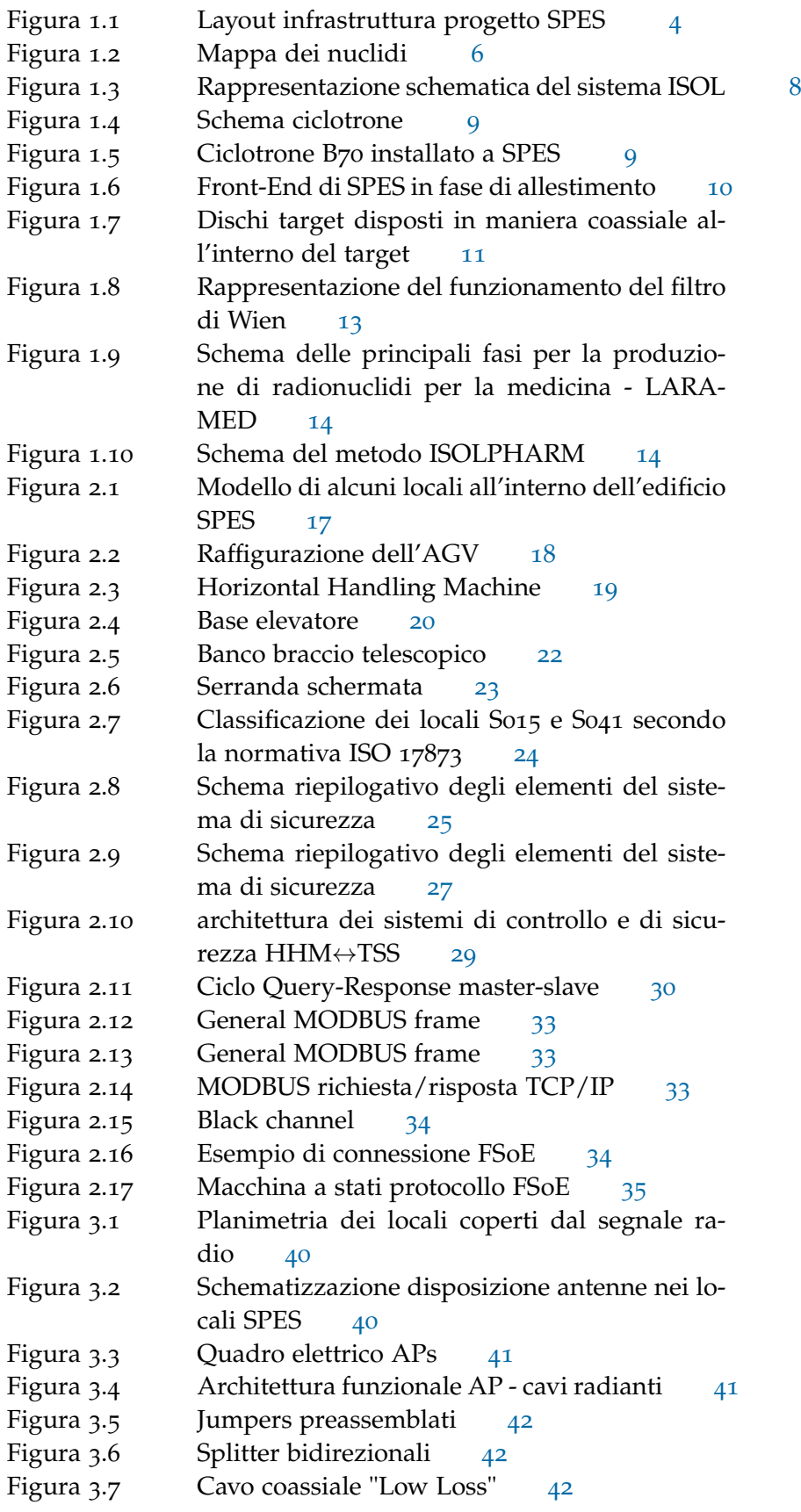

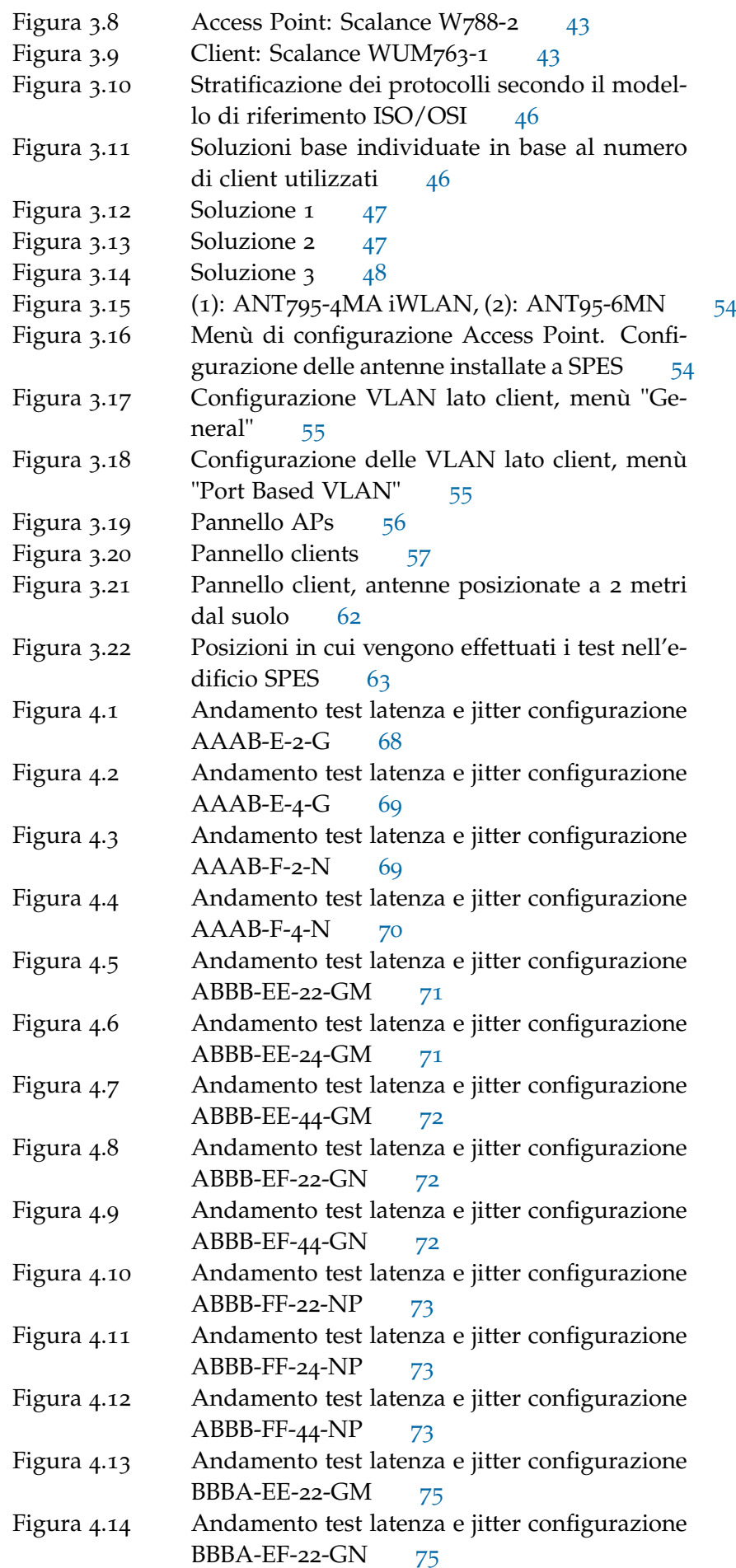

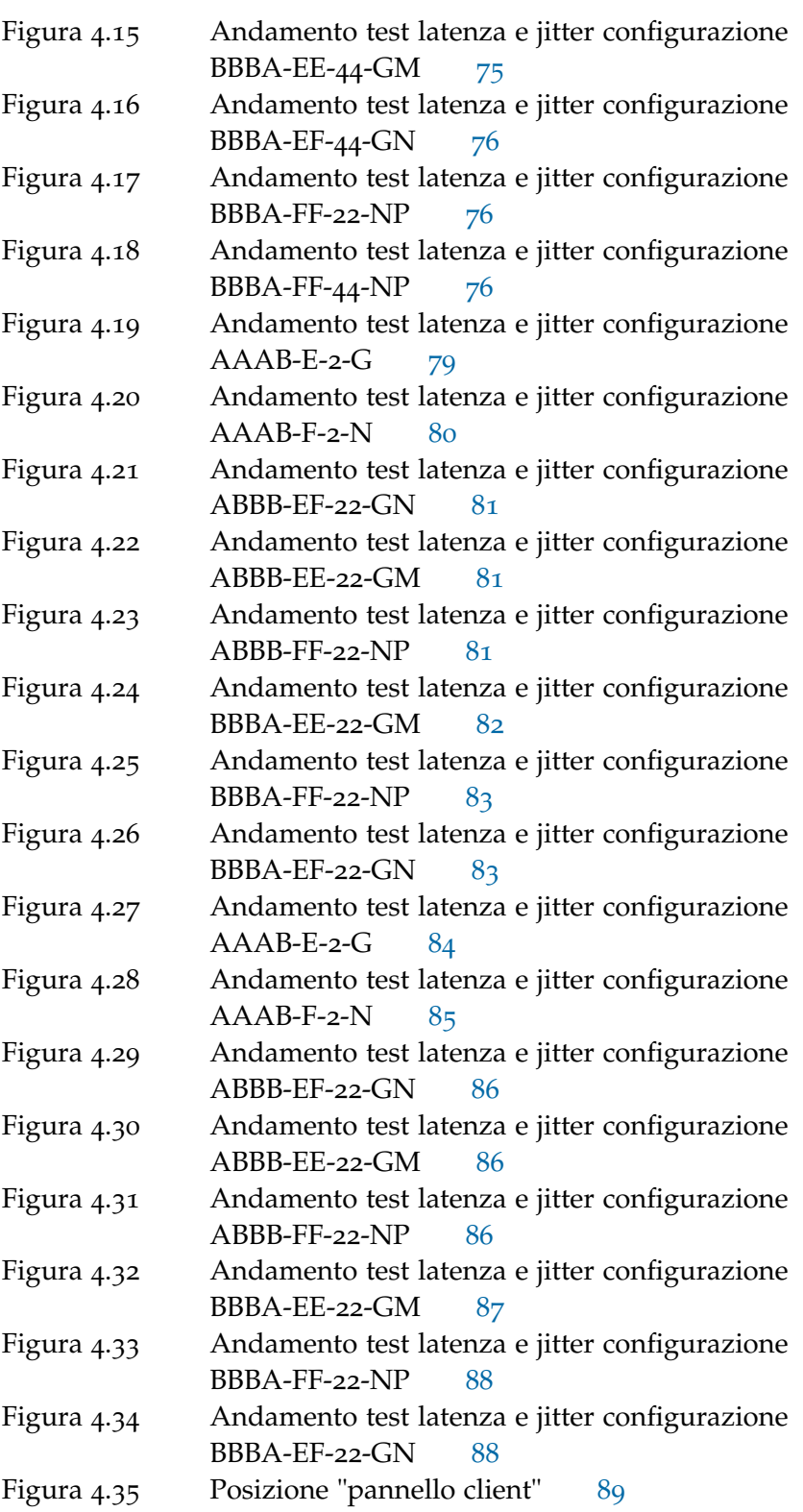

## ELENCO DELLE TABELLE

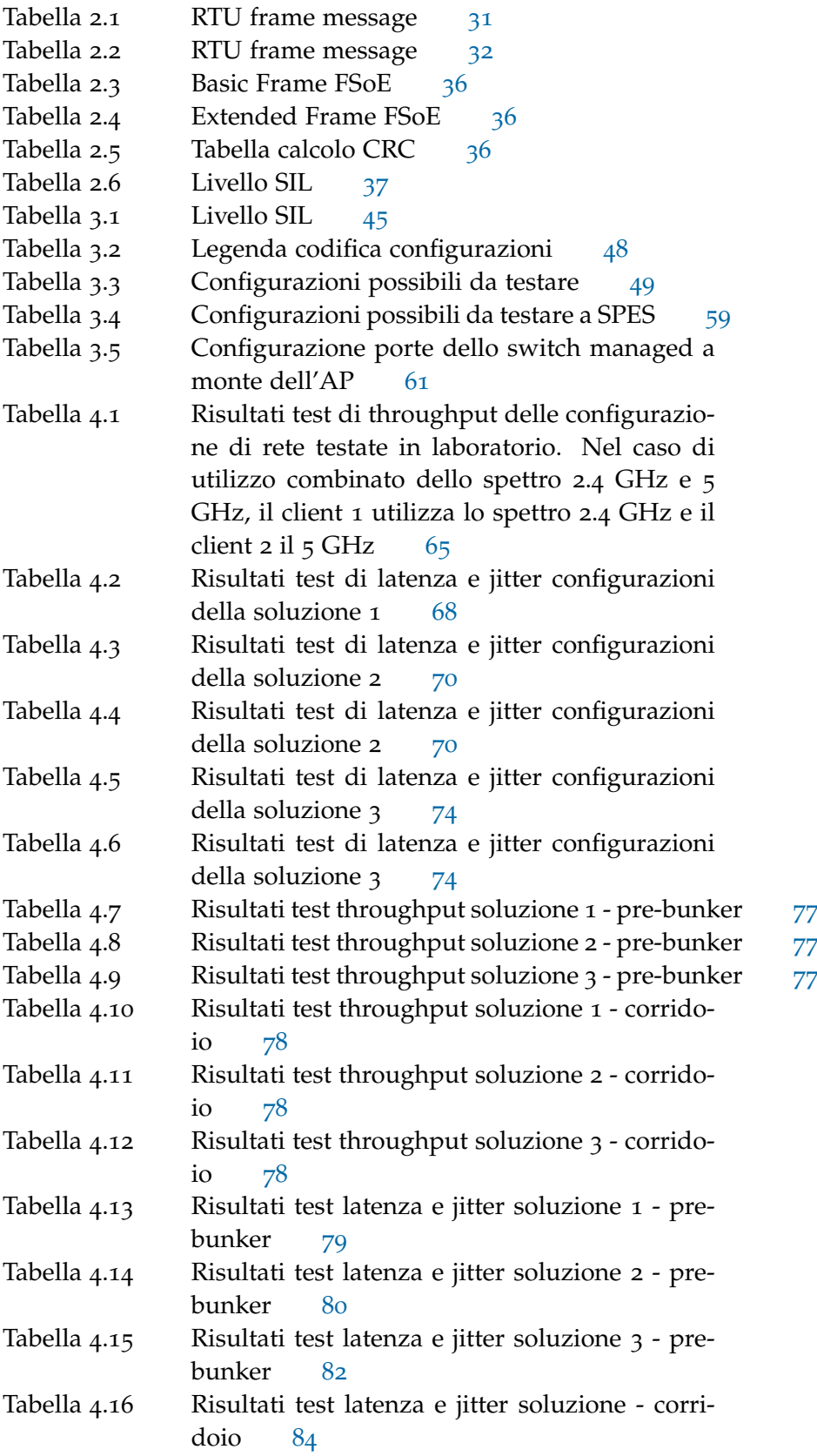

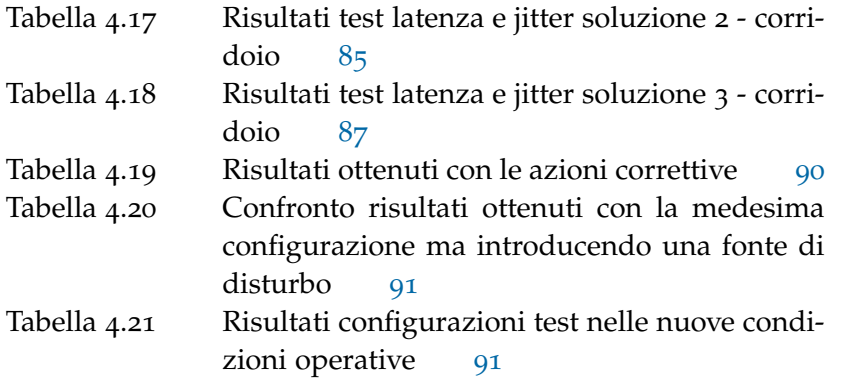

### ACRONYMS

- **[ACS](#page-41-1)** [Access Control System](#page-41-1)
- <span id="page-13-17"></span>**[AGV](#page-31-3)** [Automated Guided Vehicle](#page-31-3)
- <span id="page-13-4"></span>**[AP](#page-2-0)** [Access Point](#page-2-0)
- <span id="page-13-15"></span>**[FEP](#page-23-3)** [Front-End protonico](#page-23-3)
- <span id="page-13-16"></span>**[FER](#page-23-4)** [Front-End radioattivo](#page-23-4)
- <span id="page-13-7"></span>**[FSoE](#page-14-0)** [FailSafe over EtherCAT](#page-14-0)
- <span id="page-13-8"></span>**[HHM](#page-14-1)** [Horizontal Handling Machine](#page-14-1)
- <span id="page-13-13"></span>**[HRMS](#page-17-1)** [High Resolution Mass Spectometer](#page-17-1)
- <span id="page-13-1"></span>**[INFN](#page-2-1)** [Istituto Nazionale di Fisica Nucleare](#page-2-1)
- <span id="page-13-11"></span>**[ISOL](#page-21-2)** [Isotope Separation On-Line](#page-21-2)
- <span id="page-13-2"></span>**[LNL](#page-2-2)** [Laboratori Nazionali di Legnaro](#page-2-2)
- <span id="page-13-10"></span>**[MPS](#page-14-2)** [Machine Protection System](#page-14-2)
- <span id="page-13-14"></span>**[RFQ](#page-18-1)** [Radio-Frequency Quadrupole Technology](#page-18-1)
- **[RTT](#page-65-1)** [Round Trip Time](#page-65-1)
- <span id="page-13-0"></span>**[SPES](#page-16-2)** [Selective Production of Exotic Species](#page-16-2)
- <span id="page-13-12"></span>**[TAP](#page-16-3)** [Tandem-ALPI-PIAVE](#page-16-3)
- <span id="page-13-3"></span>**[TIS](#page-2-3)** [Target Ion Source](#page-2-3)
- <span id="page-13-9"></span>**[TSS](#page-14-3)** [Temporary Storage System](#page-14-3)
- <span id="page-13-5"></span>**[VLAN](#page-58-2)** [Virtual Local Area Network](#page-58-2)
- <span id="page-13-6"></span>**[WLAN](#page-60-2)** [Wireless Local Area Network](#page-60-2)

#### INTRODUZIONE

Questo progetto di tesi, "Progettazione e collaudo dell'infrastruttura di comunicazione Wi-Fi del progetto SPES", si è svolto presso i Laboratori Nazionali di Legnaro [\(LNL\)](#page-13-2) dell'Istituto Nazionale di Fisica Nucleare [\(INFN\)](#page-13-1). Tale lavoro è parte del progetto [SPES](#page-13-0) (Selective Production of Exotic Species), un progetto nazionale ed internazionale dedicato allo studio della fisica fondamentale ed interdisciplinare.

<span id="page-14-3"></span><span id="page-14-1"></span>I radionuclidi studiati si originano dalla collisione di un fascio protonico, generato da un ciclotrone, con un bersaglio in carburo di Uranio contenuto all'interno di una camera da vuoto denominata Target Ion Source [\(TIS\)](#page-13-3) unit. Tale [TIS](#page-13-3) unit necessita di essere sostituita periodicamente. La natura del processo di produzione rende l'ambiente altamente radioattivo e quindi difficilmente accessibile da parte del personale autorizzato; nasce da ciò la necessità di rendere automatizzato il processo di sostituzione e stoccaggio delle varie [TIS](#page-13-3) units. Queste operazioni vengono svolte da un veicolo a guida autonoma dotata di un sistema di manipolazione cartesiano, denominato "Horizontal Handling Machine [\(HHM\)](#page-13-8)", in grado di prelevare la [TIS](#page-13-3) unit dalla posizione di irraggiamento, ovvero il Front-End, e di posizionarla in un secondo locale dove un magazzino automatico, il "Temporary Storage System [\(TSS\)](#page-13-9)", ospiterà le varie [TIS](#page-13-3) units fintanto che il loro livello radiologico non costituirà più un problema e sarà possibile lo smaltimento delle stesse. Il processo di sostituzione delle [TIS](#page-13-3) units prevede la cooperazione tra l['HHM,](#page-13-8) il [TSS](#page-13-9) e il "Machine Protection System [\(MPS\)](#page-13-10)", ovvero un sistema di supervisione di tutti i dispositivi all'interno dell'edificio SPES. L['HHM](#page-13-8) utilizza due protocolli di comunicazione per lo scambio dati ovvero, il protocollo MODBUS TCP/IP e il protocollo FailSafe over EtherCAT [\(FSoE\)](#page-13-7). L'architettura di comunicazione utilizzata è la tecnologia Wi-Fi (standard IEEE 802.11), ovvero una tecnologia di comunicazione wireless che utilizza onde radio per trasmettere dati tra i dispositivi evitando così l'utilizzo di cavi fisici, tale soluzione risulta essere ideale visto lo spostamento dell['HHM](#page-13-8) tra i diversi locali.

<span id="page-14-2"></span><span id="page-14-0"></span>Dall'esigenza di mantenere divisi i flussi di dati scambiati dai due protocolli di comunicazione, per rendere il sistema più robusto, nasce la necessità di studiare quale architettura di rete risulti essere ottimale in relazione ai vincoli imposti dai protocolli MODBUS TC-P/IP e [FSoE.](#page-13-7) In questo ambito si colloca il progetto di tesi: l'obiettivo è lo studio di un'architettura di comunicazione ottimale che rispetti i requisiti imposti dai protocolli di comunicazione e che risulti essere la più robusta e affidabile possibile. La fase iniziale di tesi ha visto quindi uno studio preliminare delle diverse metodologie di suddivisione del traffico dati, lo studio dei vincoli imposti dai protocolli di comunicazione e un'analisi dello standard Wi-Fi IEEE 802.11. Infine è stato necessario stabilire, in base ai dispositivi a disposizione (Access Point [\(AP\)](#page-13-4) e client): la metodologia di test, ovvero individuare i para-

#### 2 introduzione

metri da monitorare per valutare le diverse configurazioni, i software necessari e le configurazioni da testare.

La seconda parte del progetto di tesi prevede l'esecuzione dei test in laboratorio e successivamente nell'edificio [SPES](#page-13-0) dove in futuro l['HHM](#page-13-8) entrerà in funzione.

La presente tesi si articola come segue:

- ‰ Primo capitolo: Presentazione delle tecniche [ISOL,](#page-13-11) progetto [SPES](#page-13-0) e sue applicazioni
- ► Secondo capitolo: Descrizione dei sistemi di remote Handling e delle specifiche di comunicazione
- ‰ Terzo capitolo: Descrizione delle configurazioni individuate, dei parametri da monitorare e dei software utilizzati
- ▶ Quarto capitolo: Presentazione dei dati sperimentali raccolti

<span id="page-16-0"></span>L'Istituto Nazionale di Fisica Nucleare [\(INFN\)](#page-13-1) è un ente di ricerca scientifica dedicato allo studio della fisica nucleare e subnucleare. Coinvolto in diversi progetti di ricerca scientifica, collaborazioni ed esperimenti a livello nazionale e internazionale, l['INFN](#page-13-1) è stato fondato l'8 agosto 1951 da gruppi provenienti dalle Università di Roma, Padova, Torino e Milano. La sua presenza sul territorio nazionale si articola attraverso quattro laboratori nazionali, venti sezioni universitarie, nove gruppi collegati e tre centri nazionali. Le attività dell'istituto si concentrano su cinque linee di ricerca principali, che includono la fisica delle particelle, la fisica delle astroparticelle, la fisica nucleare, la fisica teorica e la ricerca scientifica tecnologica interdisciplinare.

#### <span id="page-16-1"></span>1.1 laboratori nazionali di legnaro (lnl)

<span id="page-16-3"></span>Nei Laboratori Nazionali di Legnaro [\(LNL\)](#page-13-2) sono attivi diversi acceleratori di particelle, tra cui il complesso Tandem-ALPI-PIAVE [\(TAP\)](#page-13-12) e gli acceleratori elettrostatici AN2000 e CN. Questa dotazione rende il laboratorio un centro di ricerca di livello internazionale nel settore della fisica nucleare a bassa energia. Attualmente, il complesso TAP [[1](#page-110-1)] è impiegato per condurre esperimenti mirati allo studio della struttura di nuclei stabili, ottenuti attraverso collisioni nucleari, approfondendo la comprensione dei diversi meccanismi coinvolti nelle reazioni nucleari. Questa avanzata strumentazione consente di condurre ricerche approfondite sulla struttura e il comportamento dei nuclei, contribuendo significativamente al progresso nel campo della fisica nucleare. Gli acceleratori elettrostatici, AN2000 e CN, vengono invece utilizzati per attività di fisica interdisciplinare basate sull'utilizzo di fasci di ioni.

<span id="page-16-2"></span>Nel 2016 è stato installato con successo un ciclotrone per protoni, che costituisce il nucleo dell'infrastruttura [SPES,](#page-13-0) attualmente in fase di completamento. Il progetto "Selective Production of Exotic Species [\(SPES\)](#page-13-0)" ha come scopo la creazione di una struttura basata su acceleratori di particelle per svolgere attività di ricerca nella Fisica fondamentale e nella Fisica interdisciplinare. Per la prima area di ricerca, saranno impiegati fasci di ioni radioattivi, mentre per la seconda è prevista la produzione di radionuclidi di interesse medico e la generazione di sorgenti di neutroni.

La struttura [SPES,](#page-13-0) illustrata nella figura [1](#page-17-0).1, sarà composta da acceleratori di particelle e altri dispositivi avanzati. Il ciclotrone per protoni rappresenta un passo significativo verso il completamento di questa infrastruttura, consentendo la realizzazione di esperimenti di ricerca di alto livello nei campi della fisica fondamentale e delle applicazioni interdisciplinari, contribuendo così al progresso scientifico e tecnologico. La facility sarà così composta:

- ► Ciclotrone B70: acceleratore di particele in grado di accelerare protoni di energia 35-70 MeV. Tali protoni costituiscono il fascio primario che viene fatto incidere su diversi bersagli al fine di produrre fasci di ioni radioattivi.
- ► La Target Ion Source [\(TIS\)](#page-13-3) unit, per la produzione e la ionizzazione di fasci di ioni radioattivi per la fisica fondamentale.
- ► La sala sperimentale per gli esperimenti con fasci di ioni radioattivi non riaccelerati.
- <span id="page-17-1"></span>► Il High Resolution Mass Spectometer [\(HRMS\)](#page-13-13) per la separazione di massa dei fasci di ioni radioattivi.
- ‰ L'iniettore Adige per l'aumento dello stato di carica dei fasci di ioni radioattivi.
- ‰ L'acceleratore lineare superconduttivo ALPI per l'accelerazione dei fasci di ioni radioattivi.
- ► I bunker che ospiteranno le [TIS](#page-13-3) units per la produzione di radionuclidi di interesse medicale.
- ‰ La sala che ospiterà il sistema per la generazione di sorgenti di neutroni.

<span id="page-17-0"></span>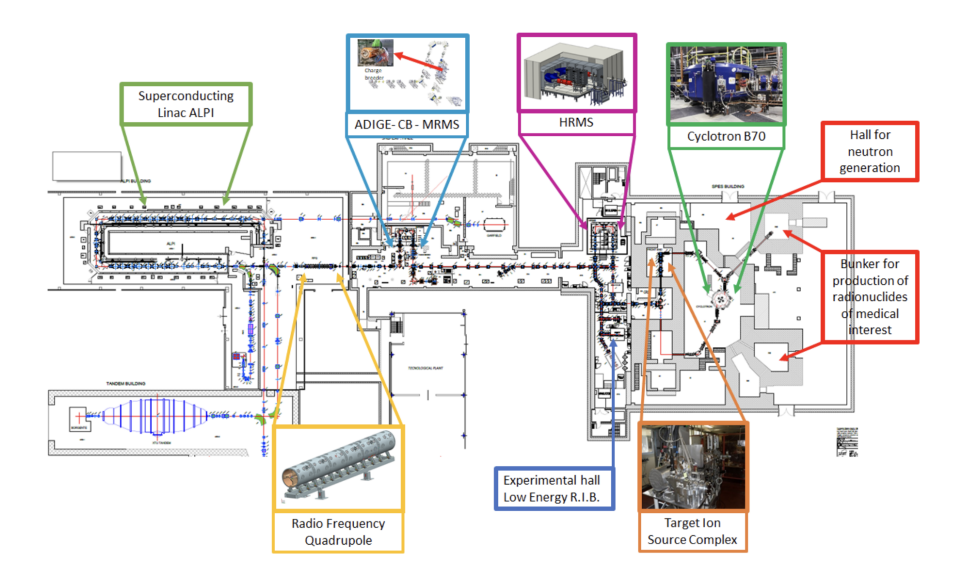

Figura 1.1: Layout infrastruttura progetto SPES

Il progetto [SPES](#page-13-0) si articola in 4 fasi  $[2]$  $[2]$  $[2]$ :

- ‰ [SPES-](#page-13-0)↵: prevede l'installazione e l'utilizzo di ciclotrone avente una corrente d'uscita di circa 0.7 mA e un'energia fino a 70 MeV. Tale ciclotrone ha a disposizione due porte d'uscita opposte in modo da rendere possibile l'uscita di due fasci separati utilizzati rispettivamente nella ricerca di base e per la ricerca in applicazioni tecnologiche. In particolare la ricerca di base si concentra sulla produzione di fasci di ioni ricchi di neutroni prodotti dalla collisione di una sorgente primaria e un bersaglio di carburo di uranio.
- $\triangleright$  [SPES-](#page-13-0) $\beta$ : dalla collisione del fascio protonico generato dal ciclotrone con appositi bersagli nascono nuclidi ricchi di neutroni. Diverse specie esotiche possono essere studiate a seconda del bersaglio utilizzato, tra i possibili bersagli quello maggiormente utilizzato è realizzato in carburo di uranio con il quale è possibile raggiungere fino a  $10^{13}$  fissioni/secondo. Tali specie possono essere direttamente utilizzate per esperimenti in bassa energia oppure accelerate mediante l'acceleratore secondario ALPI andando poi a collidere nuovamente contro un secondo bersaglio.
- ► [SPES-](#page-13-0)γ: produzione di radionuclidi di interesse medicale, viene utilizzato lo stesso ciclotrone di  $SPES-\alpha$  $SPES-\alpha$ . L'obiettivo è la produzione di nuovi radiofarmaci.
- <span id="page-18-1"></span> $\triangleright$  [SPES-](#page-13-0) $\delta$ : vuole generare sorgenti di neutroni dal ciclotrone e/o da un acceleratore lineare ad alta intensità. Essi nascono dalla collisione del fascio protonico con bersagli in berillio, tungsteno o litio utilizzando anche la "Radio-Frequency Quadrupole Technology [\(RFQ\)](#page-13-14)". Tali fasci risultano altamente pericolosi poiché non possedendo nessuna carica interagiscono solamente con i nuclei degli atomi.

#### <span id="page-18-0"></span>1.2 nuclei esotici

Per comprendere l'obiettivo di [SPES,](#page-13-0) è opportuno iniziare con una chiara definizione di "specie esotiche". È noto che l'atomo costituisce l'unità fondamentale della materia. Nel corso della storia, sono stati proposti vari modelli fisici dell'atomo, dall'approccio di Thomson nel 1902 che introduceva la nozione di "non indivisibilità" dell'atomo, al modello di Rutherford, per poi passare a quelli di Bohr-Sommerfeld e al modello atomico quantistico. L'atomo, essendo composto da tre tipi di particelle subatomiche: protoni (con carica positiva), neutroni (con carica neutra) ed elettroni (con carica negativa) - presenta una struttura specifica. I protoni e i neutroni formano il nucleo, che possiede una carica positiva, mentre gli elettroni orbitano attorno al nucleo senza seguire un percorso definito, ma mantenendosi all'interno di precisi livelli energetici.

Vengono definite due grandezze che caratterizzano ogni atomo: il numero di massa (A), che rappresenta la somma dei protoni e dei neutroni presenti nel nucleo, e il numero atomico (Z), che indica il numero di protoni, e quindi di elettroni, in un atomo neutro. Poiché il nucleo contribuisce in modo significativo alla massa atomica totale, risulta evidente che esso determina le principali caratteristiche dell'elemento a cui l'atomo appartiene.

I nuclei sono considerati stabili quando il numero di protoni e neutroni rimane costante nel tempo; al contrario, quando questi variano vengono definiti instabili e prendono il nome di specie esotiche. I nuclei instabili subiscono trasformazioni continue fino a raggiungere uno stato di stabilità. Un parametro importante è il rapporto di stabilità Z/N, che rappresenta il rapporto tra il numero di protoni e il numero di neutroni. Nei casi degli elementi leggeri, con pochi protoni, fino a Z=20, il rapporto Z/N è pari a 1, indicando che il numero di protoni e neutroni è uguale. Tuttavia, per gli elementi più pesanti, con Z>20, il rapporto Z/N diminuisce poiché il numero di neutroni supera quello dei protoni. Poiché i protoni, avendo una carica, all'interno del nucleo tendono a respingersi a causa della forza coulombiana, è necessario aumentare il numero di neutroni affinché la forza nucleare forte prevalga su questa repulsione. L'andamento del rapporto Z/N è rappresentato nella mappa di nuclidi o tavola di nuclidi, figura [1](#page-19-0).2, dove l'asse delle ascisse indica il numero di neutroni presenti nel nucleo e l'asse delle ordinate indica il numero di protoni. Questi nuclei prendono il nome di specie esotiche.

<span id="page-19-0"></span>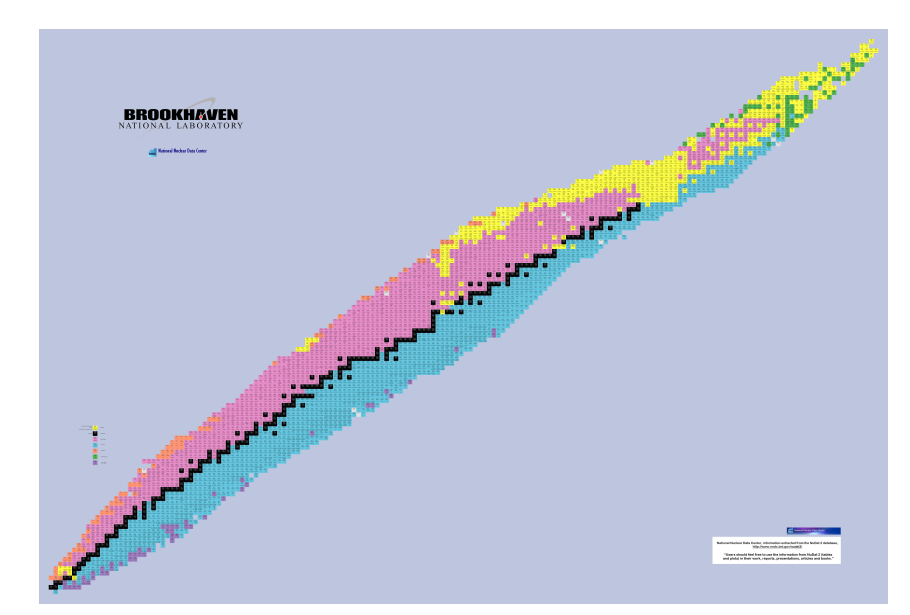

Figura 1.2: Mappa dei nuclidi

I nuclei con eccesso o difetto di neutroni si posizionano ai lati di tale zona e si trasformano, ovvero decadono. In figura [1](#page-19-0).2 i nuclidi vengono posizionati ed individuati a seconda del tipo di decadimento che li caratterizzano:

- Giallo  $\rightarrow$  Decadimento  $\alpha$ : avviene, nella maggior parte dei casi, in atomi pesanti con un alto numero di protoni (>83), viene emesso un nucleo di elio chiamato anche "particella alfa".
- $\blacktriangleright$  Azzurro $\rightarrow$  Decadimento  $\beta$ :
	- $\triangleright \beta^-$ : caratteristico dei nuclei con eccesso di neutroni, viene emesso un elettrone e un antineutrino con conseguente trasformazione di un neutrone in protone.
	- $\triangleright$   $\beta^+$ : viene emesso un positrone e un neutrino, con conseguente trasformazione di un protone in neutrone.
- $\triangleright$  Arancione  $\rightarrow$  Emissione protonica: rara tipologia di decadimento nella quale un protone viene espulso dal nucleo.
- $\triangleright$  Rosa  $\rightarrow$  Emissione positronica: può avvenire per isotopi di un elemento in difetto di neutroni rispetto a quelli presenti in un isotopo stabile. Un elettrone viene catturato da parte del nucleo, conseguentemente un protone viene mutato in un neutrone e viene espulso un neutrino elettronico.
- $\triangleright$  Viola  $\rightarrow$  Emissione neutronica: uno o più neutroni vengono espulsi dal nucleo.
- $\triangleright$  Verde  $\rightarrow$  Fissione spontanea: il nucleo si divide in due frammenti quasi uguali e diversi neutroni liberi.
- $\blacktriangleright$  Nero $\rightarrow$ : Nessun decadimento: vengono raffigurati gli isotopi stabili ovvero che non decadono.

#### <span id="page-21-0"></span>1.3 TECNICA ISOL

<span id="page-21-2"></span>Per la produzione, l'utilizzo e lo studio delle specie esotiche sono necessari sistemi molto complessi in grado di garantire dei fasci di elevata purezza, intensità ed energia. La produzione di isotopi nel progetto [SPES](#page-13-0) si basa sulla tecnica Isotope Separation On-Line [\(ISOL\)](#page-13-11) [[3](#page-110-3)], [[4](#page-110-4)], ovvero una tecnica per la produzione di fasci radioattivi attraverso l'utilizzo di acceleratori di particelle che inducono reazioni nucleari all'interno di un bersaglio. Per potere applicare la seguente tecnica è necessario l'utilizzo di un sistema composto da:

- ▶ Acceleratore primario;
- ▶ Front-End:
- ▶ Sistema di Ionizzazione dei radionuclidi;
- ‰ Sistema di Estrazione dei radionuclidi ionizzati;
- ‰ Sistema di Separazione e Selezione delle specie di interesse realizzato mediante campi elettromagnetici;
- ▶ Acceleratore secondario:
- <span id="page-21-1"></span>▶ Stazioni per esperimenti;

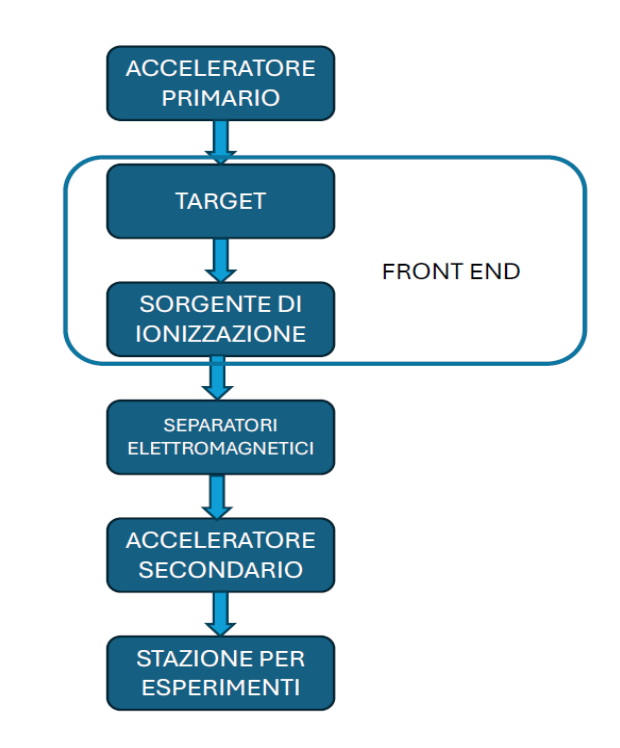

Figura 1.3: Rappresentazione schematica del sistema ISOL

#### <span id="page-22-0"></span>1.3.1 *Acceleratore primario*

<span id="page-22-1"></span>Nel contesto del progetto [SPES,](#page-13-0) l'acceleratore iniziale opera generando un fascio protonico ad alta energia, che sarà successivamente utilizzato per collidere con il bersaglio selezionato. Nel particolare, l'acceleratore primario impiegato è un ciclotrone, figura [1](#page-22-1).4, un tipo di acceleratore circolare. Questo ciclotrone è progettato per produrre

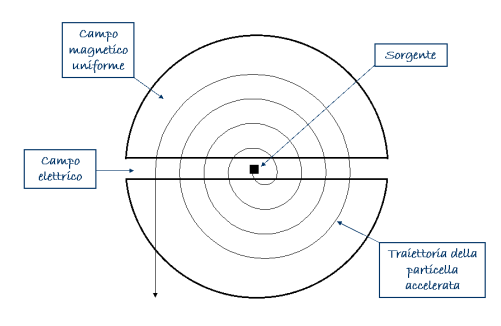

Figura 1.4: Schema ciclotrone

due fasci protonici indipendenti, con due uscite posizionate una di fronte all'altra. La gamma di energia di questi fasci protonici è compresa tra 35 MeV e 70 MeV, con una corrente massima di 750 µA. La sorgente ionica a bassa energia è collocata al centro della macchina, sottolineando la disposizione strategica degli elementi all'interno del sistema acceleratore. Questa configurazione consente di iniziare con un fascio ionico a bassa energia, che viene successivamente accelerato e modellato per raggiungere le specifiche richieste del progetto [SPES.](#page-13-0)

<span id="page-22-2"></span>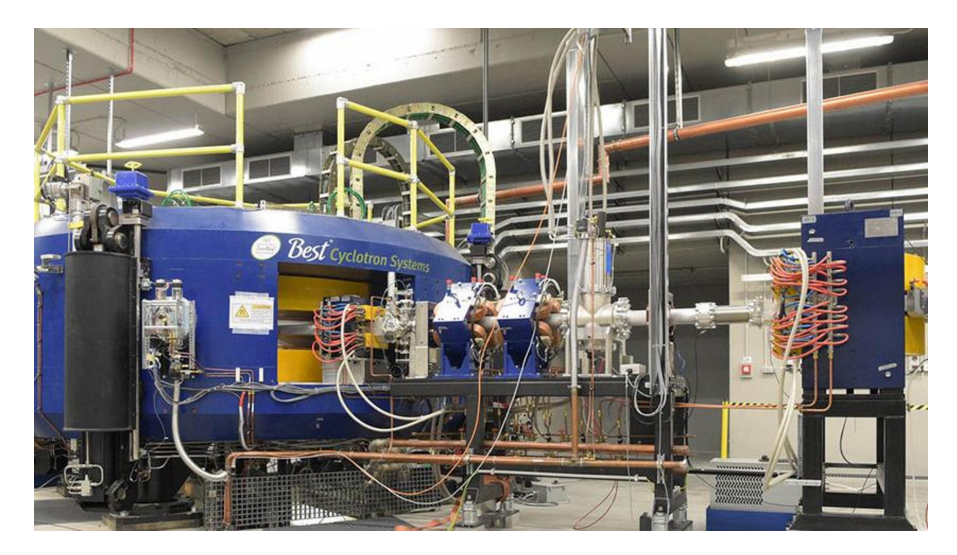

Figura 1.5: Ciclotrone B70 installato a SPES

#### <span id="page-23-0"></span>1.3.2 *Front-End*

É possibile suddividere il Front-End in due zone:

- <span id="page-23-3"></span>▶ Front-End protonico [\(FEP\)](#page-13-15)
- <span id="page-23-4"></span>▶ Front-End radioattivo [\(FER\)](#page-13-16)

Il primo, [FEP,](#page-13-15) ha la funzione di trasportare ed allineare il fascio protonico mentre il secondo, [FER,](#page-13-16) di trasportare ed accelerare quello radioattivo. Il Front-End garantisce sostegno e stabilità ad entrambi i fasci e rende possibile prevenire l'ossidazione dei componenti grazie all'applicazione di un alto vuoto. Inoltre porta l'acqua per il raffreddamento agli strumenti che la necessitano.

<span id="page-23-2"></span>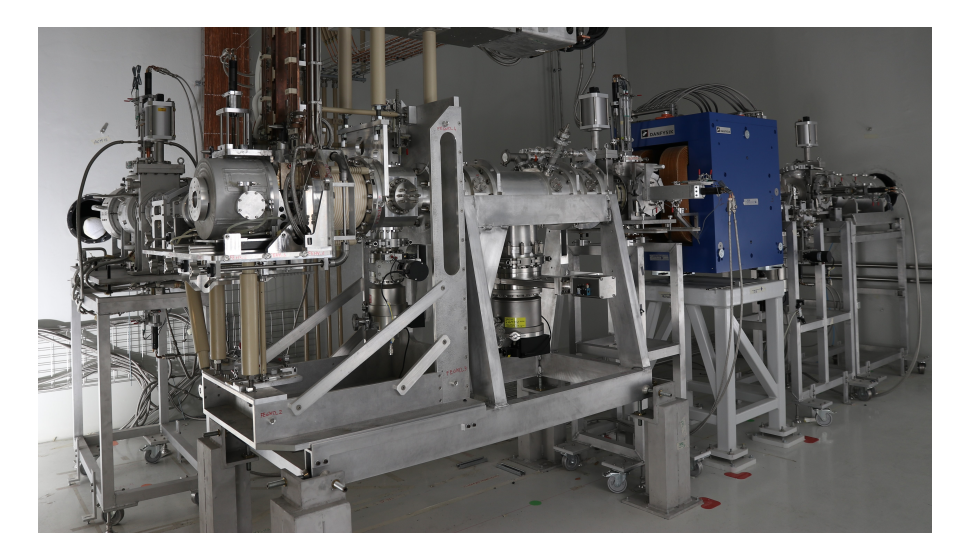

Figura 1.6: Front-End di SPES in fase di allestimento

#### <span id="page-23-1"></span>1.3.3 *ISOL Target System*

La struttura del target nel progetto [SPES](#page-13-0) segue il design proposto dall'esperimento ISOLDE [[5](#page-110-5)] al CERN [[6](#page-110-6)], ma introduce diverse innovazioni mirate a ottimizzare la gestione delle elevate temperature di lavoro, che si aggirano attorno ai 2000°C. Il target consiste in una configurazione di 7 dischi coassiali alloggiati all'interno di un cilindro di grafite, figura [1](#page-24-1).7.

Caratteristiche chiave del target nel progetto [SPES:](#page-13-0)

- ‰ Materiale dei dischi: I dischi sono realizzati in carburo di uranio (UCx), un materiale progettato per sostenere l'energia del fascio. Questi dischi sono distanziati assialmente per consentire la dissipazione per radiazione termica di una potenza media di 8 kW proveniente dal fascio del ciclotrone.
- ► Struttura del cilindro: Il cilindro di grafite circonda i dischi e serve come contenitore. È progettato per gestire le alte temperature di lavoro.
- ► Riscaldatore ohmico cavo: Il cilindro di grafite è posizionato all'interno di un riscaldatore ohmico cavo in tantalio. Questo componente è essenziale poiché il solo fascio ionico non è sufficiente per raggiungere la temperatura di esercizio necessaria.
- ► Zone di protezione: Nell'area d'ingresso del fascio, sono posizionati due dischi in grafite con piccoli fori circolari per prevenire la fuoriuscita dei radionuclidi.
- ▶ Dumper in grafite: Nella parte opposta, sono presenti quattro dumper in grafite con spessori variabili tra 0.8 e 10 mm. Questi dumper sono progettati per fermare il fascio dopo che ha attraversato tutti e 7 i dischi.

Queste innovazioni nella progettazione del target mirano a garantire una gestione efficiente delle temperature elevate e a massimizzare la capacità del sistema di sostenere il carico energetico del fascio nel contesto del progetto [SPES.](#page-13-0)

<span id="page-24-1"></span>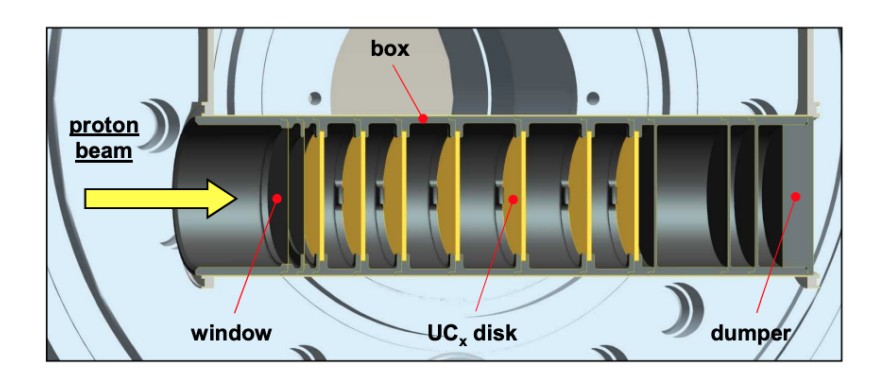

Figura 1.7: Dischi target disposti in maniera coassiale all'interno del target

Grazie alla temperatura di esercizio elevata e alla presenza di una camera da vuoto che ospita il cilindro di grafite, è possibile effettuare un'efficace estrazione dei nuclei radioattivi. Il riscaldatore ionico svolge un ruolo cruciale in questo contesto, poiché oltre ad aumentare la temperatura, riveste un'importanza significativa nel controllo termico del target durante le fasi di accensione e spegnimento del fascio. Questo controllo termico è essenziale per prevenire bruschi sbalzi di temperatura, contribuendo così a mantenere condizioni stabili e ottimizzare le operazioni del sistema.

#### <span id="page-24-0"></span>1.3.4 *Sistemi di ionizzazione e selezione*

I radionuclidi generati nel target vengono estratti attraverso una linea di trasferimento. Questo sistema è composto da un tubo in Tantalio, con un'estremità collegata al riscaldatore e l'altra alla sorgente di ionizzazione. La sorgente di ionizzazione fornisce l'energia necessaria per rimuovere il primo elettrone di valenza dal radionuclide, proiettandolo a una distanza indefinita dal nucleo. Questo processo di ionizzazione consente il passaggio dei radionuclidi lungo la linea di

trasferimento, permettendo così di condurre ulteriori analisi e sfruttare le proprietà specifiche dei nuclei radioattivi generati nel target. Le sorgenti di ionizzazione utilizzate per fornire tale energia sono:

- ► Surface Ionization Source (SIS) [[7](#page-111-0)]: sfrutta il principio secondo cui alcuni atomi tendono a perdere un elettrone della banda di valenza quando si trovano in corrispondenza di una superficie calda.
- ► FEBIAD Ion Source [[8](#page-111-1)]: è un sistema composto da un catodo in tantalio ed un anodo in molibdeno. Attraverso l'effetto Joule il catodo viene riscaldato e gli elettroni vengono emessi dalla sua superficie si scontrano contro la superficie dell'anodo che viene mantenuto a 150 V. il processo di ionizzazione è strettamente connesso alla corrente generata che dipende dalla temperatura del catodo.
- ► Resonant Ionization Laser Ion Source (RILIS) [[9](#page-111-2)]: attraverso un laser sintonizzabile sulla lunghezza d'onda dei fotoni desiderata, utilizza quest'ultimi per ionizzare i radionuclidi desiderati.

Dopo la ionizzazione i radionuclidi estratti vengono accelerati applicando un campo elettrico pari a 40kV agente tra la zona d'uscita dei radionuclidi e un elettrodo in lega di titanio. I radionuclidi vengono quindi indirizzati verso un separatore di massa, ovvero un filtro di velocità. Tale filtro, noto come Wien Filter, utilizza un campo elettrico e un campo magnetico ortogonale ad esso. Il campo elettrico E genera una forza elettrostatica pari a:

 $\vec{F}_{el} = q \cdot \vec{E}$ 

Mentre il campo magnetico induce una forza di Lorentz pari a:

$$
\vec{F}_L = q \vec{\nu} \times B
$$

dove q e v rappresentano la carica e la velocità della particella, E il campo elettrico e B il campo magnetico. Ipotizzando che le due forze abbiano stesso modulo e direzione ma verso opposto, si ha che  $v = \frac{E}{B}$ , ovvero il valore corrispondente alla velocità delle particelle selezionate dal filtro di Wien, figura [1](#page-26-1).8. É quindi possibile attuare una selezione dei radionuclidi agendo sui valori del campo elettrico e del campo magnetico. Quando entrambe le forze saranno uguali, il radionuclide non subirà alcuna variazione di tragitto e proseguirà dritto uscendo dal filtro, mentre i radionuclidi con un rapporto diverso da 1 non saranno in grado di uscire. È possibile quindi effettuare una scelta in base alla velocità. All'uscita di questo filtro è presente il separatore di massa, che attraverso un campo magnetico uniforme modifica le traiettorie dei radionuclidi, rendendo possibile la loro separazione in base alla massa.

Attraverso un Beam Cooler e un High Resolution Mass Separator (HRMS) è possibile ottenere una risoluzione di massa compatibile con gli obiettivi di [SPES.](#page-13-0)

<span id="page-25-0"></span>Infine, i radionuclidi possono essere utilizzati nei laboratori o essere ulteriormente accelerati attraverso l'acceleratore secondario.

<span id="page-26-1"></span>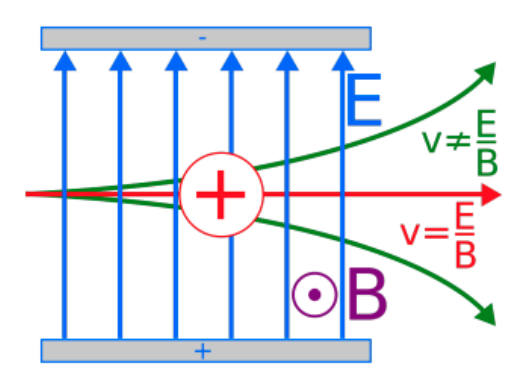

Figura 1.8: Rappresentazione del funzionamento del filtro di Wien

#### 1.4 applicazioni progetto spes

Il progetto [SPES](#page-13-0) ha come obiettivo la ricerca in fisica fondamentale e in fisica interdisciplinare. La prima si suddivide in ulteriori due campi, ovvero la fisica nucleare (investigazione sulla materia nucleare in condizioni estreme) e astrofisica nucleare (evoluzione stellare). I campi riguardanti la fisica interdisciplinare invece riguardano l'impiego di radionuclidi di interesse medicale per imaging e terapia oncologica e la generazione di sorgenti di neutroni per studi sui materiali, tecnologie nucleari e applicazioni mediche.

#### <span id="page-26-0"></span>1.4.1 *Medicina nucleare*

La medicina nucleare si avvale dell'uso di radionuclidi artificiali impiegandoli in forma non sigillata a scopo diagnostico, terapeutico e di ricerca biomedica. In un'opportuna forma chimica o legati a cellule vettore, i radionuclidi possono venire introdotti nell'organismo umano e possono comportarsi da traccianti funzionali o concentrarsi in tessuti patologici permettendone il riconoscimento. Al contrario delle immagini radiologiche, attraverso questi radiofarmaci, le immagini ottenute vengono acquisite per mezzo della rilevazione di radiazioni emesse dai radiofarmaci distribuiti nell'organismo, è quindi il paziente che emette radiazioni ( $\gamma$  o x) che vengono registrate da apposite apparecchiature. I progetti riguardanti la medicina nucleare ricadono in [SPES-](#page-13-0) $\gamma$ , LARAMED [[10](#page-111-3)] e ISOLPHARM [[11](#page-111-4)].

#### 1.4.1.1 *Laboratorio di RADionuclidi per la MEDicina (LARAMED)*

LARAMED ha come scopo la produzione di radionuclidi medicali e radiofarmaci attraverso l'utilizzo del fascio di protoni del ciclotrone [SPES.](#page-13-0) Come rappresentato in figura [1](#page-27-0).9 la produzione di radionuclidi e radiofarmaci presuppone che siano stati svolti degli studi di fisica nucleare attraverso i quali stabilire quale specie esotiche produrre attraverso dei bersagli target ottimizzati. Successivamente all'irraggiamento del target con il fascio di protoni proveniente dal ciclotrone, è necessario un processamento radiochimico per l'estrazione e la pu-

rificazione del radionuclide di interesse, infine, dei controlli di qualità sono necessari per marchiare il radiofarmaco prodotto.

<span id="page-27-0"></span>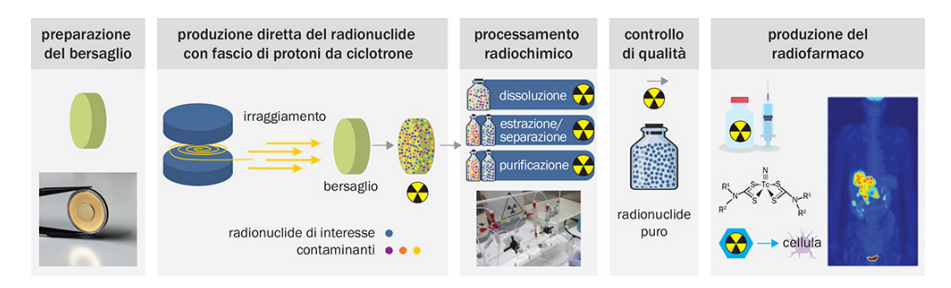

Figura 1.9: Schema delle principali fasi per la produzione di radionuclidi per la medicina - LARAMED

#### 1.4.1.2 *ISOLPHARM*

ISOLPHARM è finalizzato alla produzione di una grande varietà di radioisotopi ad elevata purezza utilizzati in applicazioni di medicina nucleare, diagnostica e terapica. ISOLPHARM vuole utilizzare l'infrastruttura [ISOL](#page-13-11) di [SPES](#page-13-0) per ottenere radioisotopi ad alta attività specifica mediante rivelatori di massa, quindi difficilmente ottenibili con tecniche tradizionali. Attualmente le attività sperimentali sono concentrate sull'esperimento ISOLPHARM\_EIRA nel quale l'isotopo di interesse è 111Ag utilizzabile sia per applicazioni diagnostiche che terapiche.

<span id="page-27-1"></span>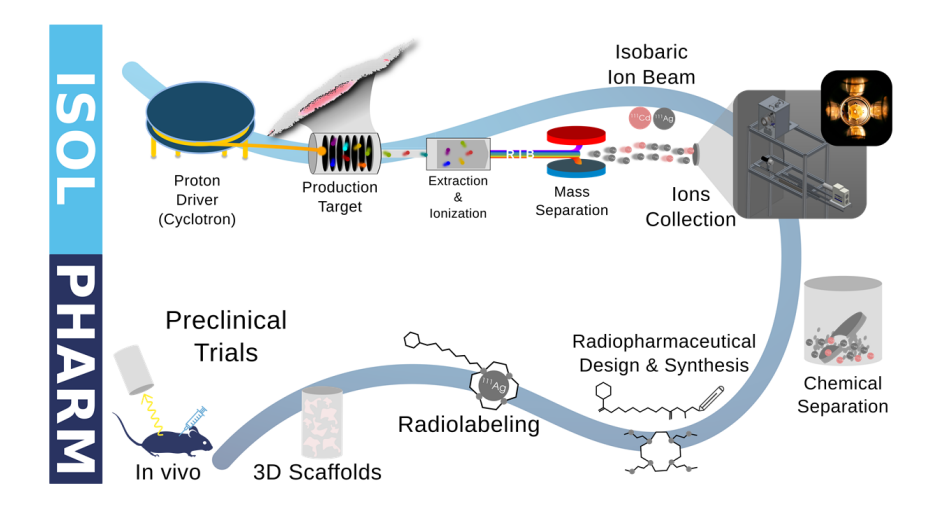

Figura 1.10: Schema del metodo ISOLPHARM

#### <span id="page-28-0"></span>1.4.2 *Applicazione astrofisica*

Per effettuare studi nel campo astrofisico, vengono utilizzati radionuclidi ricchi di neutroni, gli stessi presenti nelle fasi avanzate della vita delle stelle. Tali nuclidi sono ottenuti mediante una prima collisione del fascio protonico proveniente dal ciclotrone [SPES](#page-13-0) con un target e una seconda collisione che avviene a valle dell'acceleratore ALPI. Lo studio di queste specie esotiche risulta molto importante per meglio capire le fasi finali della vita di una stella e più in generale dell'evoluzione dell'universo.

#### <span id="page-28-1"></span>1.4.3 *Applicazione nella fisica particellare*

L'obiettivo è lo studio delle interazioni dei costituenti primi della materia con acceleratori di particelle. Vengono effettuate misure di precisione dei parametri del Modello Standard dell'atomo, ricerca di nuovi fenomeni fisici, verifiche di meccanica quantistica e delle simmetrie fondamentali. L'impiego di acceleratori ad energie sempre più elevate permette di ottenere nuove particelle non presenti in condizioni ordinarie in natura ed aventi masse via via crescenti. Esempio di tale applicazione è l'esperimento, svolto presso il CERN, "Compact Muon Solenoid, (CMS)" [[12](#page-111-5)] originariamente focalizzato sulla ricerca del bosone di Higgs.

#### <span id="page-28-2"></span>1.4.4 *Applicazione nella fisica nucleare*

Vengono utilizzate le collisioni tra particelle ad alta energia per studiare come si aggregano i costituenti elementari della materia (i quark) quando si formano i nuclei atomici. Presso i [LNL](#page-13-2) vengono eseguiti esperimenti volti a comprendere il meccanismo di formazione dei nuclei pesanti, con numero di massa elevato, in stelle di grandi dimensioni.

## <span id="page-30-0"></span>SISTEMI DI REMOTE HANDLING E SPECIFICHE DI COMUNICAZIONE

Nel progetto [SPES,](#page-13-0) il target in carburo di uranio viene investito da un fascio di protoni proveniente dal ciclotrone, viene così indotta una reazione di fissione nucleare i cui prodotti vengono ionizzati ed estratti per generare i fasci di ioni radioattivi. Tale target è posizionato all'interno di un contenitore che prende il nome di Target Ion Source [\(TIS\)](#page-13-3) unit. La [TIS](#page-13-3) unit è installata sul Front-End nella sala bunker. Un tipico ciclo di lavoro è così suddiviso:

- I primi 15 giorni nei quali viene irraggiata dal fascio di protoni.
- I secondi 15 giorni invece nei quali si "raffredda" ovvero diminuisce la propria radioattività.

Al termine di questo ciclo è previsto che essa venga rimossa dal locale Bunker (S018) e trasferita nel locale adibito allo stoccaggio ovvero il Temporary Storage System [\(TSS\)](#page-13-9) (S015).

<span id="page-30-1"></span>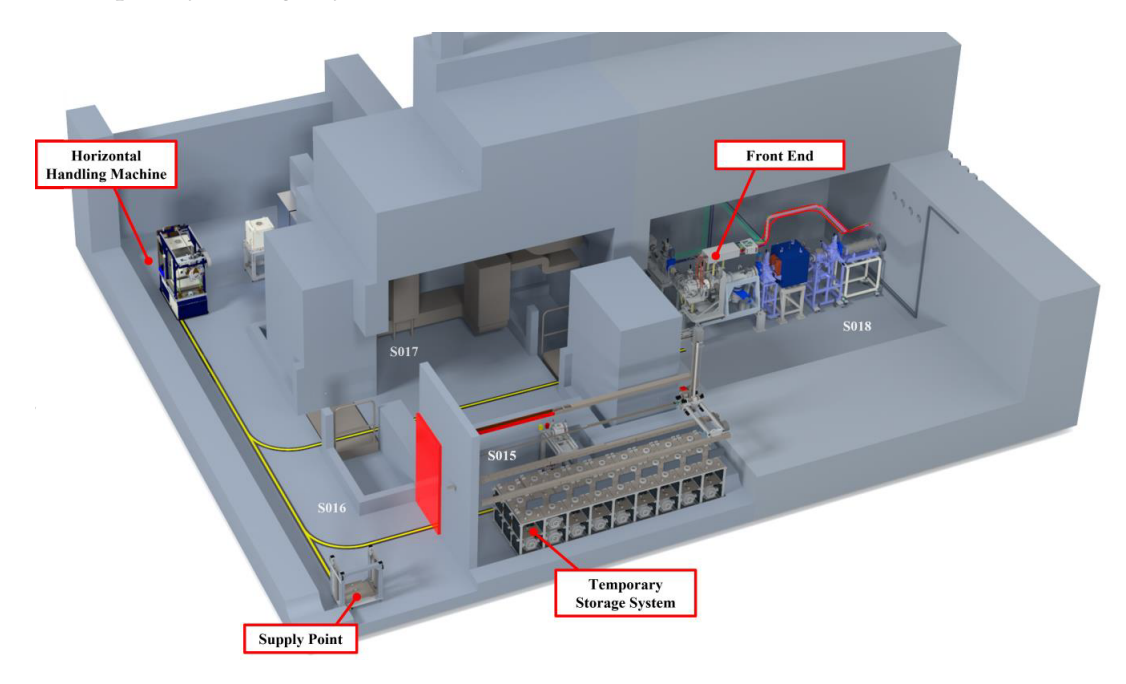

Figura 2.1: Modello di alcuni locali all'interno dell'edificio SPES

#### <span id="page-31-0"></span>2.1 horizontal handling machine (hhm)

Dato l'ambiente altamente radioattivo, il trasporto e la sostituzione delle [TIS](#page-13-3) units dal Front-End devono essere necessariamente eseguite in modo automatico senza l'intervento dell'essere umano. È stato perciò progettato quello che viene chiamato "Horizontal Handling Machine [\(HHM\)](#page-13-8)" ovvero un veicolo a guida autonoma. È costituito da 2 macro parti: l'Automated Guided Vehicle [\(AGV\)](#page-13-17) e da un sistema di movimentazione a 3 assi.

#### <span id="page-31-3"></span><span id="page-31-1"></span>2.1.1 *AGV*

[[13](#page-111-6)] Il veicolo a guida autonoma, raffigurato in figura [2](#page-31-2).2, è in grado di muoversi lungo un percorso predefinito grazie ad un sistema di movimentazione basato su sensori ottici ed induttivi. I sensori ottici (infrarossi) permettono al veicolo di viaggiare lungo una banda gialla e nera presente sul pavimento.

Per permettere la corretta lettura da parte dei sensori sono stati installati a bordo macchina dei LED che forniscono l'illuminazione necessaria. Attraverso dei transponder a bordo dell['AGV](#page-13-17) invece, è possibile determinare la posizione di stazioni lungo il percorso permettendo quindi di avere una precisione ed una sicurezza maggiore in caso di presenza di eventuale sporcizia.

<span id="page-31-2"></span>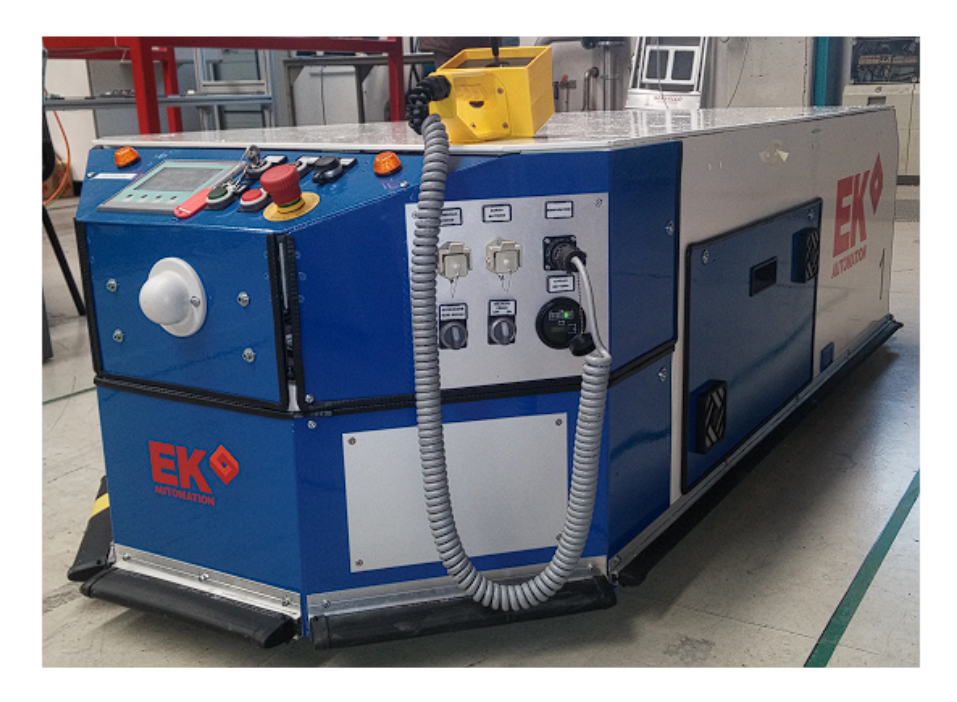

Figura 2.2: Raffigurazione dell'AGV

#### <span id="page-32-0"></span>2.1.2 *Sistema Cartesiano*

[[14](#page-111-7)]La movimentazione della [TIS](#page-13-3) unit avviene per mezzo di un manipolatore cartesiano e di una piattaforma mobile sull'asse z denominata "elevatore". Il sistema cartesiano permette il movimento orizzontale e verticale, quest'ultimo mediante un braccio robotico al quale è montato l'organo di presa. L'elevatore invece ha la funzione di alzare/abbassare il contenitore schermato della [TIS](#page-13-3) unit (Shielding box).

<span id="page-32-1"></span>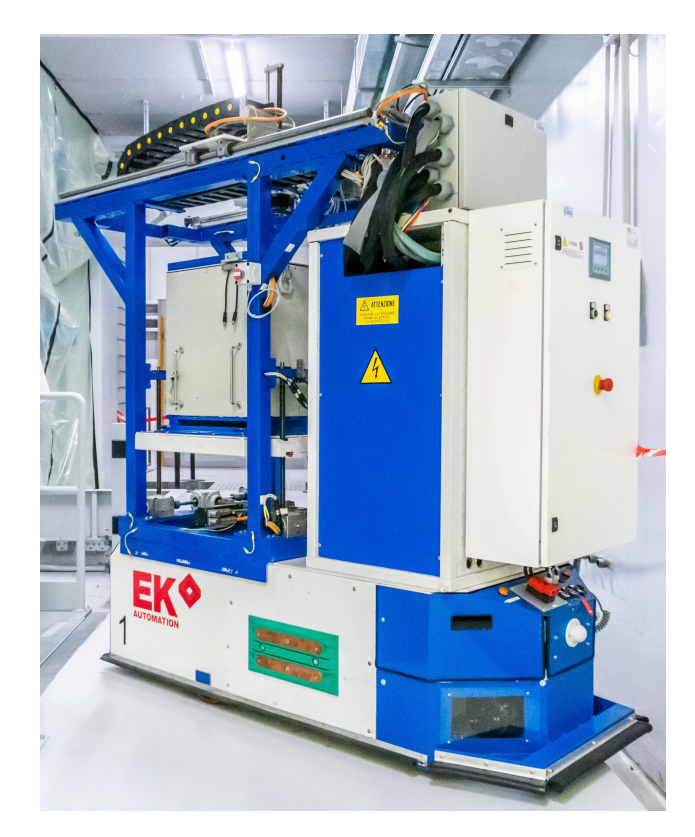

Figura 2.3: Horizontal Handling Machine

#### 2.1.2.1 *Cart*

La movimentazione orizzontale è attuata per mezzo di due guide lineari e da un martinetto meccanico a vite trapezia attuata da due servomotori (Schneider cod. BMH0701T16A2A), uno principale ed uno di backup. Tale soluzione permette una maggiore affidabilità, infatti, nel caso in cui il motore principale fosse fuori uso a causa di un guasto, questo può essere scollegato fisicamente dal martinetto grazie ad un innesto elettromeccanico (Moenninghlof 516.13.3.7) ed è possibile utilizzare il motore di backup. In normali condizioni di funzionamento quest'ultimo rimane spento e viene trascinato a vuoto.

#### 2.1.2.2 *Crane*

La movimentazione dell'organo di presa del manipolatore cartesiano è reso possibile per mezzo di un sistema a guida lineare e da un martinetto meccanico a vite trapezia. Come per la movimentazione orizzontale anche quest'asse è dotato di due servomotori (Schneider cod. BMH0701T16A2A) di cui uno principale associato ad un innesto elettromeccanico (Moenninghoff cod. 546.13.3.7) mentre il secondo è un motore di backup il quale durante il normale utilizzo viene trascinato a vuoto ma, in caso di guasto, prende il posto di quello principale che viene scollegato.

#### 2.1.2.3 *Elevator*

[[15](#page-111-8)] Il sistema di movimentazione dell'elevatore è costituito da 4 martinetti meccanici disposti ai 4 vertici e 3 rinvii angolari disposti secondo una configurazione ad H come mostrato in figura [2](#page-33-0).4. Il rinvio angolare centrale, a 4 uscite, è collegato a due servomotori di cui uno principale (Schneider cod. BMH0701T16A2A) collegato mediante un innesto elettromeccanico (Moenninghoff cod. 546.13.1.7) e uno secondario di backup (Schneider cod. BMH0703T16A2A) che, durante il normale funzionamento, viene trascinato a vuoto; le due uscite non collegate ai motori innestano mediante giunti Rotex ed alberi di collegamento 2 ulteriori rinvii che azionano a loro volte i 4 martinetti meccanici a vite trapezia traslante attraverso i quali è possibile movimentare verticalmente lo shielding box contenente la [TIS](#page-13-3) unit. Tale sistema deve essere in grado di sopportare un carico dell'ordine degli 800/900 kg.

<span id="page-33-0"></span>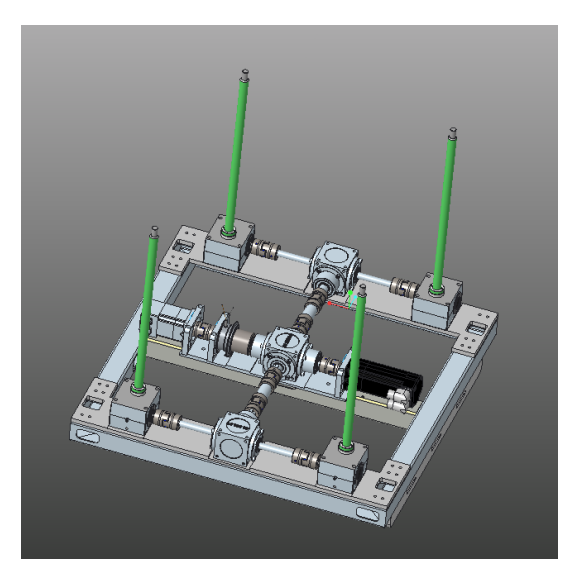

Figura 2.4: Base elevatore

#### <span id="page-34-0"></span>2.2 TEMPORARY STORAGE SYSTEM (TSS)

[[16](#page-111-9)] Temporary Storage System [\(TSS\)](#page-13-9) è il magazzino automatico dove vengono depositate transitoriamente le [TIS](#page-13-3) unit quando esse vengono rimosse dal Front-End e sono quindi alla fine della loro vita utile. Quando il livello di radioattività cala al di sotto di una determinata soglia, le [TIS](#page-13-3) vengono estratte e smaltite.

Il magazzino è costituito da una rastrelliera di stoccaggio composta da 54 postazioni suddivise in 2 piani organizzati in 9 file da 3 unità. Il piano inferiore è costituito da supporti fissi mentre il piano superiore da supporti removibili e da coperchi schermanti. Su ogni posizione sono presenti dei microswitchs meccanici in grado di rilevare il corretto posizionamento della [TIS](#page-13-3) unit, dei supporti intermedi e dei coperchi schermanti.

Per inserire/rimuovere una [TIS](#page-13-3) posizionata nel piano inferiore è necessario dapprima rimuover il coperchio schermante e poi il supporto removibile. Invece, per il piano superiore è sufficiente rimuovere solamente il coperchio.

L'operazione di inserimento/prelievo è resa possibile dai seguenti dispositivi:

#### <span id="page-34-1"></span>2.2.1 *Manipolatore cartesiano*

Attraverso un organo di presa è in grado muoversi lungo 3 direzioni cartesiane in modo indipendente. Analogamente all['HHM,](#page-13-8) ogni asse è dotato di due motori e di un innesto elettromeccanico associato al motore principale. Il moto longitudinale alla rastrelliera è permesso da un sistema pignone-cremagliera (direzione x); il movimento lungo la direzione y (trasversale) invece è dato da un carrello secondario che scorre trasversalmente al deposito su un sistema di guide lineari solidali al carrello principale. Infine, la movimentazione lungo l'asse z (verticale) è attuata da un sistema di guida lineare e da un martinetto meccanico a vite trapezia.

L'organo di presa è costituito da due ganci pneumatici Schunk accoppiati in serie. Ciascun gripper è equipaggiato con due sensori di prossimità induttivi per rilevare lo stato aperto o chiuso del gancio. Il sistema di presa è calettato su di un modulo compensatore meccanico in grado di gestire piccoli disallineamenti (+/- 5 mm) durante le operazioni di movimentazione.

#### <span id="page-35-0"></span>2.2.2 *Banco con braccio telescopico*

É il sistema di interfaccia tra l['HHM](#page-13-8) e il [TSS](#page-13-9) ed è posizionato all'interno del locale S015 in corrispondenza della serranda schermata. È costituito da un banco dotato di un braccio telescopico attraverso il quale con una rotazione di 90° e una traslazione permette alla [TIS](#page-13-3) unit di essere prelevata dalla zona di lavoro dell['HHM](#page-13-8) e messa a disposizione del manipolatore cartesiano presente nel [TSS.](#page-13-9)

<span id="page-35-2"></span>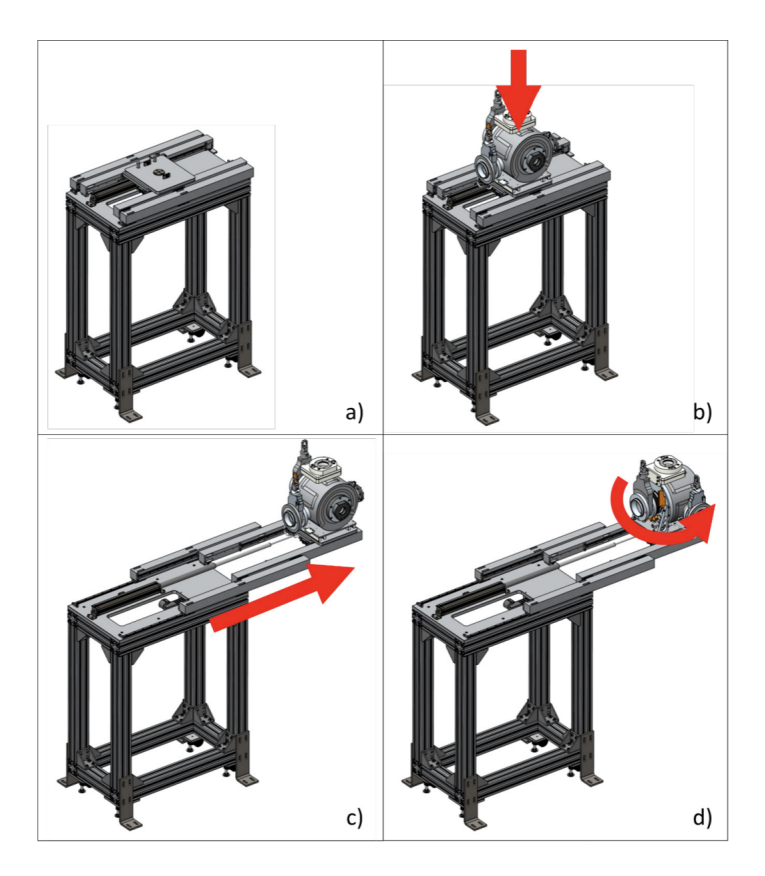

Figura 2.5: Banco braccio telescopico

#### <span id="page-35-1"></span>2.2.3 *Muretto di schermatura*

Costituito da mattoncini di piombo per schermare le radiazioni provenienti dal deposito. Grazie a tale muro schermante è possibile effettuare interventi di manutenzione sul manipolatore, nel caso in cui ci fosse bisogno, da parte del personale autorizzato.
# 2.2.4 *Serranda schermata*

È la porta d'accesso attraverso la quale il braccio telescopico allungandosi posiziona la [TIS](#page-13-0) per il manipolatore cartesiano. Divide l'area di lavoro dell['HHM](#page-13-1) da quella del manipolatore cartesiano.

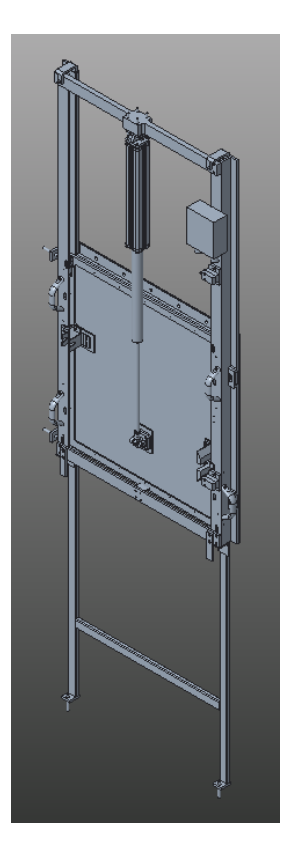

Figura 2.6: Serranda schermata

# 2.2.5 *Sistema di ventilazione*

Per garantire la corretta applicazione della normativa ISO 17873 è necessario l'utilizzo di un sistema di ventilazione e confinamento. Sarà quindi necessario isolare le zone a diversa classe di contenimento come rappresentato schematicamente in figura [2](#page-37-0).7.

<span id="page-37-0"></span>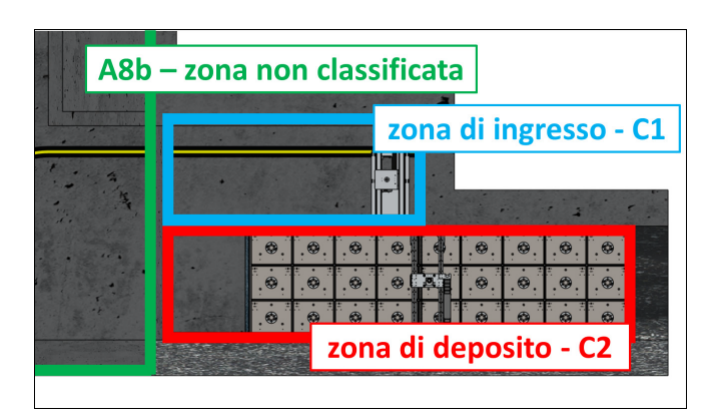

Figura 2.7: Classificazione dei locali S015 e S041 secondo la normativa ISO 17873

2.3 machine protection system (mps) e access control system (acs)

Il sistema [MPS](#page-13-2) del progetto [SPES](#page-13-3) ha le seguenti finalità:

- Protezione della macchina al fine di prevenire e limitare i danni causati dal fascio o da altre fonti
- Protezioni della macchina in caso di attivazioni non necessarie del fascio
- Gestire operazioni complesse dove due o più sottosistemi richiedano la sincronizzazione

Il sistema deve rispettare i seguenti requisiti generali:

- Essere in grado di riconoscere tutti gli stati che possono causare danni rilevanti alla macchina
- Acquisire e riconoscere tutti gli stati non nominali che possono causare l'attivazione indesiderata del fascio
- Acquisire, riconoscere ed intraprendere azioni volte ad evitare e limitare danni con tempistiche adeguate in caso di funzionamento non nominale
- Registrare tutte le informazioni riguardanti gli stati anomali e le azioni di prevenzione e mitigazione attuate in modo da permettere una ricostruzione degli eventi

# 2.3.1 *Architettura MPS Generale*

Il sistema [MPS](#page-13-2) generale ha l'obiettivo di supervisionare tutti i dispositivi presenti nell'edificio [SPES.](#page-13-3) Tra i sistemi supervisionati quelli di nostro interesse sono:

- Handling orizzontale
- Porte schermanti [SPES](#page-13-3)

La supervisione avviene direttamente o indirettamente attraverso l'utilizzo di sistemi esterni (nodi) ai quali l['MPS](#page-13-2) Generale funge da coordinatore, alcuni di essi programmabili indipendentemente. Il sistema risulta altamente distribuito. Ogni sistema si occupa autonomamente di implementare le funzioni interne di [MPS](#page-13-2) al proprio sistema e si interfaccia con l['MPS](#page-13-2) Generale solo per le operazioni che richiedono la sincronizzazione con altri dispositivi. Per queste ultime operazioni, i sistemi periferici forniscono all['MPS](#page-13-2) Generale le informazioni riguardanti il proprio stato e quando necessitano di eseguire un'azione potenzialmente pericolosa, inviano una richiesta all['MPS](#page-13-2) Generale che elaborerà la risposta.

# 2.3.2 *Architettura dei sistemi ausiliari - Handling*

Il sistema di controllo dell'handling è composto da due PLC che si occupano di gestire l'Horizontal Handling Machine [\(HHM\)](#page-13-1) e il Temporary Storage System [\(TSS\)](#page-13-4). Il PLC che gestisce il [TSS](#page-13-4) funge anche da supervisore e da interfaccia unica verso i sistemi esterni.

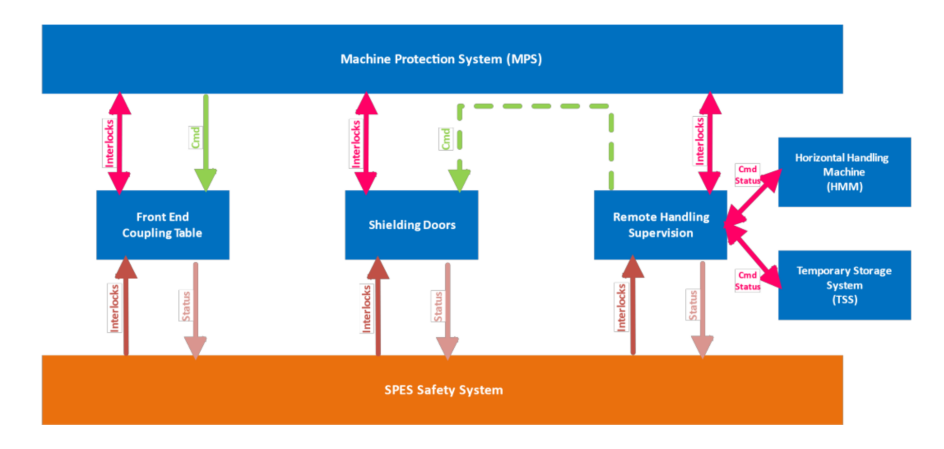

Figura 2.8: Schema riepilogativo degli elementi del sistema di sicurezza

Il sistema di handling è composto da un robot mobile ovvero l['HHM](#page-13-1) controllato dal sistema di "Remote Handling Supervisor (RHS)". Tale robot ha la funzione di sostituire e trasportare la Target Ion Source unit [\(TIS](#page-13-0) unit) nei locali S015, S017 e S018. Il sistema [MPS](#page-13-2) si occupa di gestire le richieste delle porte, interfacciandosi con il sistema di supervisione delle porte.

Il protocollo di comunicazione utilizzato tra RHS e [MPS](#page-13-2) in queste operazioni è basato su MODBUS TCP/IP. Un esempio di richiesta per l'accesso ad un locale è il seguente:

- 1. Inizialmente la porta è chiusa, e l['MPS](#page-13-2) fornisce tali informazioni al RHS.
- 2. L['AGV](#page-13-5) si porta sopra ad un trasponder in corrispondenza della porta e il RHS comunica la posizione nota all['MPS](#page-13-2) (Waiting Position=1)
- 3. Il RHS effettua una richiesta di apertura porta all['MPS](#page-13-2) (RHS Door Open REQ=1)
- 4. Ora l['MPS](#page-13-2) controlla che tutte le condizioni necessarie all'apertura siano rispettate e invia il comando di apertura alla porta.
	- a) Non appena la procedura di apertura viene avviata, il segnale di "Door Closed Status" diventa 0.
	- b) Quando la porta è completamente aperta e la procedura è completata il segnale di "Door Open Status" diventa 1.
- 5. Quando la porta è aperta il RHS può rimuovere la richiesta di apertura (RHS Door Open REQ=0) e inviare una richiesta di transito attraverso la porta (RHS Door Transit REQ=1).
	- a) La richiesta viene accordata dal sistema [MPS](#page-13-2) se vi sono tutte le condizioni di sicurezza (RHS Door Transit ACK=1)
	- b) Mentre è concesso all['AGV](#page-13-5) il passaggio viene inibita a chiunque la possibilità di chiudere la porta attraverso il "Shielding Doors Supervisor".
	- c) L['AGV](#page-13-5) si sposterà dal trasponder su cui era in attesa fino a raggiungere un nuovo trasponder su cui si fermerà.
- 6. Una volta raggiunto un nuovo trasponder [\(AGV](#page-13-5) in posizione nota), il RHS rimuove la richiesta di transito (RHS Door Transit  $REO=0$ ).
	- a) Il sistema [MPS](#page-13-2) rimuove l'abilitazione al transito della porta (RHS Door Transit ACK=0)
- 7. Il sistema RHS invia una richiesta di chiusura della porta appena transitata (RHS Door Close REQ=1).
- 8. Ora l['MPS](#page-13-2) controlla che tutte le condizioni necessarie alla chiusura siano rispettate e invia il comando di chiusura alla porta.
	- a) Non appena la procedura di chiusura viene avviata, il segnale di "Door open Status" diventa 0.
	- b) Quando la porta è completamente chiusa e sigillata e la procedura è completata il segnale di "Door Close Status" diventa 1.

Il sistema RHS deve quindi assicurarsi che vi siano le condizioni operative adeguate, per questo motivo è necessaria una richiesta dal RHS verso l['MPS](#page-13-2) per conoscere tutti gli stati dei sistemi coinvolti.

# 2.3.3 *Access Control System (ACS)*

Il sistema di sicurezza ha due obiettivi:

- **Safety**: la protezione delle persone dai principali pericoli
- **Security**: gestione del personale che accede alle aree video sorvegliate

In figura [2](#page-40-0).9 sono raffigurati i principali elementi che costituiscono il sistema di sicurezza. E' possibile notare come il sistema di controllo sia ridondante e fail-safe grazie alla presenza di due PLC di sicurezza collegati tra loro con elaborazione di due logiche indipendenti. Il sistema di sicurezza globale raccoglie e si collega a diversi sistemi di sicurezza locali con i quali esegue funzioni di sicurezza tramite scambio di segnali. I sistemi di sicurezza locali sono:

- Sistema di sicurezza di controllo delle porte schermanti.
- Sistema di sicurezza delle gabbie dell'alta tensione.
- Sistema di sicurezza dell'HA-GRS.
- Sistema di sicurezza dell['HHM](#page-13-1) e del [TSS.](#page-13-4)
- Sistema di sicurezza del ciclotrone (dispositivi di sicurezza forniti dal costruttore dell'acceleratore).

<span id="page-40-0"></span>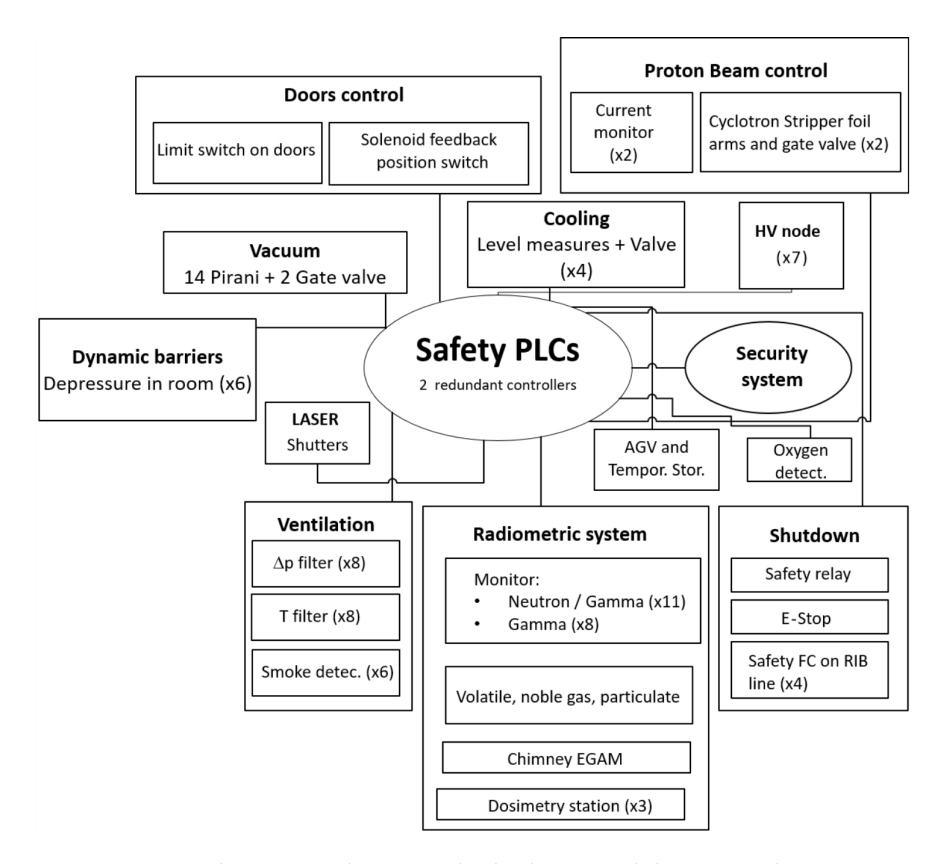

Figura 2.9: Schema riepilogativo degli elementi del sistema di sicurezza

Inoltre, gestisce le uscite di sicurezza che permettono il funzionamento dell'impianto; tra i principali attuatori di sicurezza troviamo

quelli relativi all['AGV](#page-13-5) e al Temporary Storage. Il sistema di sicurezza globale interagisce con l['AGV](#page-13-5) ed il Temporary Storage attraverso uno scambio di I/O di sicurezza con il sistema locale che gestisce questi dispositivi. Tra i segnali scambiati troviamo:

- [HHM](#page-13-1) in posizione di parcheggio
- Manipolatore del Temporary Storage in posizione di parcheggio

Gli interlock del sistema globale all['HHM](#page-13-1) e Temporary Storage sono:

- Interlock movimenti [HHM](#page-13-1) in posizione di parcheggio
- Interlock Temporary Storage in posizione di parcheggio

## 2.3.4 *Architettura di controllo del framework di remote handling*

La struttura di controllo della movimentazione automatica all'interno del progetto [SPES](#page-13-3) è supervisionata da un PLC (PLC [TSS\)](#page-13-4) che si interfaccia con i PLC che si occupano esclusivamente della parte di sicurezza.

La parte di sicurezza dell'impianto è gestita da un PLC Safety che raccoglie i segnali provenienti dai sistemi di sicurezza locali e li trasmette al sistema di sicurezza globale di [SPES](#page-13-3) ovvero l'Access Control System [\(ACS\)](#page-13-6). Tale PLC Safety è il PLC di sicurezza del Temporary Storage System (PLC TSS-S) che funge sia da master per i sistemi di sicurezza locale dell['HHM](#page-13-1) e del [TSS](#page-13-4) che PLC di sicurezza del [TSS](#page-13-4) stesso. Il PLC HHM-S è invece il PLC di sicurezza adibito alla supervisione dell['HHM](#page-13-1) che si trova a bordo macchina il quale scambia dati con il PLC TSS-S attraverso un protocollo di comunicazione dedicato (Fail-Safe over EtherCAT (FS<sub>O</sub>E)) implementato su una rete Wi-Fi (standard 802.11). Sono presenti, infine, delle telecamere sia a bordo macchina che disposte nei differenti locali, esse permettono all'operatore di seguire le operazioni di montaggio/smontaggio, trasporto stoccaggio della [TIS.](#page-13-0)

Il PLC TSS-S ha anche la funzione di interfaccia di comunicazione tra il sistema di sicurezza globale [\(ACS\)](#page-13-6) e i sistemi di movimentazione delle [TIS](#page-13-0) units. Gli stati dei vari dispositivi vengono comunicati dal PLC TSS-S al [ACS](#page-13-6) per mezzo di segnali di sicurezza (Interlock). Un interlock viene comandato dall['ACS](#page-13-6) ogni qual volta la zona risulta accessibile garantendo che tutti gli attuatori siano disabilitati.

In figura 2.[10](#page-42-0) si mostra l'architettura dei sistemi di controllo e di sicurezza. Si evidenzia come la parte di controllo e la parte di sicurezza siano gestite separatamente l'una dall'altra.

<span id="page-42-0"></span>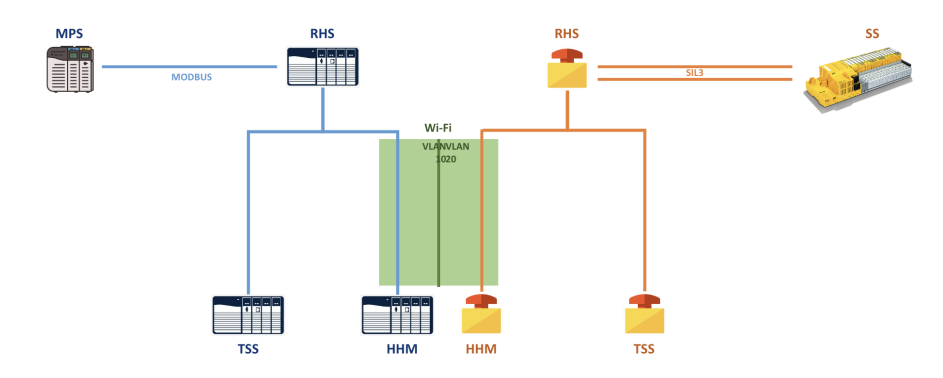

Figura 2.10: architettura dei sistemi di controllo e di sicurezza  $HHM \leftrightarrow TSS$ 

Dato l'elevato rischio in caso di malfunzionamento di una delle qualsiasi componenti che costituisco il sistema di remote handling, è stato deciso di rendere indipendenti la parte di controllo locale dei singoli dispositivi dalla parte di sicurezza. Per fare ciò verranno utilizzati due PLC distinti ognuno dei quali assolverà ad uno dei due compiti. Per garantire un maggiore livello di robustezza i PLC di controllo comunicheranno solamente tra di loro così come i PLC di sicurezza. I protocolli di comunicazione utilizzati sono:

- **MODBUS TCP/IP**: Per la comunicazione tra i PLC di controllo  $TSS \leftrightarrow HHM$
- **FSOE:** Per la comunicazione tra i PLC di sicurezza TSS-S  $\leftrightarrow$ HHM-S

#### 2.4 MODBUS

Modbus è un protocollo di comunicazione agente a livello di applicazione della pila di protocolli Internet, esso viene utilizzato principalmente in ambito industriale. Pubblicato per la prima volta nel 1979 dall'azienda Modicon è diventato di fatto uno standard nella comunicazione tra PLC (Programmable Logic Controller). Tale protocollo è molto versatile ed è usato per leggere e scrivere dati dai dispositivi, può essere usato per esempio per leggere sensori e controllare attuatori.

Il protocollo MODBUS descrive la metodologia attraverso la quale i diversi controllori interagiscono fra di loro e di come eventuali errori vengano individuati e risolti. Stabilisce un formato dei messaggi comune in modo tale che ogni dispositivo sia consapevole del proprio indirizzo, sia in grado di riconoscere un messaggio a sé dedicato, riesca a determinare il tipo di azione da eseguire ed estrarre dati ed informazioni contenuti nei messaggi. Se una risposta è necessaria il controllore la costruirà e la invierà mediante il protocollo MODBUS.

La comunicazione può avvenire su base hardware seriale RS485, RS232 o anche su rete ethernet.

Per le codifiche ASCII e RTU l'architettura è di tipo master/slave nella quale solo il dispositivo agente da master può inizializzare una transazione (query), gli altri dispositivi (slaves) rispondono fornendo

al master i dati richiesti oppure eseguendo l'azione comandata dalla query. Il master ha la possibilità di interrogare singolarmente gli slaves oppure inviare una richiesta in modalità broadcast a tutti i dispositivi nella rete. Gli slaves, nel caso in cui non sia una broadcast *query*, replicano con una adeguata *response*.

Anche se la rete di comunicazione agisce in modo peer-to-peer a livello di messaggio, vige ancora il principio master-slave. Quindi quando il master invia un messaggio si aspetta una risposta lato slave. In modo simile quando uno slave riceve un messaggio costruisce un messaggio di risposta da inviare al master.

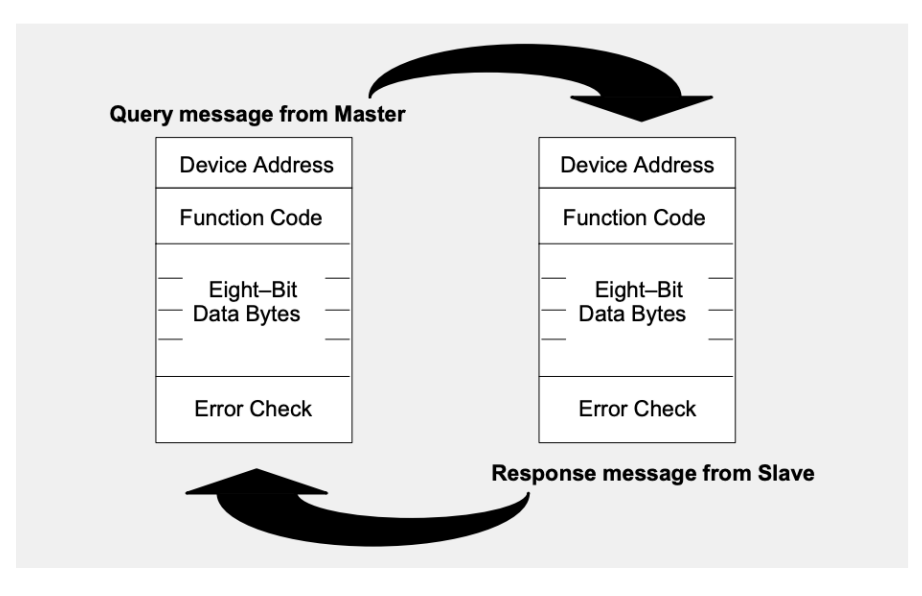

Figura 2.11: Ciclo Query-Response master-slave

I dispositivi possono comunicare attraverso differenti metodologie: ASCII, RTU e TCP/IP. Queste differiscono per il numero di bit per messaggio, come le informazioni vengono disposte all'interno del pacchetto e la loro codifica/decodifica.

# 2.4.1 *ASCII*

Ogni byte di un messaggio è codificato come 2 caratteri ASCII. Il vantaggio derivante dall'utilizzo del formato ASCII risiede nella possibilità di ridurre gli interrvalli di tempo tra un messaggio e quello successivo fino ad un minimo di 1 secondo.

Formato di ogni byte per la codifica ASCII:

- Sistema di codifica: esadecimale, caratteri ASCII 0-9 A-F
- Bits per Byte:
	- **–** 1 start bit
	- **–** 7 data bits
	- **–** 1 bit per even/odd parity; 0 altrimenti
	- **–** 1 stop bit se il parity check viene utilizzato; 2 altrimenti
	- **–** Error Check Field: Longitudinal Redundancy Check (LRC)
- Campo di controllo: Longitudinal Redundancy Check (LRC)

Ogni messaggio inizia con il carattere ":" e termina con un "Carriage Return - Line Feed" (CR LF). I dispositivi monitorano la rete bus in modo continuo e quando viene individuato il carattere ":", tutti i dispositivi decodificano il campo successivo per stabilire se il messaggio è destinato a loro o meno. Una struttura tipica di un messaggio in codifica ASCII è rappresentato in tabella [2](#page-44-0).1.

<span id="page-44-0"></span>

| <b>START</b>            |        | ADDRESS FUNCTION | <b>DATA</b> | <b>CRC</b><br><b>CHECK</b> | <b>END</b>                                |
|-------------------------|--------|------------------|-------------|----------------------------|-------------------------------------------|
| $T_1 - T_2 - T_3 - T_4$ | 8 BITS | 8 BITS           |             |                            | $n \times 8$ BITS   10 BITS   T1-T2-T3-T4 |

Tabella 2.1: RTU frame message

# 2.4.2 *RTU*

E' una codifica binaria dei messaggi e risulta essere più compatta ed efficiente rispetto alla codifica ASCII. I dati sono trasmessi come una serie binaria di bit. Ogni messaggio da 1 byte è composto da due caratteri esadecimali da 4 bit. Differentemente dalla codifica ASCII i messaggi vengono trasmessi in maniera continua e non sono presenti caratteri di inizio e/o di stop. I dispositivi, per differenziare i messaggi, utilizzano una suddivisione temporale per delimitare l'inizio e la fine di ogni messaggio. Questa codifica risulta perciò avere una densità di caratteri maggiore e quindi un data throughput più elevato a parità di baudrate.

Formato del messaggio:

- Sistema di codifica: 8 bit binary, esadecimale 0-9 A-F, ovvero 2 caratteri esadecimali contenuti in ogni messaggio da 1 byte
- Bits per Byte:
	- **–** 1 start bit
	- **–** 8 data bits
	- **–** 1 bit per even/odd parity; 0 altrimenti
	- **–** 1 stop bit se il parity check viene utilizzato; 2 altrimenti
- Error Check Field: Cyclical Redundancy Check (CRC)

Ogni messaggio inizia con un intervallo di almeno 3.5 carattere di silenzio. Analogamente alla codifica ASCII, il primo campo trasmesso è l'indirizzo del dispositivo di destinazione, tutti i dispositivi della rete lo decodificano per stabilire se il messaggio è destinato a loro o meno. L'ultimo campo è un silenzio.

| <b>START</b>            |        | ADDRESS FUNCTION | <b>DATA</b> | <b>CRC</b><br><b>CHECK</b> | <b>END</b>                                |
|-------------------------|--------|------------------|-------------|----------------------------|-------------------------------------------|
| $T_1 - T_2 - T_3 - T_4$ | 8 BITS | 8 BITS           |             |                            | $n \times 8$ BITS   10 BITS   T1-T2-T3-T4 |

Tabella 2.2: RTU frame message

Nella codifica RTU, per determinare l'integrità dei messaggi ricevuti, vengono utilizzati due tipologie di error checking: *parity checking* (pari o dispari) che può essere utilizzato o meno e il *Frame checking* (LRC o CRC) che è sempre applicato all'interno del messaggio. Entrambi i metodi sono indipendenti nel master ed eseguiti prima della trasmissione di ogni messaggio. Gli slaves controllano ogni carattere e l'intero frame durante la ricezione [[17](#page-111-0)].

# 2.4.3 *TCP/IP*

Differentemente dalle altre codifiche, quella utilizzata è di tipo client/server ed utilizza quattro tipi di messaggi:

- MODBUS Request: messaggio mandato sulla rete dal client per inizializzare la comunicazione
- MODBUS Confirmation: messaggio di risposta ricevuta lato client
- MODBUS Indication: messaggio di richiesta ricevuto lato server
- MODBUS Response: messaggio di risposta inviato dal server

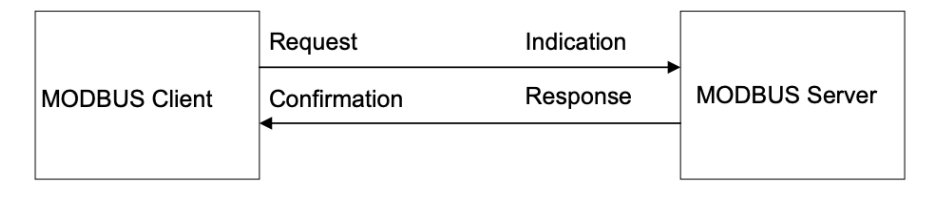

Figura 2.12: General MODBUS frame

Il protocollo MODBUS definisce quello che viene chiamato **simple Protocol Data Unit (PDU)**, figura 2.[13](#page-46-0), ovvero un messaggio indipendente dal sistema di comunicazione utilizzato il quale viene incapsulato all'interno di un secondo messaggio la cui struttura dipende dal bus di comunicazione utilizzato: **Application Data Unit (ADU)**, figura 2.[14](#page-46-1).

<span id="page-46-0"></span>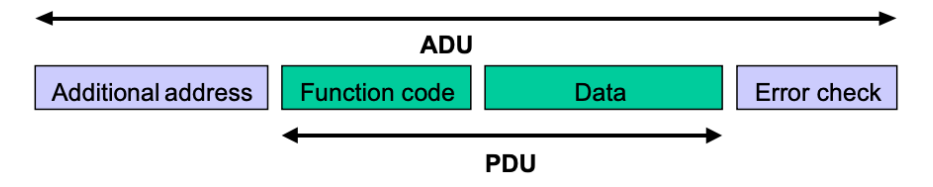

Figura 2.13: General MODBUS frame

<span id="page-46-1"></span>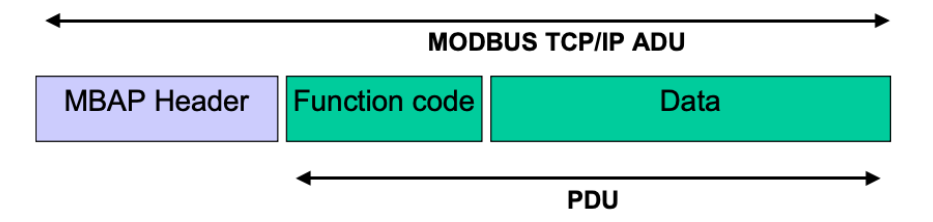

Figura 2.14: MODBUS richiesta/risposta TCP/IP

Il client che inizializza la comunicazione costruisce la MODBUS ADU e nel campo *Function code* indica al server quale operazione eseguire. Il campo *MBAP Header* invece, è utilizzato per identificare la MODBUS ADU. Tale campo ha funzionalità diversa rispetto a quella presente nella codifica RTU [[18](#page-111-1)].

Modbus RTU e Modbus ASCII sono entrambi protocolli seriali che operano su connessioni seriale (RS-232 o RS-485), ma differiscono nella rappresentazione dei dati. Modbus TCP/IP, utilizzato per le comunicazioni tra i PLC di controllo TSS $\leftrightarrow$ HHM, è progettato per operare su reti Ethernet utilizzando il protocollo TCP/IP, consentendo la comunicazione su reti più ampie e complesse.

#### 2.5 failsafe over ethercat (fsoe)

La tecnologia di sicurezza EtherCAT è stata sviluppata in accordo alla normativa IEC 61508, è approvata dal TÜV SÜD Rail, e standardizzata nella specifica IEC 61784-3. Il protocollo è idoneo ad applicazioni di sicurezza con Safety Integrity Level fino a SIL3.

FailSafe over EtherCAT descrive il protocollo per il trasferimento di *safe data* utilizzando il cosiddetto black channel (figura 2.[15](#page-47-0)) ovvero un approccio applicabile indipendentemente dal protocollo e dall'infrastruttura di comunicazione utilizzati. L'infrastruttura di rete viene sfruttata in modo che applicazioni di sicurezza e standard possono coesistere sul medesimo sistema di comunicazione.

<span id="page-47-0"></span>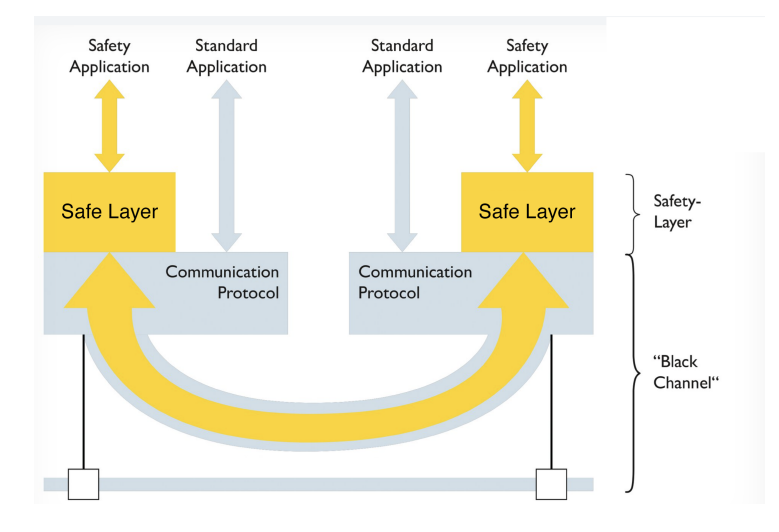

Figura 2.15: Black channel

L'architettura è di tipo master/slave, i messaggi scambiati, ovvero le **Safety Protocol Data Units (SPDUs)**, sono scambiate tra il [FSoE](#page-13-7) Master e il relativo [FSoE](#page-13-7) Slave attraverso uno schema "ping-pong", una connessione [FSoE](#page-13-7) stanziata durante la fase di inizializzazione. È presente un solo master che è in grado di supportare fino a 65535 connessioni con gli slaves, figura 2.[16](#page-47-1).

<span id="page-47-1"></span>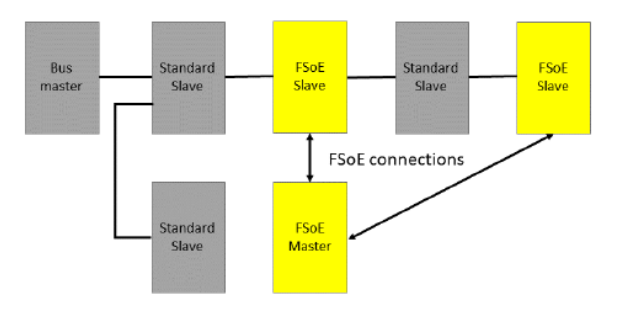

Figura 2.16: Esempio di connessione FSoE

Il protocollo [FSoE](#page-13-7) prevede l'utilizzo di macchine a stati un lato master ed una lato slave rappresentata in figura 2.[17](#page-48-0). Ogni macchina inizia dallo stato di reset, sarà il master a configurare lo slave attraverso 3 stati intermedi. Successivamente lo slave verificherà che la

configurazione ricevuta sia valida o meno. Se la configurazione è valida il master ordinerà allo slave di entrare nello stato "Data State". La transizione di stato è inizializzata dal master e confermata dallo slave eccetto nel caso in cui lo slave individui un errore in tal caso lo slave entrerà nello stato di reset autonomamente [[19](#page-111-2)].

<span id="page-48-0"></span>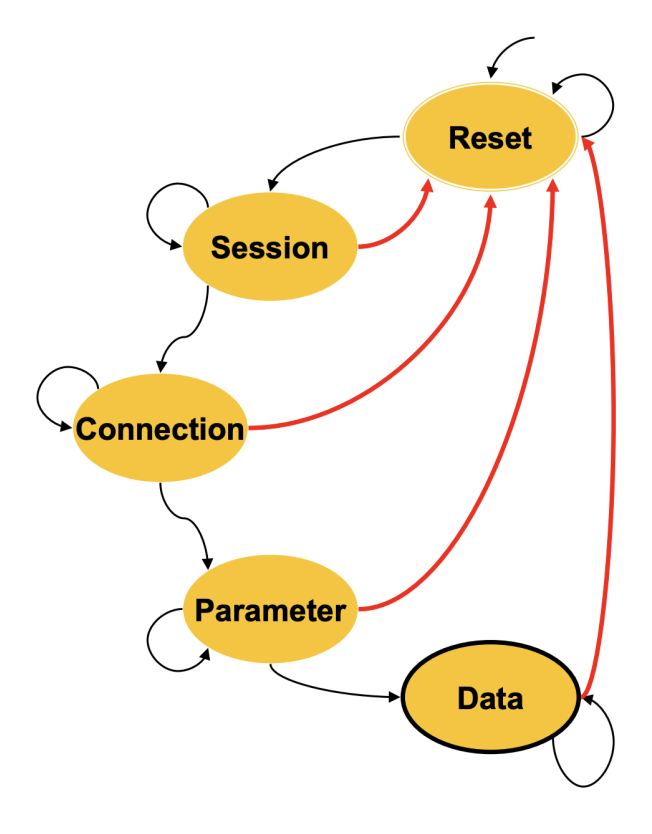

Figura 2.17: Macchina a stati protocollo FSoE

Il master [FSoE](#page-13-7) prevede un protocollo di istanza per ogni slave, ovvero assegna un "connection ID" all'istanza e lo associa all'indirizzo IP dello slave, in questo modo il master stabilisce una connessione one-to-one con gli slaves. Il frame [FSoE](#page-13-7) viene incapsulato all'interno del campo dati del frame relativo al protocollo di comunicazione utilizzato, esempio UDP/TCP.

Durante il normale funzionamento è il master ad iniziare il processo di comunicazione interrogando ciclicamente gli slave ed attivando allo stesso tempo un timer chiamato watchdog. Gli slaves rispondono attraverso un messaggio di conferma ricezione, ACK, e, se tale messaggio non viene ricevuto dal master o arriva dopo lo scadere del watchdog, tale slave viene considerato come se si trovasse in stato di Failure e quindi resettato.[[20](#page-111-3)]

I messaggi scambiati hanno due differenti formati a seconda della lunghezza dei messaggi richiesta. Il formato in tabella [2](#page-49-0).3 viene utilizzato per scambiare un singolo byte di sicurezza tra master e slave e viceversa. La struttura è la seguente:

Nel caso in cui invece i dati da scambiare siano maggiori, viene utilizzato un formato "esteso" ovvero i dati vengono inseriti in un

<span id="page-49-0"></span>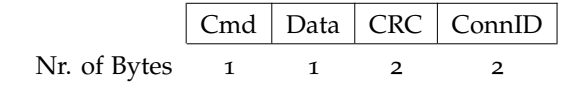

Tabella 2.3: Basic Frame FSoE

<span id="page-49-1"></span>campo di 2 bytes seguiti dal relativo CRC, se più dati devono essere scambiati essi vengono concatenati come mostrato in tabella [2](#page-49-1).4.

|                |  |  |  | $ $ Cmd $ $ Data_o $ $ CRC_o $ $ $ $ Data_n $ $ CRC_n $ $ ConnID $ $ |
|----------------|--|--|--|----------------------------------------------------------------------|
| Nr. of Bytes 1 |  |  |  |                                                                      |

Tabella 2.4: Extended Frame FSoE

<span id="page-49-2"></span>Il codice CRC è determinato in base ad una struttura dati riportata in tabella [2](#page-49-2).5. Solitamente un dispositivo è consapevole della specifica sequenza numerica della SPDU che si aspetta di ricevere e il confronto con la sequenza ricevuta .

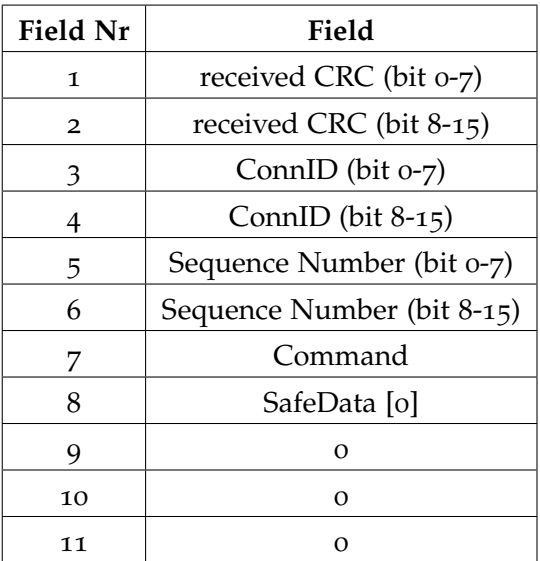

Tabella 2.5: Tabella calcolo CRC

#### 2.6 functional safety sil

Il Safety Integrity Level (SIL), Livello di Integrità della Sicurezza, classifica il grado di affidabilità richiesto per i sistemi strumentati di sicurezza in accordo con la norma CEI EN 62061. I livelli di sicurezza definiti sono rappresentati in tabella [2](#page-50-0).6. Vengono considerate due categorie che si distinguono nel modo di descrivere l'integrità di un oggetto. La prima colonna si riferisce a quegli oggetti che operano in modo continuo, la seconda invece per quelli che operano in maniera discontinua o intermittente.

<span id="page-50-0"></span>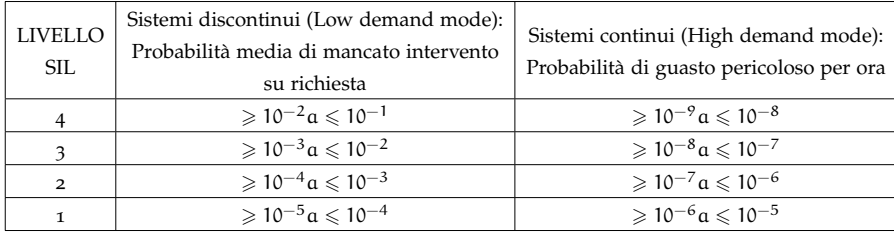

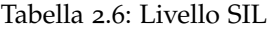

L'implementazione del protocollo [FSoE](#page-13-7) sullo standard 802.11 richiede una valutazione approfondita riguardo alla consegna dei pacchetti tra i nodi. È noto che le connessioni wireless non offrono il livello di determinismo tipico delle connessioni cablate; possono infatti verificarsi perdite di pacchetti durante la trasmissione o ritardi nella consegna. Affinchè venga raggiunto il livello SIL3, imposto dal sistema di sicurezza globale, è necessario che i pacchetti persi (o analogamente i pacchetti che impiegano un tempo eccessivo per arrivare a destinazione) rispetto al totale dei pacchetti scambiati, rispetti:

$$
\frac{\text{pacchetti persi o ricevuti dopo il tempo limite}}{\text{pacchetti totali scambiati}} < 10^{-7}
$$

Questo deriva dal fatto che ogni qualvolta un messaggio non venga recapitato correttamente, la connessione master-slave viene considerata non più valida, lo slave in questione viene portato nello stato di reset e la connessione [FSoE](#page-13-7) ri-inizializzata.

# 2.7 conclusioni

In questo capitolo sono stati presentati e descritti i principali componenti del veicolo a guida autonoma [\(HHM\)](#page-13-1) e del magazzino automatico [\(TSS\)](#page-13-4). Sono stati presentati inoltre il Machine Protection System [\(MPS\)](#page-13-2) e l'Access Control System [\(ACS\)](#page-13-6) commentandone le funzioni e i ruoli svolti all'interno dell'edificio [SPES.](#page-13-3) Infine, sono stati illustrati i protocolli di comunicazione adoperati dai PLC di controllo e di sicurezza. Nel capitolo seguente verranno illustrati l'architettura di rete presente nell'edificio [SPES,](#page-13-3) le configurazioni individuate, la scelta dei parametri utilizzati per classificare le configurazioni, i software e la metodologia di test applicata.

# DESIGN, PERFORMANCE TEST E VALIDAZIONE DELL'INFRASTRUTTURA DI RETE BASATA SU WI-FI

Nel campitolo precedente viene descritta la decisione di utilizzare due PLC distinti per gestire la parte di controllo e videosorveglianza dalla parte relativa alla sicurezza per il Temporary Storage System [\(TSS\)](#page-13-4) e per l'Horizontal Handling Machine [\(HHM\)](#page-13-1). Questa suddivisione mira ad aumentare l'affidabilità e la robustezza dei dispositivi in caso di malfunzionamenti.

La scelta di adottare un sistema di comunicazione wireless è giustificata dalla necessità da parte dell['HHM](#page-13-1) di spostarsi tra i locali per svolgere le proprie missioni. Tra le soluzioni adottabili, è stata scelta la tecnologia Wi-Fi (standard IEEE 802.11) data la velocità di trasmissione dati e il raggio di copertura più elevato rispetto ad altri standard come Bluetooth [[21](#page-112-0)] e ZigBee (standard 802.15.4)[[22](#page-112-1)]. Inoltre, questo standard, risulta essere quello più utilizzato nell'industria 4.0, garantendo così una maggiore compatibilità e disponibilità di aggiornamenti.

## 3.1 infrastruttura radio edificio spes

L'infrastruttura Wi-Fi è composta da due elementi principali: l'Access Point [\(AP\)](#page-13-8) e il client. L['AP,](#page-13-8) solitamente posizionato in modo fisso all'interno del locale, crea la rete di comunicazione wireless mediante l'utilizzo di una scheda radio e relative antenne. Inoltre, svolge la funzione di interfaccia tra i vari client associati e la rete cablata a monte dell['AP.](#page-13-8) Dall'altro lato, il client è il dispositivo mobile che si associa all['AP](#page-13-8) e si sposta all'interno della zona coperta dalla rete. Durante la fase di progettazione, l'Horizontal Handling Machine [\(HHM\)](#page-13-1) è stato predisposto per consentire l'installazione di due client, mentre lato impianto sono previsti due [APs](#page-13-8). Questa configurazione permette una maggiore flessibilità e adattabilità del sistema, consentendo la gestione di più dispositivi contemporaneamente.

Per garantire la copertura Wi-Fi nelle aree di movimentazione dell['HHM](#page-13-1) nei locali S015, S016 e S017 del blocco 032, figura [3](#page-53-0).1, è stata adottata una soluzione che impiega cavi coassiali e antenne di tipo cavo radiante (EUCARAY RMC 12-EH). Questo tipo di cavo radiante è in grado di irradiare segnali sullo spettro delle frequenze 2.4 GHz e 5 GHz, fornendo così una connettività stabile e affidabile.Questa scelta risulta particolarmente indicata per ambienti interni come edifici, tunnel e ambienti ferroviari, dove la stabilità della connessione è essenziale per il corretto funzionamento dei dispositivi wireless.

L'installazione del cavo radiante è stata progettata in modo da coprire l'intero percorso dell['HHM,](#page-13-1) garantendo una copertura completa delle aree coinvolte. In figura [3](#page-53-1).2 sono riportati in blu i tratti raffiguranti i cavi coassiali ed in rosso i tratti raffiguranti i cavi radianti.

<span id="page-53-0"></span>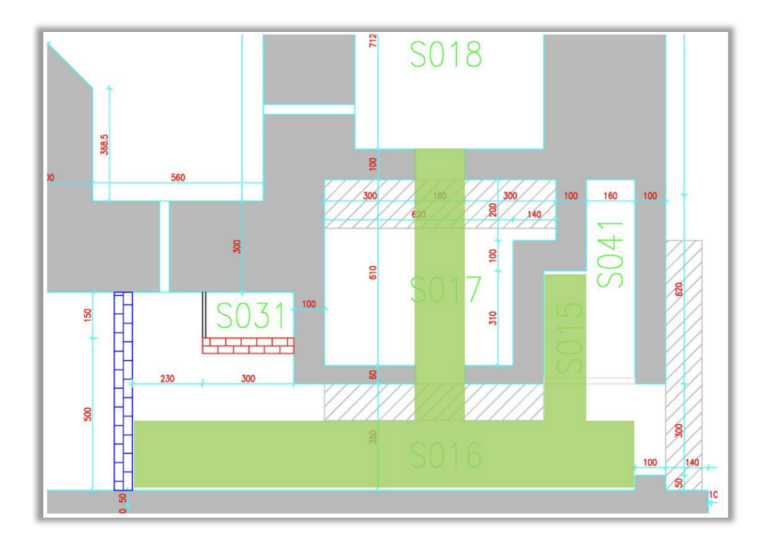

Figura 3.1: Planimetria dei locali coperti dal segnale radio

<span id="page-53-1"></span>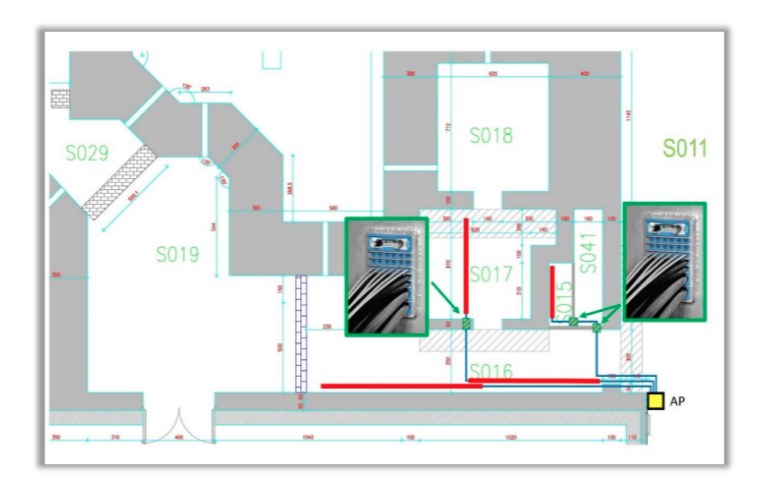

Figura 3.2: Schematizzazione disposizione antenne nei locali SPES

Gli [APs](#page-13-8) saranno alloggiati all'interno di un apposito quadro elettrico posizionato all'esterno dell'area di movimentazione dell'Horizontal Handling Machine [\(HHM\)](#page-13-1) in modo da agevolarne la manutenzione, figura [3](#page-54-0).3. Lo schema di collegamento tra gli [AP](#page-13-8) e i cavi radianti è rappresentato in figura [3](#page-54-1).4, nella quale si evidenzia lo schema di collegamento.Vengono impiegati Jumpers preassemblati, splitter e cavi coassiali. Questi componenti garantiscono una connessione stabile e affidabile tra gli [AP](#page-13-8) e i cavi radianti, assicurando una distribuzione uniforme del segnale Wi-Fi lungo il percorso dell['HHM.](#page-13-1)

<span id="page-54-0"></span>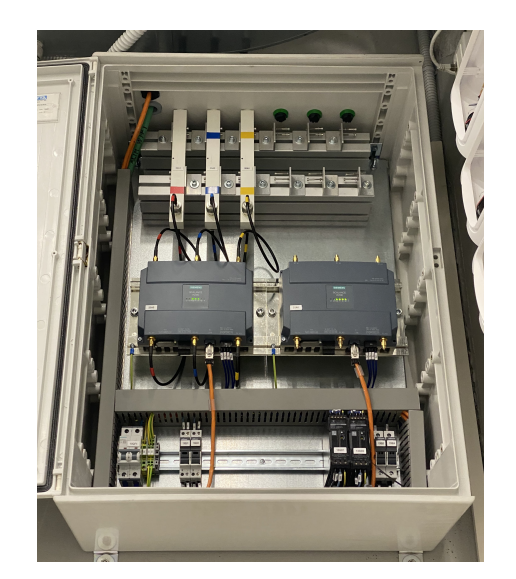

Figura 3.3: Quadro elettrico APs

<span id="page-54-1"></span>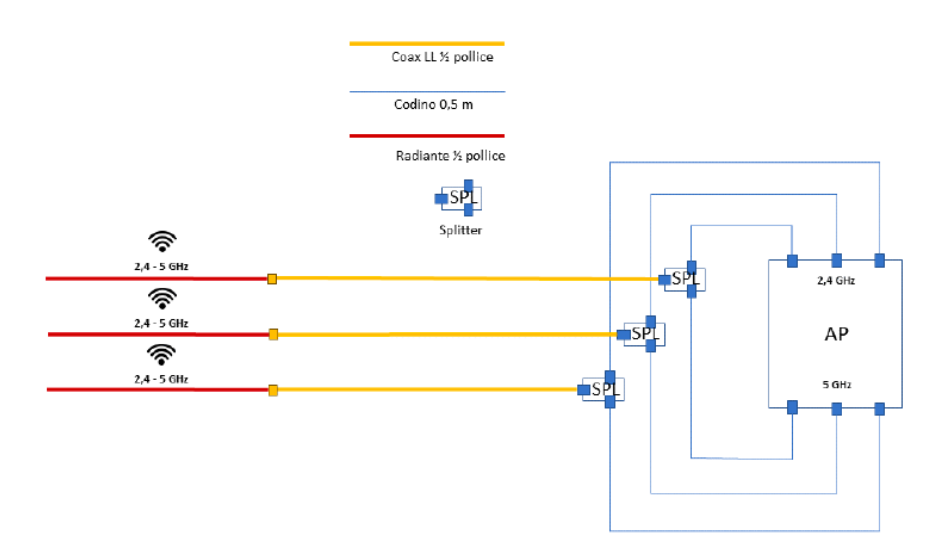

Figura 3.4: Architettura funzionale AP - cavi radianti

# 3.1.1 *Componenti principali impianto antenne*

Di seguito viene fornita una panoramica dei componenti che, in aggiunta al cavo radiante, permettono l'irraggiamento del segnale radio.

#### 3.1.1.1 *Jumpers preassemblati*

Cavi coassiali flessibili utilizzati per comunicazioni a bassa perdita (LMR195), permettono una connettività efficiente tra le antenne e i dispositivi di trasmissione o ricezione.

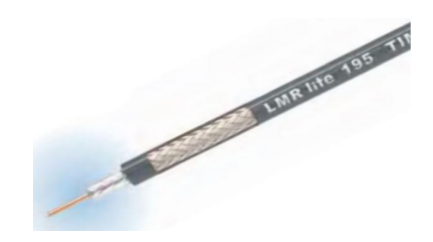

Figura 3.5: Jumpers preassemblati

# 3.1.1.2 *Splitter*

Gli splitter vengono utilizzati per convogliare all'interno dello stesso spezzone di cavo due segnali proveniente ognuno da una delle due schede radio dello stesso [AP](#page-13-8) oppure da due [AP](#page-13-8) differenti a seconda della configurazione utilizzata. Gli splitter utilizzati sono splitter bidirezionali S-2-UW-H-Ni6.

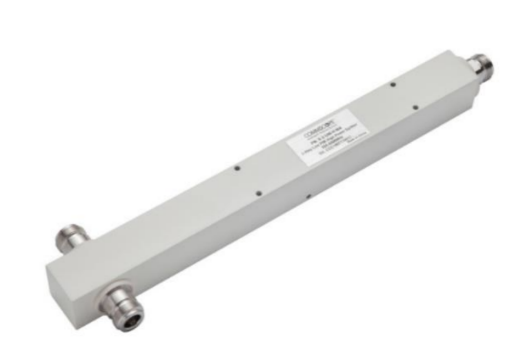

Figura 3.6: Splitter bidirezionali

## 3.1.1.3 *Cavo coassiale "Low Loss"*

Infine, vengono utilizzati dei cavi coassiali Low Loss EC4-50-FRC da ½" per il collegamento tra i cavi radianti e gli splitter. Il passaggio dei cavi tra un locale e l'altro avviene per mezzo di opportuni jumpers e dei passacavi a tenuta.

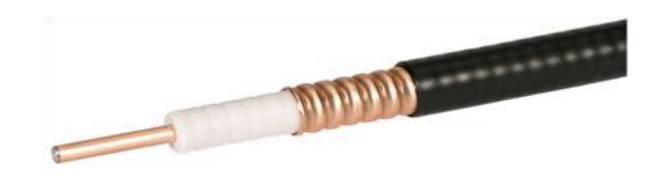

Figura 3.7: Cavo coassiale "Low Loss"

# 3.1.1.4 *Interfacce radio*

Le interfacce radio utilizzate sono dispositivi concepiti per l'utilizzo in ambito industriale:

- Access Point: Scalance W788-2 RJ45 6GK5788-2FC00-0AA0
- Client: Scalance WUM763-1 6GK5763-1AL00-3DA0

Entrambi i dispositivi sono in grado di operare sulla banda delle frequenze 2.4 GHz e 5 GHz utilizzando gli standard IEEE 802.11 a/b/  $g/h/n$ .

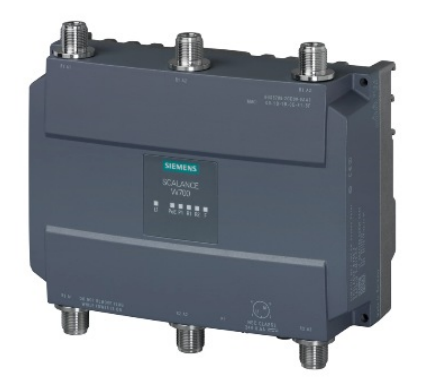

Figura 3.8: Access Point: Scalance

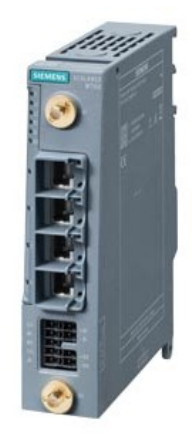

W788-2 Figura 3.9: Client: Scalance WUM763-1

#### 3.2 scelta delle configurazioni da testare

I test condotti sono stati progettati per identificare la configurazione più idonea che soddisfi le specifiche e i requisiti richiesti dai protocolli di comunicazione utilizzati. Si ricorda che, il protocollo con i requisiti più rigorosi, è il protocollo utilizzato nei PLC di sicurezza ovvero il protocollo FailSafe over EtherCAT [\(FSoE\)](#page-13-7) [[23](#page-112-2)]. Tale protocollo è idoneo ad applicazioni di sicurezza con Safety Integrity Level fino a SIL 3. Quando viene applicato alla tecnologia Wi-Fi, ciò comporta restrizioni riguardo ai pacchetti persi durante la comunicazione e vincoli relativi al tempo massimo di ricezione di tali pacchetti [[24](#page-112-3)].

#### 3.2.1 *Parametri di performance*

Al fine di valutare se una configurazione risulti valida o meno è necessario stabilire quali siano i parametri da monitorare. I parametri più significativi per identificare la configurazione più performante sono:

- ▶ Throughput: Identifica la quantità effettiva di dati che possono essere trasferiti attraverso una rete durante un periodo di tempo specificato. Viene misurato in Mbits per secondo [Mbps] oppure in MBytes per secondo [MBps].
- ▶ Pacchetti persi: Quantità di pacchetti persi rispetto al totale.
- ‰ **Latenza:** È il ritardo nella comunicazione di rete, è una misura del tempo impiegato da un pacchetto per percorrere il tragitto andata/ritorno tra due nodi.
- ‰ **Jitter:** È la variazione statistica nel ritardo di ricezione dei pacchetti trasmessi.

Per garantire il rispetto delle specifiche dei protocolli di comunicazione, sono state definite soglie minime che devono essere raggiunte affinché una configurazione sia considerata valida:

- ► La soglia relativa al throughput per i diversi protocolli di comunicazione dipende dalla quantità di dati che devono essere scambiati. É stato stimato che i dispositivi di sicurezza necessitino una larghezza di banda di circa 300 Kbps, mentre i dispositivi di controllo 1 Mbps. Entrambi i limiti sono stati stabiliti in modo da assicurare flussi di dati superiori a quelli effettivamente richiesti dalle applicazioni. Il throughput richiesto dal sistema di videocamere è di circa 5/10 Mbps.
- ‰ La soglia per la percentuale di pacchetti persi è determinata rispettando lo standard IEC 61508 in particolar ponendo attenzione ai requisiti richiesti per raggiungere il livello SIL3, il quale prevede due possibili limiti, come rappresentato in tabella [3](#page-58-0).1:

<span id="page-58-0"></span>

| LIVELLO<br><b>SIL</b> | Sistemi discontinui (Low demand mode):<br>Probabilità media di mancato intervento<br>su richiesta | Sistemi continui (High demand mode):<br>Probabilità di guasto pericoloso per ora |
|-----------------------|---------------------------------------------------------------------------------------------------|----------------------------------------------------------------------------------|
| 4                     | $\geqslant 10^{-2}$ a $\leqslant 10^{-1}$                                                         | $\geqslant 10^{-9}$ a $\leqslant 10^{-8}$                                        |
| ٩                     | $\geqslant 10^{-3}$ $\alpha \leqslant 10^{-2}$                                                    | $\geqslant 10^{-8}$ a $\leqslant 10^{-7}$                                        |
| $\overline{2}$        | $\geqslant 10^{-4}$ a $\leqslant 10^{-3}$                                                         | $\geqslant 10^{-7}$ a $\leqslant 10^{-6}$                                        |
|                       | $\geq 10^{-5}$ a $\leq 10^{-4}$                                                                   | $\geqslant 10^{-6} \alpha \leqslant 10^{-5}$                                     |

Tabella 3.1: Livello SIL

- ► La latenza della rete è invece correlata ai timer (watchdog) del protocollo [FSoE,](#page-13-7) ovvero, se un pacchetto ritarda il suo arrivo oltre il tempo del timeout del watchdog, il protocollo, in maniera automatica, lo considera come non ricevuto, questo viene visto come un malfunzionamento ed è necessaria una nuova inizializzazione della connessione [FSoE](#page-13-7) master-slave. I timer sono definiti in base alle specifiche delle diverse applicazioni, solitamente sono impostati a valori di 200/300 ms.
- ► La stabilità di una connessione è misurabile, in parte, dal jitter. Questo valore si riferisce alla variazione della latenza nel tempo e misura la fluttuazione della latenza dei pacchetti durante la comunicazione. Un valore basso (20-30 ms) indica una maggiore continuità nei tempi di arrivo dei pacchetti, mentre un valore elevato indica un'elevata variabilità.

# 3.2.2 *Individuazione delle configurazioni da testare*

Una volta stabili quali siano i parametri da monitorare e le relative soglie, si è passato alla scelta delle configurazioni possibili.

Per mantenere separato il canale di comunicazione relativo alla sicurezza dal traffico relativo ai comandi e allo streaming delle videocamere, è possibile prevedere una suddivisione dei pacchetti scambiati secondo due metodologie:

- Separazione fisica dei pacchetti attraverso l'utilizzo di due [APs](#page-13-8). I due flussi dati sono indipendenti l'uno dall'altro poiché vengono trasmessi e ricevuti da dispositivi separati.
- Separazione a livello Data Link (Layer 2 del modello ISO/O-SI), figura 3.[10](#page-59-0). Viene mantenuta così un'unica infrastruttura fisica di rete suddividendola in più segmenti logici attraverso l'utilizzo di Virtual Local Area Network [\(VLAN\)](#page-13-9) (standard 802.11Q).

<span id="page-59-0"></span>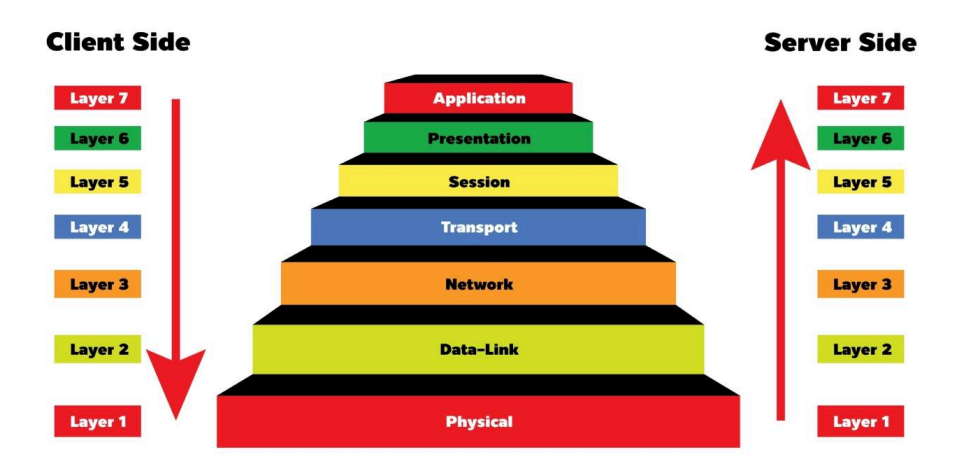

Figura 3.10: Stratificazione dei protocolli secondo il modello di riferimento ISO/OSI

Da questi presupposti sono state individuate due macro-soluzioni, una basata sull'utilizzo delle [VLAN](#page-13-9) e la seconda che prevede la divisione fisica dei pacchetti. Stabilito come viene suddiviso il traffico, un'altra decisione è stata presa sul numero di client da utilizzare, infatti, se nella configurazione che non utilizza le [VLAN](#page-13-9) si è vincolati ad utilizzare 2 client, nella configurazione utilizzante le [VLAN](#page-13-9) invece è possibile scegliere di utilizzarne uno o due. In totale sono state quindi individuate 3 soluzioni base possibili:

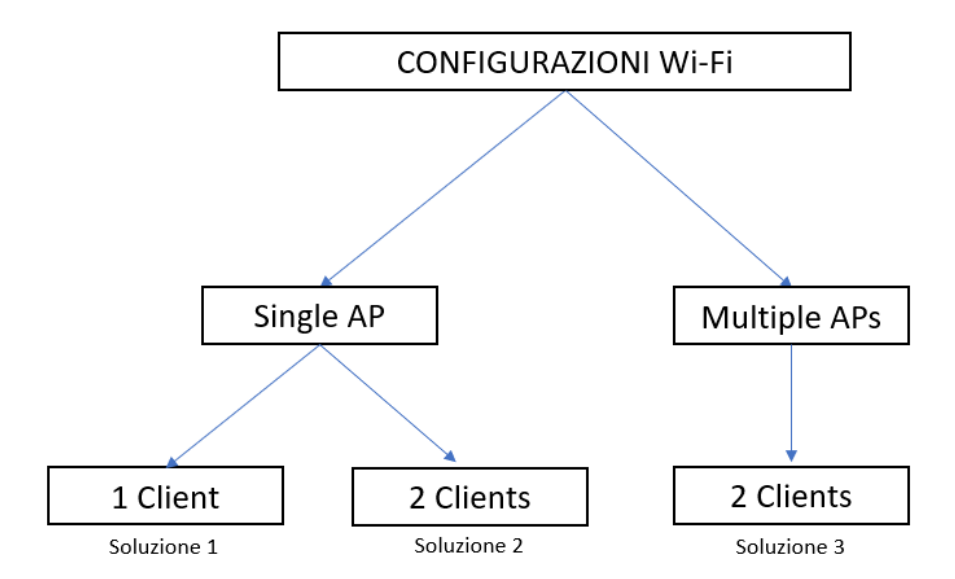

Figura 3.11: Soluzioni base individuate in base al numero di client utilizzati

**SOLUZIONE 1:** 1 Access Point, 1 client. In questa configurazione si prevede di utilizzare una singola interfaccia Wireless Local Area Network [\(WLAN\)](#page-13-10) (SSID) e di separare il traffico attraverso l'utilizzo di due [VLAN](#page-13-9) (standard 802.1Q). L['AP](#page-13-8) viene configurato secondo lo standard 802.1D *"Transparent Bridge"*, ovvero esso funge come mero mezzo di comunicazione ignorando la presenza di [VLAN](#page-13-9) tags presenti nei pacchetti inoltrati. È necessario l'utilizzo di switch che siano in grado di gestire la presenza di [VLAN;](#page-13-9) nel client è incorporato uno switch nel quale è possibile configurare le [VLAN](#page-13-9) mentre a monte dell['AP](#page-13-8) è necessario utilizzare uno switch managed esterno.

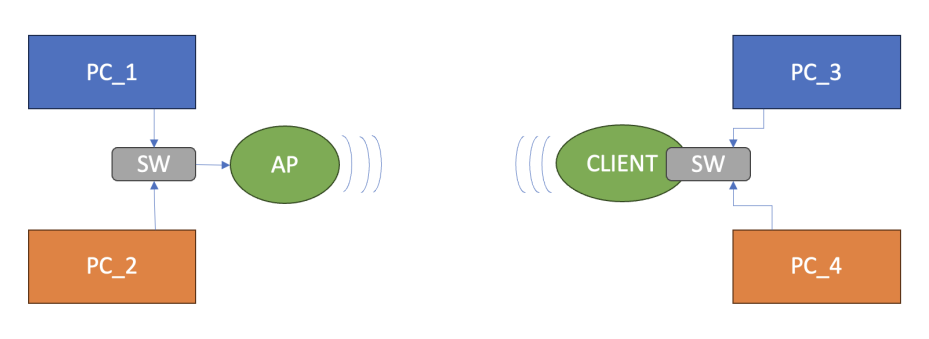

Figura 3.12: Soluzione 1

**SOLUZIONE 2:** 1 Access Point, 2 clients. In questa configurazione si prevede di utilizzare 2 interfacce [WLAN](#page-13-10) (SSID) e di separare il traffico attraverso l'utilizzo di due [VLAN](#page-13-9) (standard 802.1Q). L['AP](#page-13-8) viene configurato secondo lo standard 802.1D *"Transparent Bridge"*, ovvero esso funge come mero mezzo di comunicazione ignorando la presenza di [VLAN](#page-13-9) tags presenti nei pacchetti inoltrati. Vengono utilizzate entrambe le schede radio presenti a bordo dell'Access Point per generare due reti [WLAN](#page-13-10) differenti. Lato client è presente già a bordo un ethernet switch nel quale è possibile configurare le [VLAN](#page-13-9) mentre a monte dell['AP](#page-13-8) si utilizza uno switch managed esterno. In questo caso i client vengono configurati in modo tale che ognuno appartenga ad una [VLAN](#page-13-9) e ad un SSID differente.

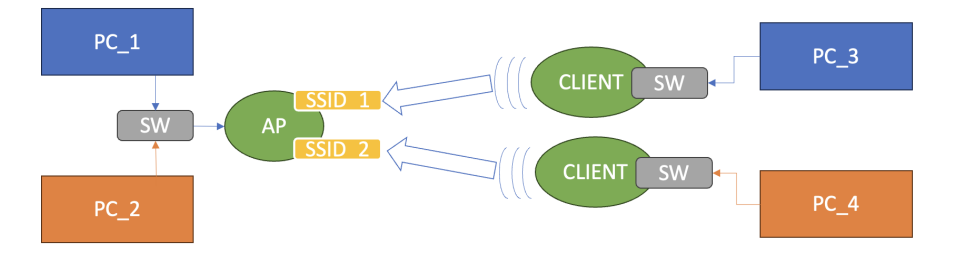

Figura 3.13: Soluzione 2

**SOLUZIONE 3:** 2 Access Points, 2 clients. In questa configurazione vengono utilizzate 2 [WLAN](#page-13-10) (SSID) ognuna creata da un [AP.](#page-13-8) Ogni client è associato ad un singolo [AP](#page-13-8) e perciò il traffico dati risulta essere separato fisicamente.

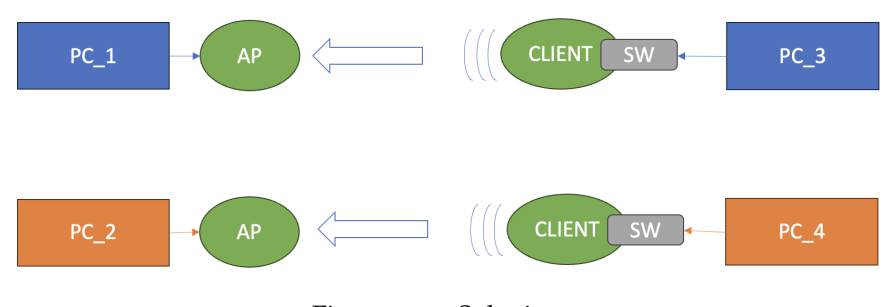

Figura 3.14: Soluzione 3

Ogni soluzione prevede delle configurazioni aggiuntive derivanti dalla possibilità di far variare ulteriori parametri come:

► Frequenza di trasmissione: 2.4/5 GHz

▶ Larghezza dei canali: 20/40 MHz

Per una maggior chiarezza, le varie configurazioni da testare vengono codificate secondo la legenda riportata in tabella [3](#page-61-0).2:

<span id="page-61-0"></span>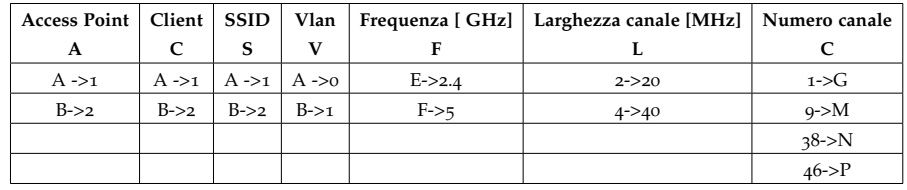

Tabella 3.2: Legenda codifica configurazioni

Dove una configurazione viene indicata secondo la seguente sigla:  $ACSV-F(F)-L(L)-C(C)$ .

In tabella [3](#page-62-0).3 vengono riportare tutte le configurazioni identificate che verranno testate.

<span id="page-62-0"></span>

|             | Access Point             | Client                   | SSID                     | Vlan              | Frequenza [GHz] | Larghezza Canale<br>$[MHz]$ | Canale                   | Identificativo |
|-------------|--------------------------|--------------------------|--------------------------|-------------------|-----------------|-----------------------------|--------------------------|----------------|
|             |                          | $\overline{\phantom{0}}$ | H                        | $\mathbf{\Omega}$ | 2,4             | $\overline{20}$             | H                        | AAAB-E-2-G     |
|             |                          | ↤                        |                          | $\mathbf{\Omega}$ | 2,4             | $\overline{6}$              |                          | AAAB-E-4-G     |
| Soluzione 1 |                          | H                        | $\overline{\phantom{0}}$ | $\mathbf{\alpha}$ | īΟ              | 20                          | ⊣                        | AAAB-F-2-N     |
|             |                          | $\overline{\phantom{0}}$ |                          | $\mathbf{\Omega}$ | 'nΟ             | $\overline{0}$              |                          | AAAB-F-4-N     |
|             |                          | $\mathbf{\Omega}$        | $\mathbf{\Omega}$        | $\mathbf{\Omega}$ | 2,4             | entrambe 20                 | $\overline{1}$           | ABBB-EF-22-GN  |
|             |                          |                          |                          |                   | 'nυ             | entrambe 40                 | 38<br>$\frac{8}{38}$     | ABBB-EF-44-GN  |
|             |                          |                          |                          |                   | 2,4             | entrambe 20                 | 1   1   1                | ABBB-EE-22-GM  |
| Soluzione 2 |                          | $\mathbf{\Omega}$        | $\mathbf{\Omega}$        | 2                 |                 | entrambe 40 20 e            |                          | ABBB-EE-44-GM  |
|             |                          |                          |                          |                   | 2,4             | $\overline{6}$              | $\circ$<br>$\frac{1}{9}$ | ABBB-EE-24-GM  |
|             |                          |                          |                          |                   | IJ              | entrambe 20                 | 38 38 38                 | ABBB-FF-22-NP  |
|             |                          | $\mathbf{\Omega}$        | $\mathbf{\Omega}$        | 2                 |                 | entrambe 40 20 e            |                          | ABBB-FF-44-NP  |
|             |                          |                          |                          |                   | IJ              | $\overline{6}$              | 46   46   46             | ABBB-FF-24-NP  |
|             | $\overline{\mathcal{C}}$ | $\overline{\mathcal{C}}$ | $\mathbf{\Omega}$        | $\circ$           | 2,4             | entrambe 20                 | $1 \mid 1$               | BBBA-EE-22-GN  |
|             |                          |                          |                          |                   | 2,4             | entrambe 40                 | $\frac{1}{9}$            | BBBA-EE-44-GN  |
| Soluzione 3 | $\mathbf{\Omega}$        | $\mathbf{\Omega}$        | $\overline{\mathcal{C}}$ | O                 | 'nΟ             | entrambe 20                 | 38   38                  | BBBA-FF-22-NP  |
|             |                          |                          |                          |                   | īΟ              | entrambe 40                 | 46<br>46                 | BBBA-FF-44-NP  |
|             | $\mathbf{\Omega}$        | $\mathbf{\Omega}$        | $\mathbf{\Omega}$        | 0                 | 2,4             | entrambe 20                 | $\overline{\phantom{0}}$ | BBBA-EF-22-GN  |
|             |                          |                          |                          |                   | ĩΟ              | entrambe 40                 | 38<br>38                 | BBBA-EF-44-GN  |

Tabella 3.3: Configurazioni possibili da testare

Per comprendere al meglio la tabella [3](#page-61-0).2 si consideri di volere testare la "Soluzione 2", terza riga:

1 [AP:](#page-13-8) vengono utilizzate entrambe le interfacce radio, vengono quindi utilizzate 2 [WLAN](#page-13-10) (SSID) distinte.

2 Client: ogni client è configurato per potersi associare ad una sola [WLAN.](#page-13-10)

Vengono eseguiti 3 test:

- 1) SSID 1: canale 38 con ampiezza 20 MHz SSID 2: canale 46 con ampiezza 20 MHz
- 2) SSID 1: canale 38 con ampiezza 40 MHz SSID 2: canale 46 con ampiezza 40 MHz
- 3) SSID 1: canale 38 con ampiezza 20 MHz SSID 2: canale 46 con ampiezza 40 MHz

Utilizzando la codifica di tabella [3](#page-61-0).2, i tre test possono essere identificati dalle seguenti sigle:

- ‰ Test 1: ABBB-FF-22-NP
- $\blacktriangleright$  Test 2: ABBB-FF-44-NP
- $\blacktriangleright$  Test 3: ABBB-FF-24-NP

#### 3.3 protocollo e software utilizzati durante i test

Il protocollo scelto per la comunicazione è il protocollo UDP [[25](#page-112-4)] il quale viene spesso utilizzato nelle comunicazioni di sicurezza ed in ambito industriale dove il tipo di comunicazione tra i dispositivi richiesto è *"real time"* quindi molto veloce e deterministico. A differenza però di altri protocolli, come ad esempio il protocollo TCP [[26](#page-112-5)], UDP non prevede nessun tipo di *handshaking* tra i due dispositivi comunicanti, si dice, per questo motivo, che UDP è *non orientata alla connessione*. L'unica funzione implementata nel protocollo UDP, oltre alla funzione di multiplexing/demultiplexing, è un *Checksum* utilizzato per verificare se i bit del segmento UDP sono stati alterati durante il trasferimento. Non sono previsti servizi di consegna ordinata, controllo di congestione o ritrasmissione dei pacchetti.

Si vuole testare il comportamento delle differenti configurazioni per vari valori di larghezza di banda impostati. La durata dei test deve essere sufficientemente lunga affinchè si sia in grado di rilevare eventuali pacchetti persi. In caso contrario, test la cui durata è ridotta potrebbero risultare non corretti dove l'assenza di pacchetti persi potrebbe essere dovuta ad un tempo di test insufficiente piuttosto che alla "bontà" della configurazione. Un tempo pari a 10 minuti è stato considerato sufficiente, indipendentemente dal fatto che il tempo richiesto all['HHM](#page-13-1) per compiere le proprie missioni sia maggiore.

La scelta della configurazione ottimale prevede tre fasi:

- 1. Test di tutte le configurazioni indicate in tabella [3](#page-62-0).3. Vengono testate in laboratorio ricercando il valore massimo di throughput raggiunto con una percentuale di pacchetti persi pari a zero
- 2. Test delle configurazioni che sono supportate dall'infrastruttura di rete installata a SPES
- 3. Validazione della configurazione che risulta essere più performante mediante l'utilizzo dei PLC di controllo e sicurezza

# 3.3.1 *Software: iPerf3 e Ping*

Il software utilizzato per eseguire i test di throughput è iPerf3, software opensource basato su una architettura client/server. É uno strumento multipiattaforma in grado di stabilire flussi di dati costanti, sia monodirezionali che bidirezionali tra i nodi finali. Le misure ottenibili sono di throughput, pacchetti persi e jitter.

Per misurare la latenza invece si utilizza uno strumento diagnostico: Ping. Tale programma a riga di comando, viene eseguito da terminale ed offre la misura del tempo necessario affinché un pacchetto raggiunga il dispositivo di rete interessato e la risposta di avvenuta ricezione torni indietro. Se il terminale di destinazione non si trova nella stessa rete locale del terminale di origine viene restituito un errore di *"Host non raggiungibile"*.

#### 3.3.1.1 *Comandi utilizzati per iPerf3*

Lato [AP:](#page-13-8) *".\iperf3.exe -s –V* | *tee nomefile.csv"*

Attraverso questo comando il terminale collegato all['AP](#page-13-8) viene configurato per fungere da server. Attraverso il parametro *"-V"* vengono mostrate a schermo maggiori informazioni rispetto al normale funzionamento, quali pacchetti ricevuti/totali trasmessi e una misura di jitter. Infine, attraverso il comando *"*| *tee nomefile.csv"*, è possibile salvare in un file in formato .csv tutto quello che viene visualizzato a schermo ovvero informazioni riguardanti il throughput raggiunto aggiornato secondo per secondo, il numero di pacchetti ricevuti rispetto a quelli inviati dal client e una misura di jitter. Questo formato di file permette un'agevole elaborazione dei dati in un secondo momento.

Lato client: *".\iperf3.exe -c indirizzoIP –u –t 600 –b numeroM –v"*

Questo comando viene eseguito sui PCs collegati ai dispositivi client, tali PCs vengono configurati per fungere da client nella relazione client/server. Attraverso questo comando, il client stabilisce una connessione con il server avente indirizzo indicato da *"-c indirizzoIP"*. Attraverso i parametri aggiuntivi vengono specificate le caratteristiche della connessione, ovvero:

- ‰ -u: il protocollo di comunicazione utilizzato è UDP
- ‰ -b numeroM: la larghezza di banda di trasmissione utilizzata dal client [Mbps]
- ‰ -t 600: la connessione ha una durata di 600s (ovvero 10 minuti)

# 3.3.1.2 *Comandi utilizzati per Ping*

Per la misura della latenza è stato utilizzato il seguente comando da terminale:

*"ping indirizzoIP -l 8192 -n 600 | tee nome file.csv"*

- ‰ -n 600: specifica il totale dei pacchetti trasmessi (trasmette 1 pacchetto al secondo)
- ‰ -l 8192: specificare la grandezza del pacchetto trasmesso: 8192 bytes

Quest'ultima riga di comanda è sufficiente che venga eseguita solo da uno dei due dispositivi (client o server). Il tempo richiesto per compiere il tragitto andata/ritorno prende il nome di Round Trip Time [\(RTT\)](#page-13-11). Il protocollo utilizzato è ICMP.

## 3.4 test laboratorio

I tests condotti in laboratorio sono stati strutturati nel seguente modo:

- (I) Configurazione dei dispositivi utilizzati
- (II) Realizzazione di "Test bench"
- (III) Esecuzione test

#### 3.4.1 *I - Configurazione dispositivi*

## 3.4.1.1 *Configurazione Access Point e client*

Come prima cosa, Access Points e Clients necessitano di una configurazione preliminare in modo da poter accedere al Web Based Management (WBM) ossia il menù di configurazione principale. Attraverso l'utilizzo del software SinecPni v2.0.0 è stato possibile assegnare ad ogni dispositivo un indirizzo IP statico in modo da poter accedere al WBM. Il WBM permette di impostare i parametri operativi dei dispositivi come: schede radio utilizzate, frequenze di trasmissione, numero di canale ed ampiezza di canale, standard di comunicazione,  $ecc \dots$ 

In laboratorio, differentemente da SPES, all['AP](#page-13-8) sono state collegate 3 antenne omnidirezionali per ogni scheda radio utilizzata: ANT795- 4MA [iWLAN,](#page-13-10) figura 3.[15](#page-67-0), (1). Le antenne sono caratterizzate da un parametro chiamato "Guadagno d'antenna" [[27](#page-112-6)], un rapporto tra la densità di potenza  $W_{max}$  prodotta nella direzione di massima irradiazione e la densità di potenza  $W_R$  ad una distanza R nella stessa direzione generata da una antenna isotropa che irradia la stessa potenza  $P_T$ .

$$
G=\frac{W_{\max}}{W_T}
$$

Tale rapporto viene espresso in decibel:

$$
G_{dBi}=10\cdot Log_{10}G
$$

dove la "i" viene usata per indicare che il calcolo del guadagno è riferito ad un'antenna isotropica. Maggiore è tale valore maggiore risulta essere la direttività dell'antenna.

Le antenne ANT795-4MA [iWLAN](#page-13-10) presentano un guadagno di 2 dBi nell'utilizzo a 2.4 GHz e 5 dBi nell'utilizzo a 5 GHz. Durante le prove la gestione del guadagno viene gestito in maniera autonoma dall'Access Point. Questo è possibile dato che ogni [APs](#page-13-8) prevede che siano specificate le antenne utilizzate. All'interno del menù di configurazione "Interfaces">"WLAN">Antennas, figura 3.[16](#page-67-1), sono state selezionate, per i connettori utilizzanti le antenne, le antenne sopracitate mentre i connettori che non le utilizzano sono stati dotate di una resistenza di 50 Ohm; tale soluzione è stata specificata nel medesimo menù.

Lato client è stata utilizzata una antenna omnidirezionale diversa: ANT95-6MN, figura 3.[15](#page-67-0) (2), la quale presenta un guadagno di 6 dBi nell'utilizzo a 2.4 GHz e 8 dBi nell'utilizzo a 5 GHz. Per rendere possibile la comunicazione tra [AP](#page-13-8) e client, ogni client è stato configurato sulla stessa frequenza dell['AP](#page-13-8) e lo si è associato all['AP](#page-13-8) corrispondente mediante il menù "Interfaces">"WLAN">"Client".

<span id="page-67-0"></span>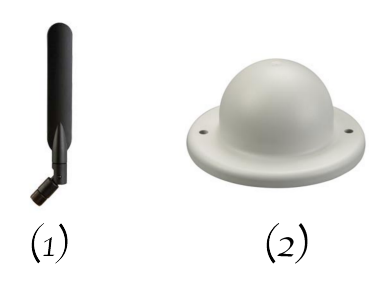

Figura 3.15: (1): ANT795-4MA iWLAN, (2): ANT95-6MN

#### <span id="page-67-1"></span>**SIEMENS**

| Welcome admin           | <b>Antennas</b>               |              |                                                                             |          |                            |                                                                                                    |                          |                             |              |              |
|-------------------------|-------------------------------|--------------|-----------------------------------------------------------------------------|----------|----------------------------|----------------------------------------------------------------------------------------------------|--------------------------|-----------------------------|--------------|--------------|
|                         |                               |              | Saving configuration data in progress. Please do not switch off the device. |          |                            |                                                                                                    |                          |                             |              |              |
| Logout                  |                               |              |                                                                             |          |                            |                                                                                                    |                          |                             |              |              |
| ▶ Wizards               |                               |              |                                                                             |          |                            | Basic Advanced Antennas Allowed Channels 802.11n AP AP WDS AP 802.11a/b/g Rates AP 802.11n Rates Force Roaming Spectrum Analyzer |                          |                             |              |              |
|                         |                               |              |                                                                             |          |                            |                                                                                                    |                          |                             |              |              |
| Information             | Connector                     | Antenna Type |                                                                             |          | Antenna Gain 2.4 GHz [dBi] | Antenna Gain 5 GHz [dBi]                                                                                                    | Cable Length [m]         | Additional Attenuation [dB] | Antenna Mode |              |
|                         | R1A1                          | User defined |                                                                             | $\vee$ 0 |                            | 0                                                                                                    | 0                        | 3                           | <b>RX/TX</b> | $\vee$       |
| ▶ System                | R1A2                          | User defined |                                                                             | $\vee$ 0 |                            | $\mathbf 0$                                                                                                    | $\mathbf{0}$             | 3                           | <b>RX/TX</b> | $\vee$       |
| <del>v</del> Interfaces | R1A3                          | User defined |                                                                             | 0<br>v   |                            | $\mathbf{0}$                                                                                                    | $\mathbf{0}$             | 3                           | <b>RX/TX</b> | $\checkmark$ |
|                         | <b>R2A1</b>                   | Not defined  |                                                                             | $\vee$ . |                            | ×                                                                                                    | ٠                        | $\blacksquare$              |              | $\vee$       |
| ▶ Ethernet              | <b>R2A2</b>                   | Not defined  |                                                                             | $\vee$ . |                            | ٠                                                                                                    |                          | $\blacksquare$              |              | $\vee$       |
| <b>NUAN</b>             | R <sub>2</sub> A <sub>3</sub> | Not defined  |                                                                             | $\vee$ . |                            | ×.                                                                                                    | $\overline{\phantom{a}}$ | $\blacksquare$              | $\sim$       | $\vee$       |
| ▶ Remote                |                               |              |                                                                             |          |                            |                                                                                                    |                          |                             |              |              |
| Capture                 | Set Values <b>Refresh</b>     |              |                                                                             |          |                            |                                                                                                    |                          |                             |              |              |
| ▶Layer 2                |                               |              |                                                                             |          |                            |                                                                                                    |                          |                             |              |              |
|                         |                               |              |                                                                             |          |                            |                                                                                                    |                          |                             |              |              |
| ▶ Security              |                               |              |                                                                             |          |                            |                                                                                                    |                          |                             |              |              |
|                         |                               |              |                                                                             |          |                            |                                                                                                    |                          |                             |              |              |
| ▶iFeatures              |                               |              |                                                                             |          |                            |                                                                                                    |                          |                             |              |              |
|                         |                               |              |                                                                             |          |                            |                                                                                                    |                          |                             |              |              |

Figura 3.16: Menù di configurazione Access Point. Configurazione delle antenne installate a SPES

# 3.4.1.2 *Configurazione VLAN*

Come descritto nel capitolo [2](#page-30-0), sono state individuate, tra le soluzioni possibili e quindi da testare, alcune che richiedono l'utilizzo di [VLAN](#page-13-9) per la separazione del traffico dati. É quindi necessario suddividere la rete in [VLAN](#page-13-9) e configurare di conseguenza i dispositivi che le implementano. Lato [AP](#page-13-8) viene utilizzato uno Switch managed esterno, mentre lato client è già presente uno switch che supporta lo standard 802.11 Q.

La configurazione dello switch lato client è possibile attraverso il menù: "Layer 2>VLAN". Sono state configurate 3 differenti [VLAN:](#page-13-9)

- $\blacktriangleright$  Default
- ▶ Sicurezza
- ▶ Controllo+video

É possibile visualizzare la configurazione delle [VLAN](#page-13-9) lato client in figura 3.[17](#page-68-0) e 3.[18](#page-68-1).

Lo switch managed utilizzato a monte dell['AP](#page-13-8) presenta 8 porte e viene configurato per presentare tre [VLAN:](#page-13-9)

 $\blacktriangleright$  Sicurezza

VLAN ID=3117

Porte: 2 Trunk, 5,6 Untagged

▶ Controllo+video

VLAN ID=3103

Porte: 2 trunk, 7,8 Untagged

 $\blacktriangleright$  Default

VLAN ID=1

Porte: 1,2,3,4 Untagged

# <span id="page-68-0"></span>**SIEMENS**

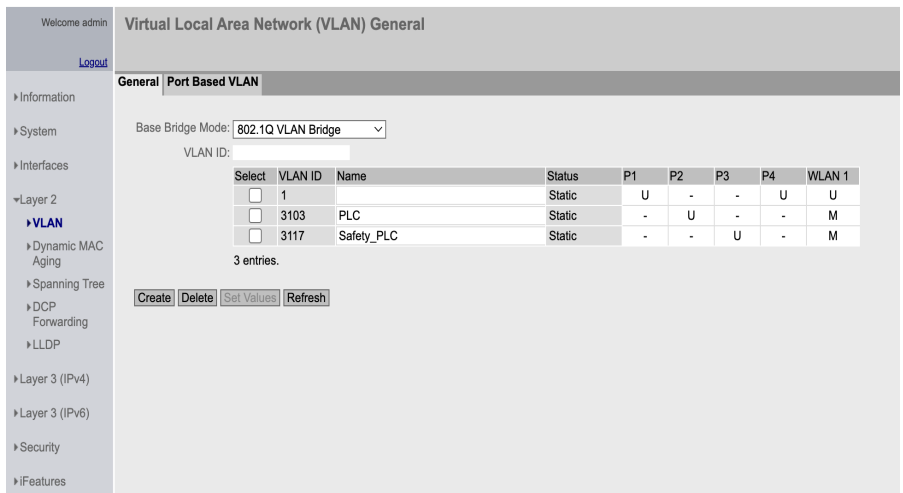

Figura 3.17: Configurazione VLAN lato client, menù "General"

## <span id="page-68-1"></span>**SIEMENS**

| Welcome admin                 |                                |                                |                            | Port Based Virtual Local Area Network (VLAN) Configuration |                           |               |
|-------------------------------|--------------------------------|--------------------------------|----------------------------|------------------------------------------------------------|---------------------------|---------------|
| Logout                        |                                |                                |                            |                                                            |                           |               |
| Information                   | <b>General Port Based VLAN</b> |                                |                            |                                                            |                           |               |
| ▶ System                      |                                | Priority                       | Port VID                   | Acceptable Frames                                          | Ingress Filtering         | Copy to Table |
|                               | All ports                      | No Change $\vee$               | No Change<br>$\checkmark$  | No Change<br>$\checkmark$                                  | No Change<br>$\checkmark$ | Copy to Table |
| Interfaces                    |                                |                                |                            |                                                            |                           |               |
| $\blacktriangleright$ Layer 2 | Port                           | Priority                       | Port VID                   | <b>Acceptable Frames</b>                                   | <b>Ingress Filtering</b>  |               |
| <b>&gt;VLAN</b>               | P <sub>1</sub>                 | 0<br>$\checkmark$              | $\vee$<br>VLAN1            | All<br>$\checkmark$                                        |                           |               |
| Dynamic MAC                   | P <sub>2</sub>                 | 0                              | $\vee$ PLC<br>$\vee$       | All<br>$\checkmark$                                        |                           |               |
| Aging                         | P <sub>3</sub>                 | $\mathbf 0$<br>$\checkmark$    | Safety PLC<br>$\checkmark$ | All<br>$\checkmark$                                        |                           |               |
| ▶ Spanning Tree               | <b>P4</b>                      | $\overline{0}$<br>$\checkmark$ | VLAN1<br>$\checkmark$      | All<br>$\checkmark$                                        |                           |               |
| $\triangleright$ DCP          | WLAN 1                         | 0                              | $\vee$<br>$\vee$ VLAN1     | All<br>$\checkmark$                                        |                           |               |
| Forwarding                    |                                |                                |                            |                                                            |                           |               |
| <b>▶LLDP</b>                  | Set Values <b>Refresh</b>      |                                |                            |                                                            |                           |               |
| ▶Layer 3 (IPv4)               |                                |                                |                            |                                                            |                           |               |
| ▶Layer 3 (IPv6)               |                                |                                |                            |                                                            |                           |               |
| ▶ Security                    |                                |                                |                            |                                                            |                           |               |

Figura 3.18: Configurazione delle VLAN lato client, menù "Port Based VLAN"

Affinchè i dispositivi riescano a comunicare, è necessario che facciano parte dello stesso dominio broadcast, viene quindi associato un indirizzo IP statico anche ai 4 PCs utilizzati durante i tests.

Per rispettare i requisiti di suddivisione di traffico richiesti la comunicazione avverrà solamentra tra PC\_1 e PC\_2 e tra PC\_3 e PC\_4.

3.4.2 *II - Realizzazione "Test bench"*

Per facilitare l'esecuzione dei tests sono stati realizzati due pannelli chiamati rispettivamente "Pannello [APs](#page-13-8)" e "Pannello Clients".

# 3.4.2.1 *Pannello APs*

Il pannello contenente gli [APs](#page-13-8), figura 3.[19](#page-69-0), è composto da:

- ► 2 Access Point: Scalance W788-2 RJ45 6GK5788-2FC00-0AA0
- ▶ 1 Alimentatore: TRACO POWER TSPC 120-124
- ‰ 2 Ethernet Switch: Weidmuller IE-SW-BL08-8TX
- ▶ 2 Manged Switch: HP 1810-8G
- <span id="page-69-0"></span>▶ Antenne omnidirezionali ANT795-4MA iWLAN

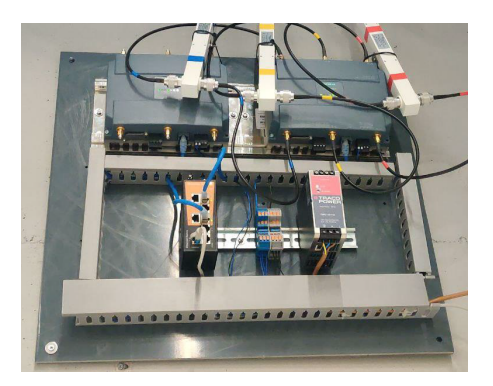

Figura 3.19: Pannello APs

# 3.4.3 *Pannello Client*

Il pannello contenente i client, figura 3.[20](#page-70-0), è composto da:

- ► 2 Client: WUM763-1 6GK5763-1AL00-3DA0
- ▶ 1 Alimentatore: TRACO POWER TSPC 120-124
- <span id="page-70-0"></span>► Antenne omnidirezionali ANT95-6MN

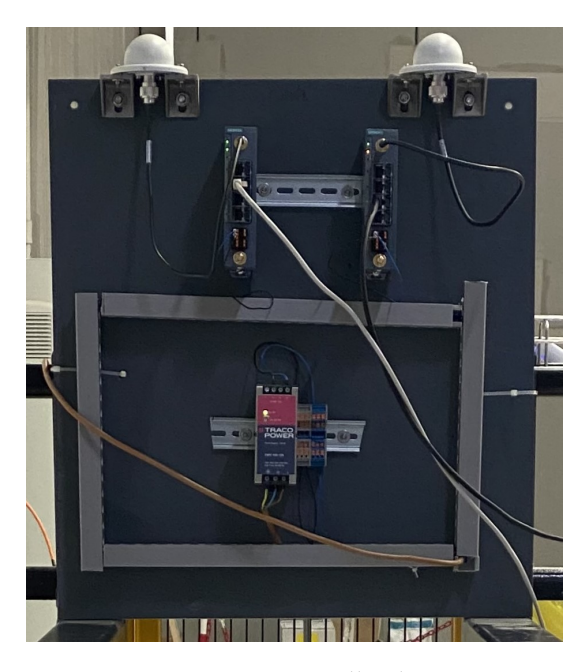

Figura 3.20: Pannello clients

## 3.4.4 *III - Esecuzione test*

Durante i tests effettuati in laboratorio i due pannelli sono stati posizionati a 10 m di distanza e disposti in modo tale che le antenne di uno fossero perpendicolari all'antenna del secondo al fine di simulare la disposizione presente a SPES; il pannello client è stato fissato ad una parete verticale mentre il pannello [APs](#page-13-8) è stato posizionato orizzontalmente su un banco. Tra i due pannelli non vi era nessun ostacolo.

# 3.4.4.1 *Test di throughput*

Stabilito la configurazione da testare, vengono impostati tutti i parametri necessari, lato client, ovvero: il protocollo di comunicazione utilizzato, il tempo di esecuzione e il valore di throughput da testare. Lato Access Point [\(AP\)](#page-13-8), viene avviato iPerf in modalità server. L'inizio dei due test avviene simultaneamente per i due flussi di dati. Al termine dei 10 minuti di test, si verifica se ci siano stati pacchetti persi, in caso negativo, si aumenta gradualmente il valore di throughput impostato fino a raggiungere il valore massimo oltre il quale

si iniziano a perdere pacchetti. Nel caso in cui ci siano sono stati pacchetti persi già nel primo test, si riduce il valore di throughput per i test successivi al fine di individuare il valore massimo di throughput raggiungibile senza perdite di pacchetti.

## 3.4.4.2 *Test di latenza e jitter*

Per quanto riguarda i test di latenza, viene utilizzato il comando Ping. Dopo il settaggio dei vari parametri, i test vengono avviati contemporaneamente. A differenza dei test di throughput, il comando Ping viene avviato solo su uno dei due nodi del flusso dati, infatti tale test prevede l'invio di un pacchetto al nodo opposto e l'attesa di una risposta.

I dati raccolti sono stati organizzati in fogli di lavoro Excel ed analizzati. Sono state create due tabelle, la prima contenente i dati relativi al massimo throughput raggiungibile con zero pacchetti persi mentre la seconda tabella riporta i dati relativi alla latenza e al jitter di rete. Infine, attraverso la realizzazione di uno script MatLab, sono stati graficati gli andamenti dei test di latenza nel tempo.

#### 3.5 TESTS SPES

Come descritto nel capitolo precedente, l'infrastruttura di rete all'interno dell'edificio SPES presenta delle differenze rispetto a quella utilizzata nel laboratorio, soprattutto per quanto riguarda il tipo di antenne adoperate. L'impiego di antenne di tipo cavo radiante e di splitter bidirezionali limita gli standard utilizzabili nella comunicazione [AP-](#page-13-8)Client. Contrariamente al laboratorio, dove sono stati usati gli standard 802.11 a/g/n, a SPES possono essere impiegati solamente gli standard 802.11 a/g. Questo deriva dal fatto che ciascuna antenna è collegata a un terminale della scheda radio dell['AP,](#page-13-8) conferendole indipendenza l'una dall'altra e escludendo quindi l'utilizzo dello standard 802.11 n. Questo comporta una diminuzione delle configurazioni testabili rispetto a quelle individuate e testate in laboratorio, le possibili configurazioni vengono riportate in [3](#page-72-0).4.

Lo standard 802.11 n [ $28$ ] introduce, rispetto agli standard 802.11 a/g, delle innovazioni, le principali sono:

- ‰ **MIMO (Multiple Input Multiple Output)**: Consente la trasmissione di più flussi di dati contemporaneamente attraverso l'utilizzo di più antenne, sia nel trasmettitore che nel ricevente. Aumenta così l'affidabilità e la velocità della connessione.
- ‰ **Canali a 40 MHz**: vengono introdotti canali con una larghezza di banda doppia rispetto a quelli utilizzati dai protocolli precedenti, questo comporta un aumento della velocità di trasmissione dati.
- ‰ **Modulazione a 64-QAM (Quadratude Amplitude Modulation)**: permette di trasmettere più bit per simbolo rispetto alla modula-
zione più semplice usata nelle versioni precedenti, migliorando quindi l'efficienza dello spettro.

- ‰ **Frame Aggregation**: viene aggiunto il supporto per l'aggregazione dei frame, che consente di inviare più frame in un'unica trasmissione, riducendo così l'overhead di trasmissione e aumentando l'efficienza del canale.
- ► **Space-Time Block Coding (STBC)**: viene introdotto lo Space-Time Block Coding, che migliora la resistenza alle interferenze e il throughput complessivo.
- ▶ Channel Bonding: Questa tecnica consente di combinare più canali per aumentare la larghezza di banda effettiva del collegamento wireless. In 802.11n, è possibile combinare due canali adiacenti per creare un canale più largo e ottenere velocità di trasferimento dati più elevate.

Queste innovazioni hanno reso il protocollo 802.11n significativamente più veloce, affidabile ed efficiente rispetto alle versioni precedenti del protocollo Wi-Fi, consentendo velocità di trasmissione dati più elevate e una migliore esperienza complessiva degli utenti wireless.

|             | Access Point                     | Client         | <b>SSID</b>    | Vlan           | Frequenza [GHz] | Larghezza Canale<br>[MHz] | Canale       | Identificativo        |
|-------------|----------------------------------|----------------|----------------|----------------|-----------------|---------------------------|--------------|-----------------------|
| Soluzione 1 | $\mathbf{1}$                     | $\mathbf{1}$   | $\mathbf{1}$   | $\overline{2}$ | 2,4             | 20                        | 6            | $AAB-E-2-G$           |
|             | 1                                | 1              |                | $\overline{2}$ | 5               | 20                        | 40           | $A A A B - F - 2 - N$ |
|             |                                  | $\overline{2}$ | $\overline{2}$ | $\overline{2}$ | 2,4             | 20                        | 6            | ABBB-EF-22-GN         |
|             |                                  |                |                |                | 5               | 20                        | 40           |                       |
| Soluzione 2 | $\mathbf{1}$                     | $\overline{2}$ | $\overline{2}$ | $\overline{2}$ | 2,4             | 20                        | Ŧ            | ABBB-EE-22-GM         |
|             |                                  |                |                |                | 2,4             | 20                        | 9            |                       |
|             | $\mathbf{1}$                     | $\overline{2}$ | $\overline{2}$ | $\overline{2}$ | 5               | 20                        | 36           | ABBB-FF-22-NP         |
|             |                                  |                |                |                | 5               | 20                        | 46           |                       |
|             | $\overline{2}$                   | $\overline{2}$ | $\overline{2}$ | $\Omega$       | 2,4             | 20                        | 1            | BBBA-EE-22-GN         |
|             |                                  |                |                |                | 2,4             | 20                        | 9            |                       |
| Soluzione 3 | $\overline{2}$<br>$\overline{2}$ |                | $\overline{2}$ | $\overline{0}$ | 5               | 20                        | 38           | BBBA-FF-22-NP         |
|             |                                  |                |                |                | 5               | 20                        | 40           |                       |
|             |                                  | $\overline{2}$ | $\overline{2}$ | $\Omega$       | 2,4             | 20                        | $\mathbf{1}$ | BBBA-EF-22-GN         |
|             | $\overline{2}$                   |                |                |                | 5               | 20                        | 38           |                       |

Tabella 3.4: Configurazioni possibili da testare a SPES

Analogamente ai test svolti in laboratorio viene seguita la seguente scaletta:

- (I) Configurazione dei dispositivi utilizzati
- (II) Utilizzo di "Test bench"
- (III) Esecuzione test

#### 3.5.1 *I - Configurazione dei dispositivi*

La sostituzione delle antenne omnidirezionali con dei cavi radianti implica una ri-configurazione degli [APs](#page-13-0). Nel menù "Interfaces > WLAN>Antennas" anzichè selezionare "ANT795-4MA iWLAN" è stato impostato il valore "user define" per identificare i cavi radianti. L'utilizzo di tale voce abilita ulteriori campi adibiti alla specifica di parametri come il *guadagno d'antenna*, impostato a zero e il campo

*Additional Attenuation [dB]* da compilare nel caso in cui si conoscano attenuazioni introdotte dall'utilizzo di altri dispositivi. Nel nostro caso, il datasheet degli splitter bidirezionali specifica un'attenuazione di 3 dB.

La gestione delle [VLAN](#page-13-1) è gestita da uno switch managed che si occupa anche altri dispositivi al di fuori di quelli pertinenti ai nostri tests. Le [VLAN](#page-13-1) implementate nello switch managed sono le seguenti:

▶ Control PLCs

PVID: 3100 TAG VLAN: 3103, 3117, 3108

▶ PLC-MPS

PVID: 3103 TAG VLAN: -

 $\blacktriangleright$  Sicurezza

PVID: 3117 TAG VLAN: -

<span id="page-74-0"></span>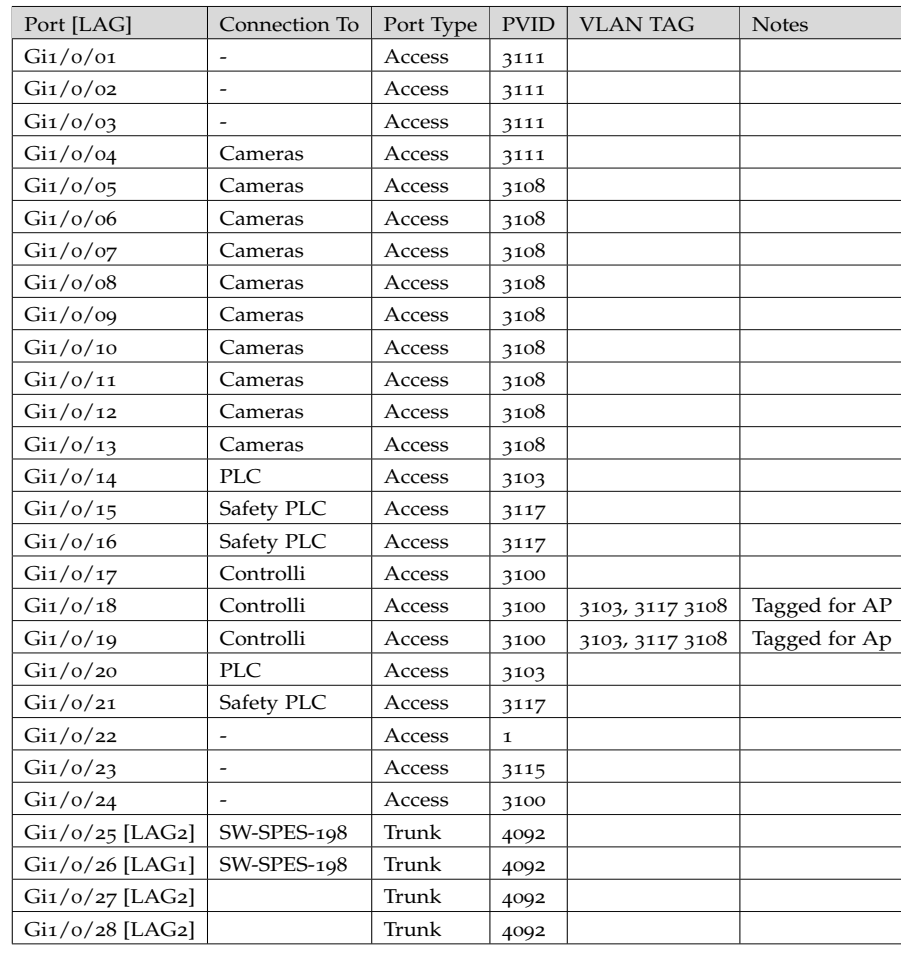

In tabella [3](#page-74-0).5 viene riportata l'associazione delle porte dello switch alle [VLAN](#page-13-1) implementate:

Tabella 3.5: Configurazione porte dello switch managed a monte dell'AP

Come in laboratorio, sono stati simulati i quattro PLC mediante quattro interfacce di rete. Tuttavia, a differenza dei test condotti precedentemente, sono stati impiegati solo tre PC. Questa perchè uno dei PC è stato dotato di due schede di rete ethernet. Le due interfacce di rete lato [AP](#page-13-0) sono state connesse rispettivamente alla [VLAN](#page-13-1) Controlli e alla [VLAN](#page-13-1) Sicurezza. Al contempo, le due interfacce lato client sono state collegate alle porte presenti a bordo di quest'ultimi a seconda della configurazione da testare. Nei clients sono state configurate le medesime [VLAN](#page-13-1) configurate nello switch managed a monte degli [APs](#page-13-0).

## 3.5.2 *II - Utilizzo "Test bench"*

Per condurre i test a SPES il pannello client è stato posizionato in modo tale che le antenne fossero ad una altezza di 2m da terra, figura 3.[21](#page-75-0), ovvero all'altezza a cui poi saranno installate a bordo dell['HHM.](#page-13-2) Gli [APs](#page-13-0) sono collocati all'interno del quadro elettrico di competenza e cablati per utilizzare i cavi radianti come già raffigurato in figura [3](#page-54-0).3.

<span id="page-75-0"></span>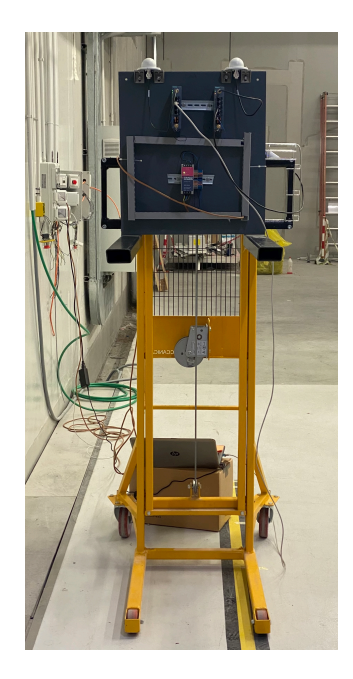

Figura 3.21: Pannello client, antenne posizionate a 2 metri dal suolo

#### 3.5.3 *III - Esecuzione test*

Sono stati impiegati gli stessi software e comandi utilizzati in laboratorio. Tuttavia, la procedura di test ha subito lievi modifiche. Inizialmente, sono stati condotti test con throughput di 1 o 2 Mbps, per poi incrementare gradualmente fino a raggiungere una percentuale di pacchetti persi significativa. Questo approccio è stato adottato per ottenere una visione più dettagliata del comportamento delle diverse soluzioni. I test sono stati eseguiti in due posizioni differenti, indicate in figura 3.[22](#page-76-0). La posizione nel locale S016, rinominato "corridoio", è stata scelta poichè è la posizione più sfavorevole dell'intero tragitto seguito dall'AGV dato che si trova ad essere in corrispondenza della parte terminale dello spezzone di cavo radiante più lungo e quindi quello affetto da maggior attenuazione longitudinale totale. La posizione nel locale S017, rinominato "pre-bunker" invece risulta essere la posizione in cui l['AGV](#page-13-3) si trova prima di entrare nel bunker e nella quale la comunicazione  $HHM \leftrightarrow MPS$  $HHM \leftrightarrow MPS$  $HHM \leftrightarrow MPS$  si interrompe e riprende quando esce dal bunker.

<span id="page-76-0"></span>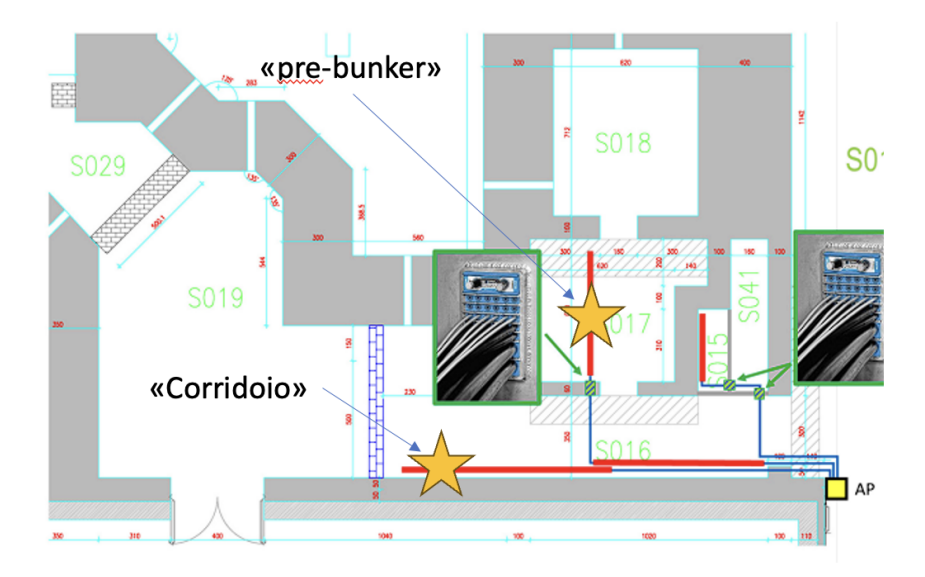

Figura 3.22: Posizioni in cui vengono effettuati i test nell'edificio SPES

## 4.1 risultati test in laboratorio

Attraverso i test svolti in laboratorio si vuole fornire una panoramica del comportamento delle varie configurazioni ed individuare quale possieda le performance migliori in termini di massimo throughput raggiunto con una percentuale di pacchetti persi nulla, latenza e jitter. I risultati sono stati suddivisi in:

- $\blacktriangleright$  Risultati test di throughput raccolti in tabella [4](#page-78-0).1.
- ► Risultati test di latenza e jitter, organizzati in tabelle da tabella [4](#page-81-0).2 a [4](#page-87-0).6.

Si ricorda la classificazione delle diverse configurazioni individuate come descritto nella sezione [3](#page-58-0).2.2 del capitolo [3](#page-52-0). Ogni configurazione è identificata da una codifica che segue la sigla: ACSV-F(F)-L(L)-C(C), come specificato nella tabella 3.[2](#page-61-0). Tale sigla indica, in ordine, il numero di: [AP,](#page-13-0) client, [WLAN,](#page-13-5) [VLAN,](#page-13-1) lo spettro di frequenze utilizzato, la larghezza del canale e il numero di canale utilizzato.

<span id="page-78-0"></span>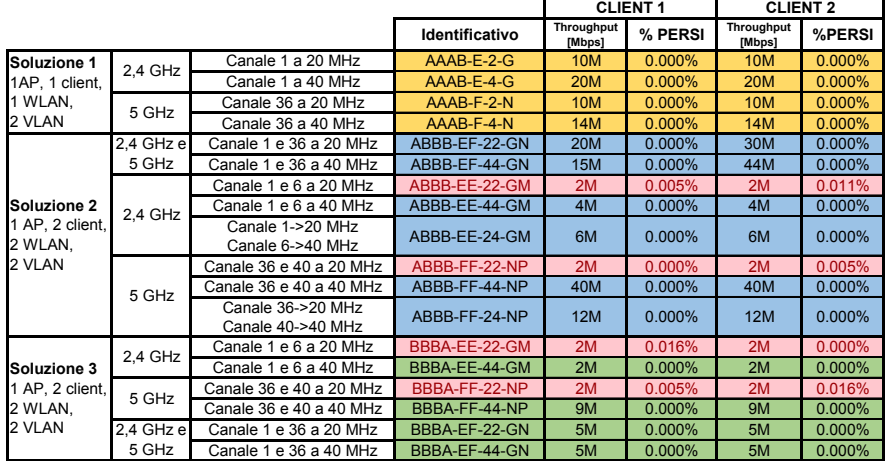

# 4.1.1 *Test di throughput*

Tabella 4.1: Risultati test di throughput delle configurazione di rete testate in laboratorio. Nel caso di utilizzo combinato dello spettro 2.4 GHz e 5 GHz, il client 1 utilizza lo spettro 2.4 GHz e il client 2 il 5 GHz

I dati raccolti indicano che, in generale, i risultati migliori, in termini di throughput, sono stati raggiunti dalle configurazioni delle soluzioni 1 e 2; Le configurazioni appartenenti alla soluzione 3, soddisfano parzialmente i vincoli di progetto imposti. In tabella [4](#page-78-0).1 sono

presenti dei campi evidenziati in rosso, questi indicano che per tale configurazione, pur impostando un valore di throughput relativamente basso (2 Mbps), rispetto a quelli impostati per le altre configurazioni, non sono stati ottenuti risultati in cui non vi siano pacchetti persi. In particolare tali configurazioni sono:

- $\blacktriangleright$  ABBB-EE-22-GM: 1[AP,](#page-13-0) 2 client, 2 [WLAN](#page-13-5) entrambe a 2.4 GHz, 2 [VLAN,](#page-13-1) canali a 20M Hz
- ▶ ABBB-FF-22-NP: 1[AP,](#page-13-0) 2 client, 2 [WLAN](#page-13-5) entrambe a 5 GHz, 2 [VLAN,](#page-13-1) canali a 20 MHz
- $\triangleright$  BBBA-EE-22-GN: 2 [AP,](#page-13-0) 2 client, 2 [WLAN](#page-13-5) entrambe a 2.4 GHz, 1 [VLAN,](#page-13-1) canali a 20 MHz
- $\triangleright$  BBBA-FF-22-GN: 2 [AP,](#page-13-0) 2 client, 2 [WLAN](#page-13-5) entrambe a 5 GHz, 1 [VLAN,](#page-13-1) canali a 20 MHz

Le prime due configurazioni utilizzano entrambe le schede radio dell'Access Point [\(AP\)](#page-13-0) in uso. Ciascuna scheda radio è impostata sulla stessa banda di frequenza: 2.4 GHz per ABBB-EE-22-GM e 5 GHz per ABBB-FF-22-NP. Tuttavia, esse operano su canali diversi e non sovrapposti, ovvero il canale 1 e il canale 6 per la banda a 2.4 GHz e il canale 36 e il canale 40 per la banda a 5 GHz. In questo modo vengono evitate le interferenze dovute alla sovrapposizione dei canali. Le ultime due configurazioni, al contrario, prevedono la creazione di reti [WLAN](#page-13-5) utilizzando ciascuna un [AP](#page-13-0) differente. Anche in questo caso, le reti sono sintonizzate sulla stessa banda di frequenza ed utilizzano canali diversi e non sovrapposti. Ciò che accomuna tutte e quattro le configurazioni è la condivisione dello spettro da parte dei client e degli [AP.](#page-13-0)

4.1.1.1 *Soluzione 1*

Per un'analisi della soluzione 1 è possibile suddividere le configurazioni secondo l'utilizzo dello spettro:

- $\blacktriangleright$  Utilizzo spettro 2.4 GHz
- $\blacktriangleright$  Utilizzo spettro 5 GHz

In termini di massimo throughput raggiunto le configurazioni operanti nello spettro dei 2.4 GHz risultano essere quelle più performanti, inoltre l'utilizzo di canali con ampiezza 40 MHz permette di raggiungere un throughput doppio rispetto ai canali di ampiezza 20 MHz. Risultati analoghi sono stati ottenuti anche per le configurazioni agenti nello spettro dei 5 GHz, in questo caso non vengono raggiunti valori di throughput doppi ma comunque maggiori.

#### 4.1.1.2 *Soluzione 2*

Si ricorda che la soluzione 2 utilizza due client e un [AP,](#page-13-0) vengono utilizzate quindi anche due [WLAN,](#page-13-5) ognuna creata da una scheda radio dell['AP.](#page-13-0) É possibile quindi effettuare una suddivisione delle configurazioni secondo:

- ► Utilizzo delle due [WLAN](#page-13-5) su 2.4 GHz
- ▶ Utilizzo delle due [WLAN](#page-13-5) su 5 GHz
- ► Utilizzo delle due [WLAN](#page-13-5) su 2.4 GHz e 5 GHz

L'utilizzo di entrambe le [WLAN](#page-13-5) sullo spettro dei 2.4 GHz, configurazioni ABBB-EE-22-GM, ABBB-EE-44-GM e ABBB-EE-24-GM, non fornisce risultati soddisfacenti se comparati con quelli ottenuti attraverso l'utilizzo simultaneo di [WLAN](#page-13-5) sullo spettro dei 5 GHz, configurazioni ABBB-FF-22-NP, ABBB-FF-44-NP e ABBB-FF-24-NP e l'utilizzo combinato dello spettro 2.4 GHz e 5 GHz, configurazioni ABBB-EF-22-GN e ABBB-EF-44-GN, le quali risultano essere le più performanti se si escludono le configurazioni non valide evidenziate in rosso. Si nota che, differentemente dalle soluzione 1 e 3, le velocità raggiunte da client 1 e client 2 non sono "simmetriche".

## 4.1.1.3 *Soluzione 3*

Si ricorda che la soluzione 3 impiega due [AP,](#page-13-0) due client e 2 [WLAN](#page-13-5) ognuna creata da uno dei due [AP.](#page-13-0) É possibile suddividere le configurazioni secondo il medesimo criterio della soluzione 2, ovvero:

- ▶ Utilizzo delle due [WLAN](#page-13-5) su 2.4GHz
- ► Utilizzo delle due [WLAN](#page-13-5) su 5 GHz
- ► Utilizzo delle due [WLAN](#page-13-5) su 2.4 GHz e 5 GHz

Le configurazioni di questa soluzione presentano valori di throughput inferiori rispetto alle configurazioni delle soluzioni 1 e 2, fatta eccezione per la configura BBBA-FF-44-NP, la quale si avvicina alle configurazioni AAAB-E-2-G e AAAB-F-2-N della soluzione 1.

#### 4.1.2 *Test di latenza e jitter*

Si ricorda che i test di latenza e jitter hanno la finalità di valutare la stabilità di una determinata configurazione. La latenza indica il tempo necessario ad un singolo pacchetto per compiere il tragitto andata e ritorno tra due nodi, tale tempo viene indicato come [RTT](#page-13-6) (Round Trip Time), questo parametro viene confrontato con il watchdog del protocollo i cui vincoli sono più stringenti, ovvero il protocollo [FSoE,](#page-13-7) i cui valori variano in base al tipo di applicazione; valori tipici sono nell'ordine dei 200/300 ms. Il jitter viene invece calcolato mediante la deviazione standard dei [RTT](#page-13-6) registrati dei singoli pacchetti. Esso fornisce una misura della stabilità della connessione, un valore di jitter basso, indicativamente 10/20 ms, indica che i singoli pacchetti hanno tutti [RTT](#page-13-6) simile. Valori accettabili di jitter sono dell'ordine dei 30/40 ms. In tabella [4](#page-81-0).2 sono riportati i risultati relativi alla soluzione 1, nelle tabelle [4](#page-83-0).3 e [4](#page-83-1).4 i risultati relativi alla soluzione 2 ed infine nelle tabelle [4](#page-87-1).5 e [4](#page-87-0).6 i risultati ottenuti per la soluzione 3.

Nelle seguenti figure verranno illustrati gli andamenti dei test di latenza e jitter delle singole configurazioni Nell'asse delle ascisse viene riportato la durata dei test in secondi, ovvero 10 minuti, ed in ordinata il valore di [RTT](#page-13-6) raggiunto da ogni singolo pacchetto

|                     | 1 AP, 1 client, 1 WLAN, 2 VLAN |              |                |              |  |  |  |  |  |
|---------------------|--------------------------------|--------------|----------------|--------------|--|--|--|--|--|
|                     |                                | $2,4$ GHz    | 5 GHz          |              |  |  |  |  |  |
|                     | canale 1 a                     | canale 1 a   | canale 36 a    | canale 36 a  |  |  |  |  |  |
|                     | 20 MHz                         | 40 MHz       | 20 MHz         | 40 MHz       |  |  |  |  |  |
|                     | $AAB-E-2-G$                    | $AAAB-E-4-G$ | $A A AB-F-2-N$ | $AAAB-F-4-N$ |  |  |  |  |  |
| Max client $1$ [ms] | 368                            | 139          | 73             | 73           |  |  |  |  |  |
| Min client $1$ [ms] | 8                              | 6            | 8              | 8            |  |  |  |  |  |
| Media client 1 [ms] | 33.63                          | 28.82        | 11.21          | 10.85        |  |  |  |  |  |
| <b>Iitter</b> [ms]  | 37.45                          | 31.84        | 9.63           | 8.03         |  |  |  |  |  |
| Max client $2$ [ms] | 188                            | 155          | 75             | 72           |  |  |  |  |  |
| Min client $2$ [ms] | 8                              | 7            | 8              | 8            |  |  |  |  |  |
| Media client 2 [ms] | 36.02                          | 32.79        | 11.19          | 11.80        |  |  |  |  |  |
| <b>Iitter</b> [ms]  | 37.46                          | 34.41        | 9.12           | 9.33         |  |  |  |  |  |

4.1.2.1 *Soluzione 1*

<span id="page-81-0"></span>Tabella 4.2: Risultati test di latenza e jitter configurazioni della soluzione 1

In figura [4](#page-81-1).1 viene riportato l'andamento del test di latenza della configurazione AAAB-E-2-G. In tale configurazioni si riscontrano pacchetti con un [RTT](#page-13-6) prossimo o addirittura superiore ai valori tipici di 200/300 ms dei watchdog delle applicazioni che usano il protocollo [FSoE.](#page-13-7) Questo rende la configurazione non idonea. Al contrario, le altre configurazioni, ovvero: AAAB-E-4-G, figura [4](#page-82-0).2, AAAB-F-2-N, figura [4](#page-82-1).3 e AAAB-F-4-N, figura [4](#page-83-2).4, presentano risultati accettabili sia in termini di latenza che di jitter.

<span id="page-81-1"></span>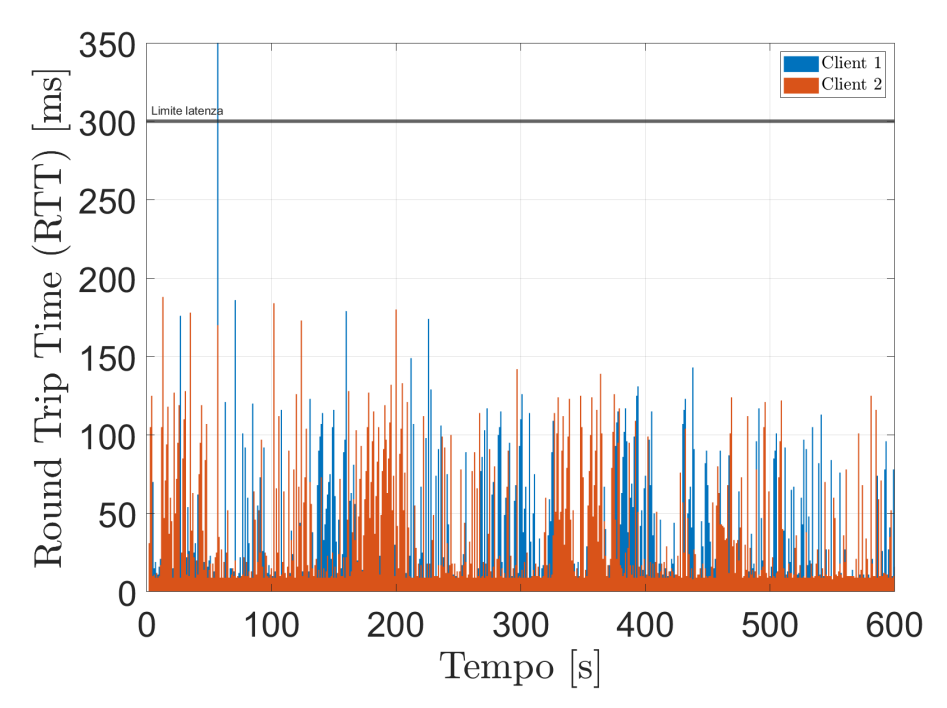

Figura 4.1: Andamento test latenza e jitter configurazione AAAB-E-2-G

<span id="page-82-0"></span>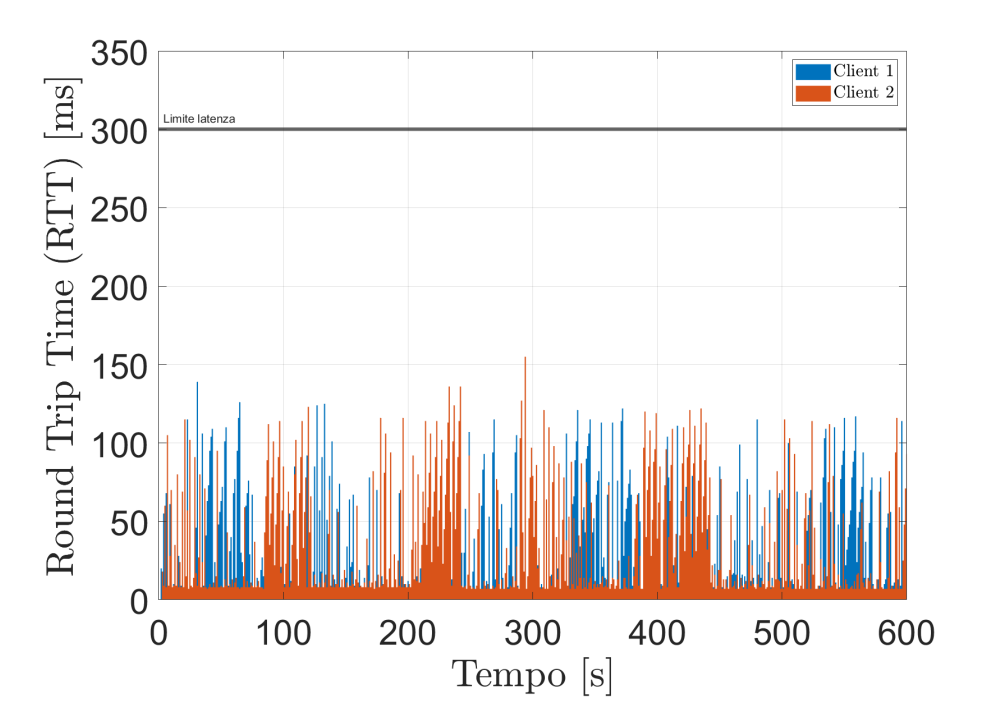

Figura 4.2: Andamento test latenza e jitter configurazione AAAB-E-4-G

<span id="page-82-1"></span>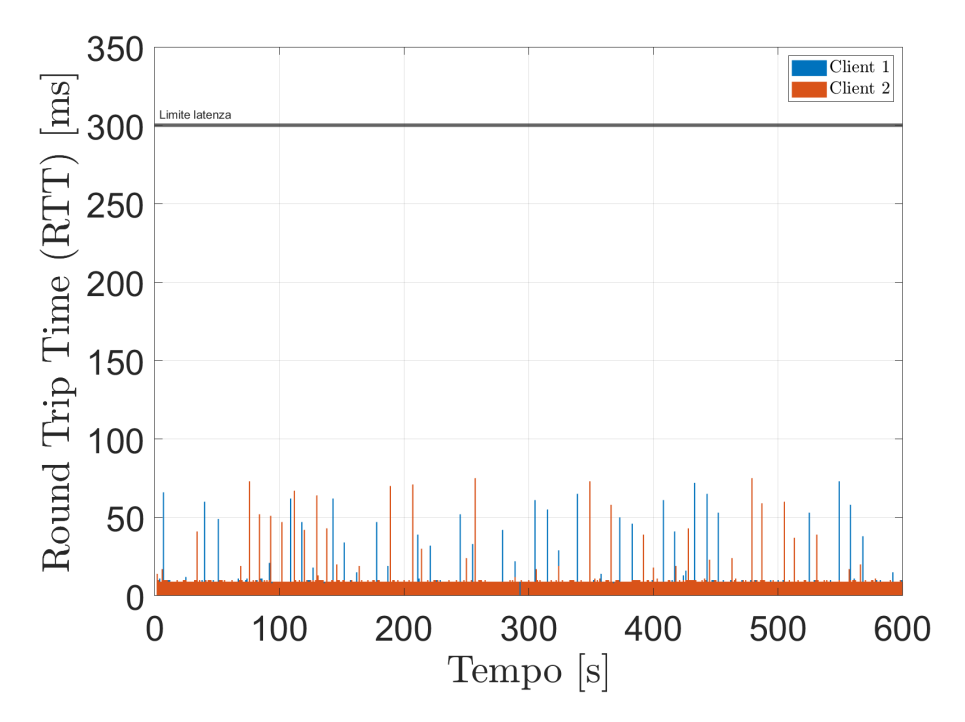

Figura 4.3: Andamento test latenza e jitter configurazione AAAB-F-2-N

<span id="page-83-2"></span>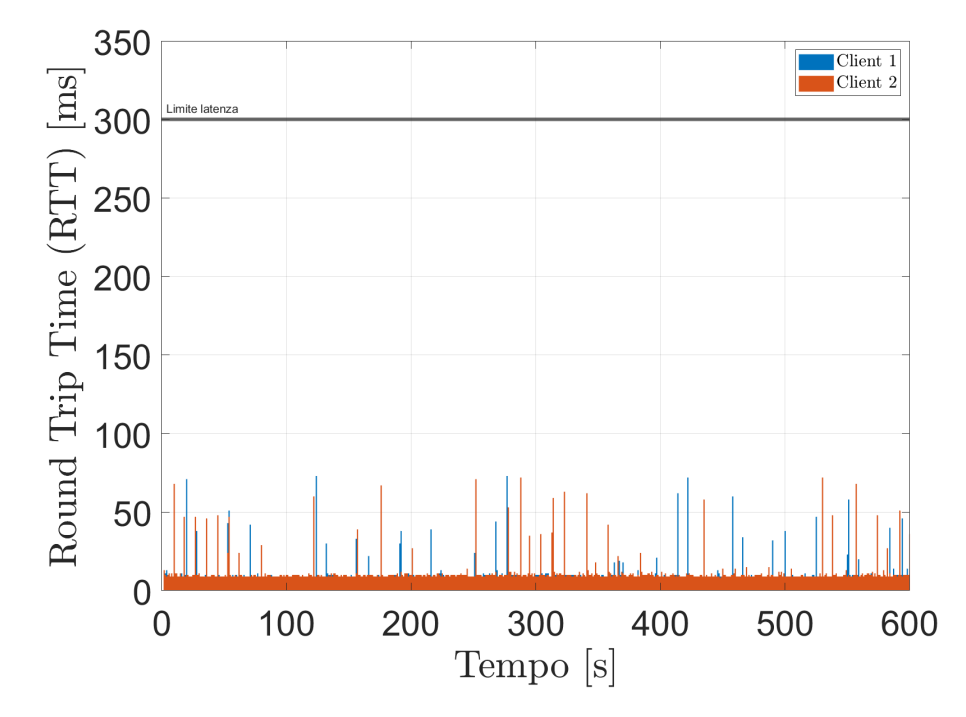

Figura 4.4: Andamento test latenza e jitter configurazione AAAB-F-4-N

## 4.1.2.2 *Soluzione 2*

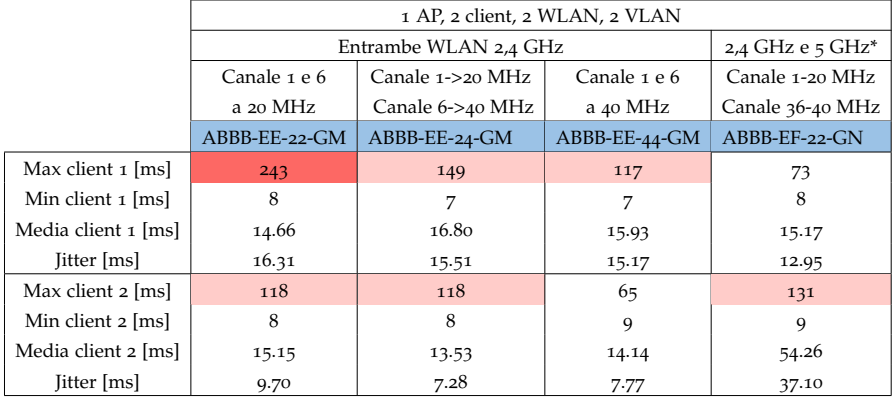

\*client 1 - 5 GHz, client 2 - 2.4 GHz

## <span id="page-83-0"></span>Tabella 4.3: Risultati test di latenza e jitter configurazioni della soluzione 2

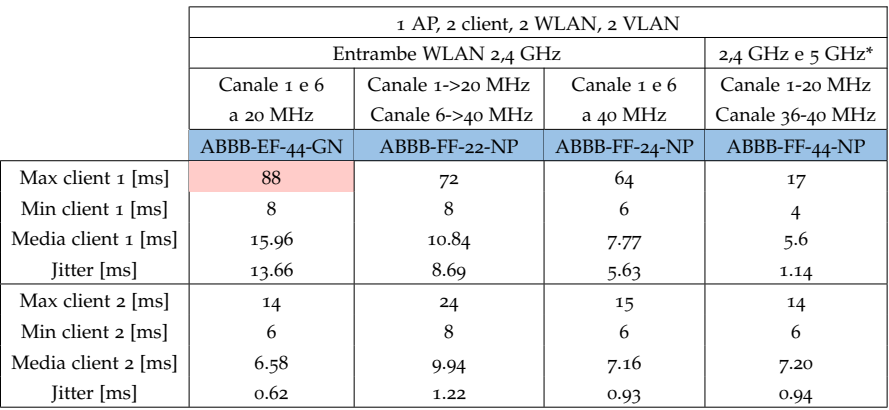

\*client 1 - 5 GHz, client 2 - 2.4 GHz

<span id="page-83-1"></span>Tabella 4.4: Risultati test di latenza e jitter configurazioni della soluzione 2

In figura [4](#page-84-0).5 viene riportato l'andamento del test di latenza della configurazione AAAB-EE-22-GM, questa presenta un pacchetto il cui [RTT](#page-13-6) è molto vicino ai tipici valori di 200/300 ms dei watchdog delle applicazioni che utilizzano il protocollo [FSoE.](#page-13-7) La presenza anche di un solo pacchetto il cui [RTT](#page-13-6) risulti vicino ai valori limite, implica che, l'eventuale utilizzo di tale configurazione dovrà essere attentamente valutata al fine di non mandare in time-out i watchdog. Le restanti configurazioni, i cui andamenti sono riportati da figura [4](#page-84-1).6 a figura 4.[12](#page-86-0), presentano invece risultati accettabili sia in termini di latenza che di jitter.

<span id="page-84-0"></span>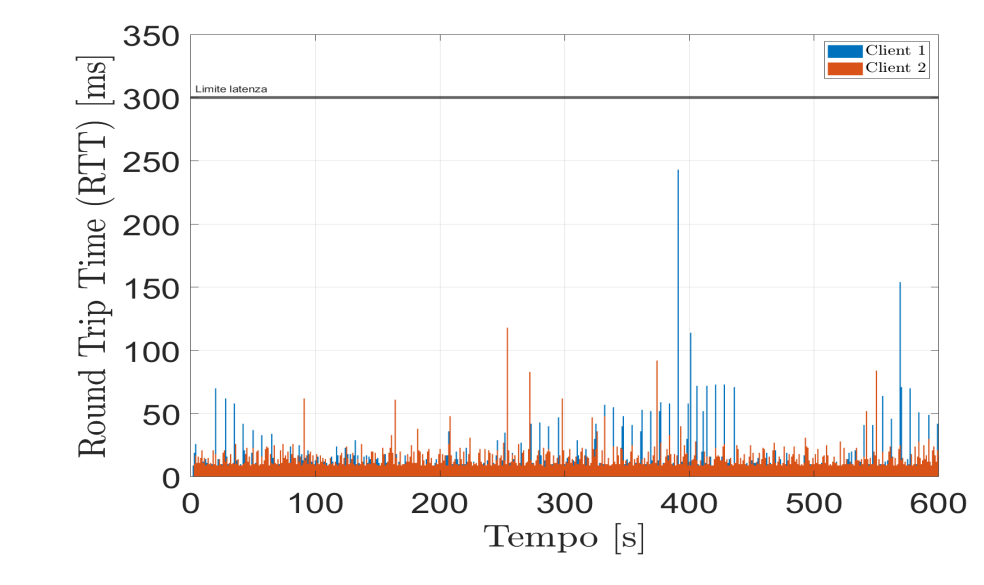

Figura 4.5: Andamento test latenza e jitter configurazione ABBB-EE-22-GM

<span id="page-84-1"></span>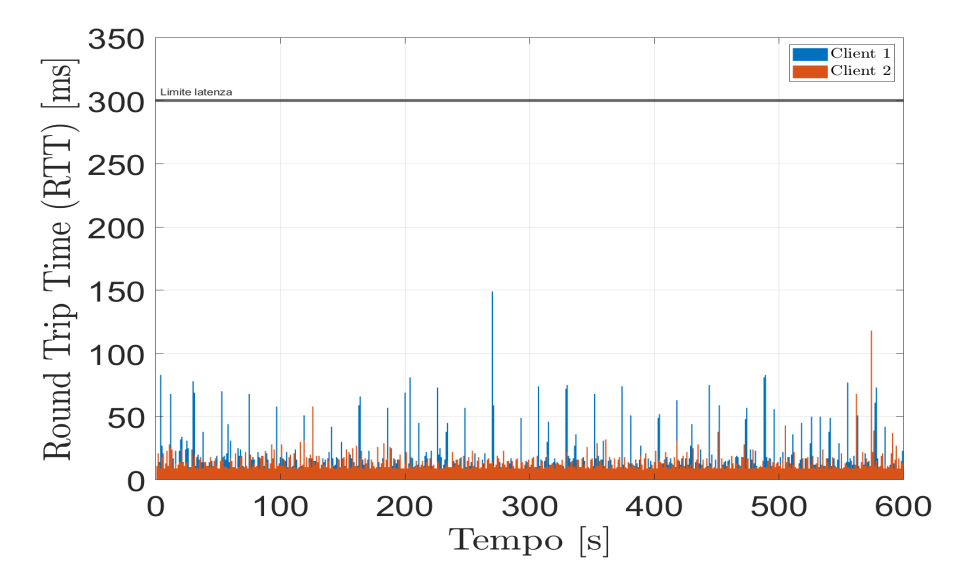

Figura 4.6: Andamento test latenza e jitter configurazione ABBB-EE-24-GM

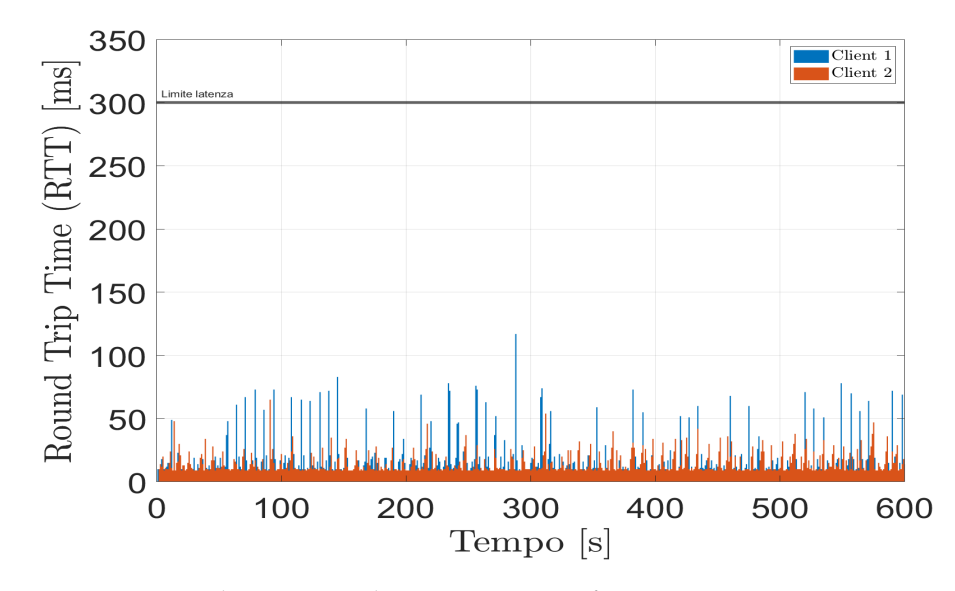

Figura 4.7: Andamento test latenza e jitter configurazione ABBB-EE-44-GM

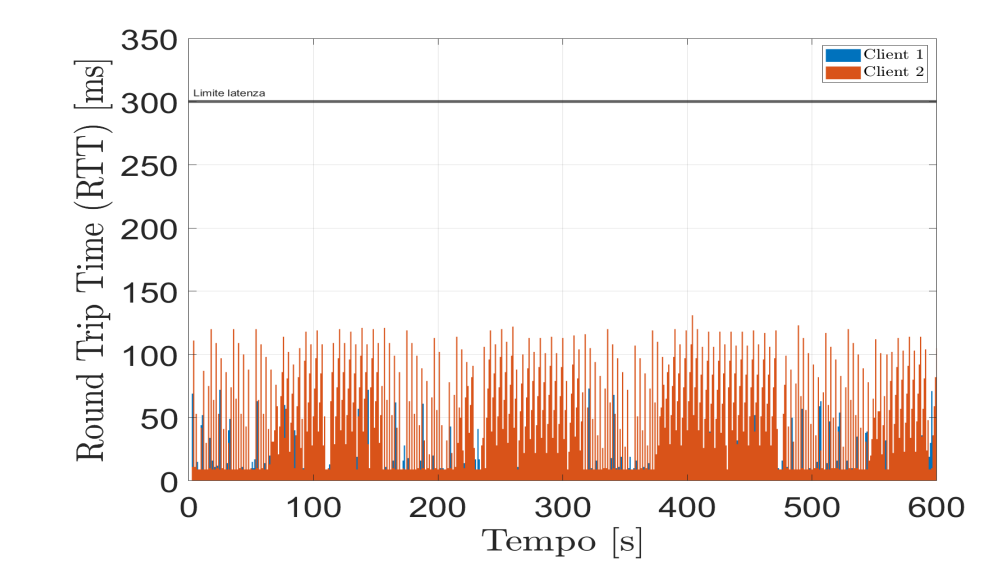

Figura 4.8: Andamento test latenza e jitter configurazione ABBB-EF-22-GN

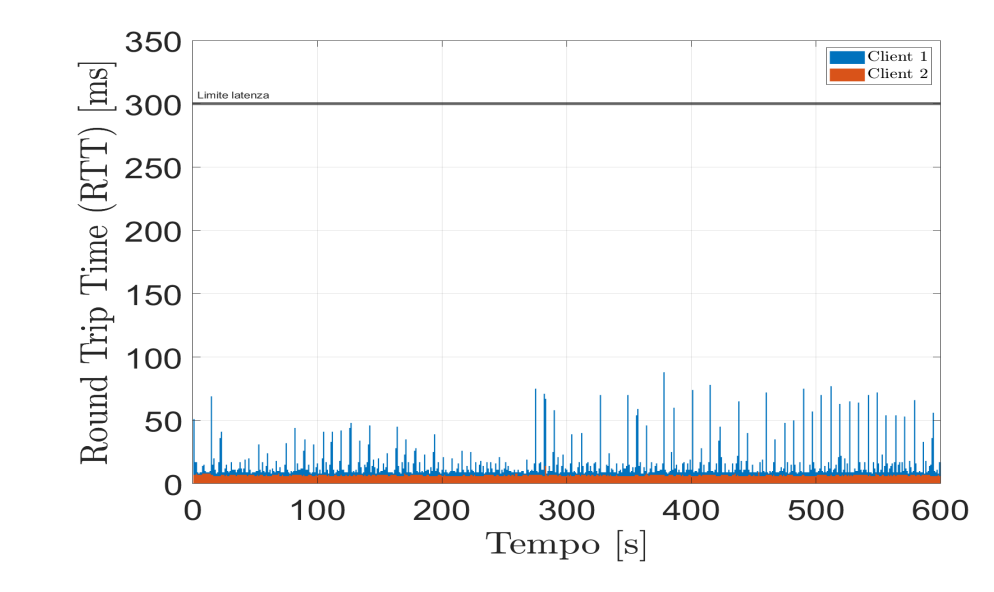

Figura 4.9: Andamento test latenza e jitter configurazione ABBB-EF-44-GN

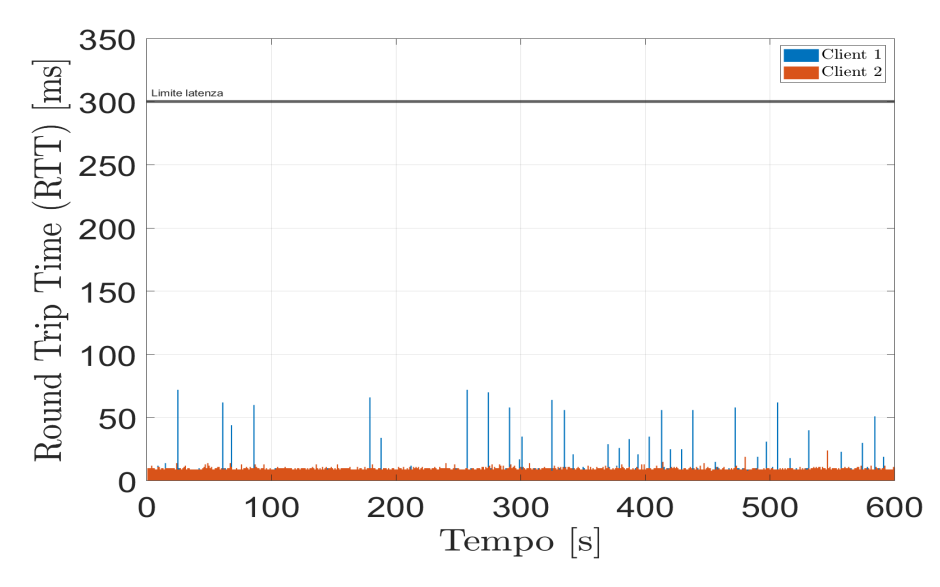

Figura 4.10: Andamento test latenza e jitter configurazione ABBB-FF-22-NP

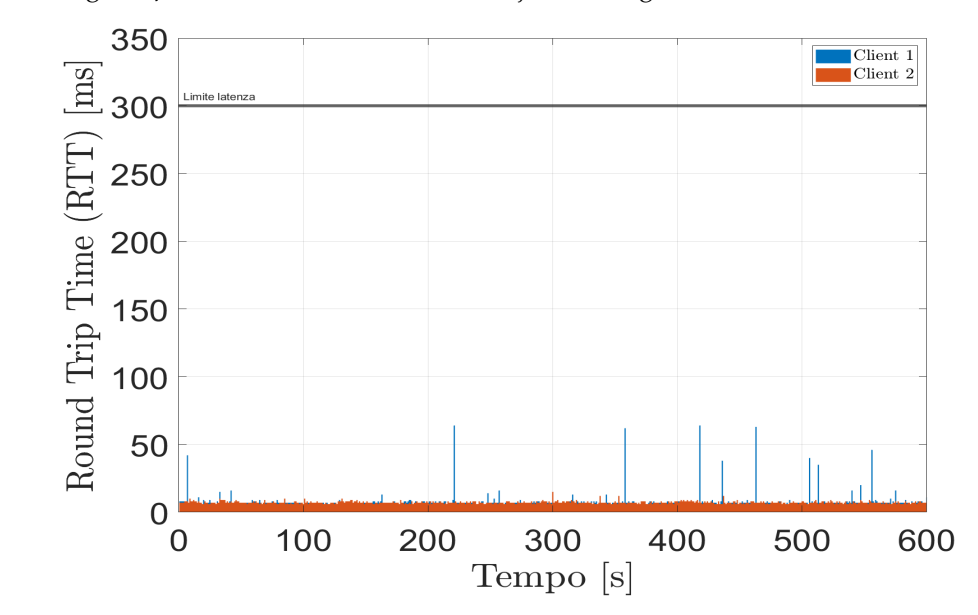

Figura 4.11: Andamento test latenza e jitter configurazione ABBB-FF-24-NP

<span id="page-86-0"></span>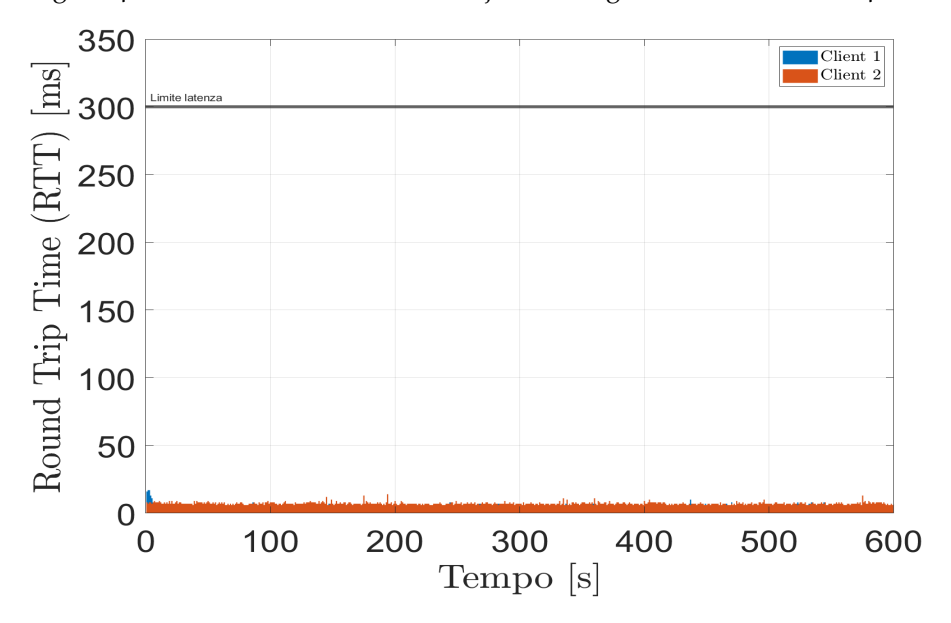

Figura 4.12: Andamento test latenza e jitter configurazione ABBB-FF-44-NP

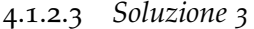

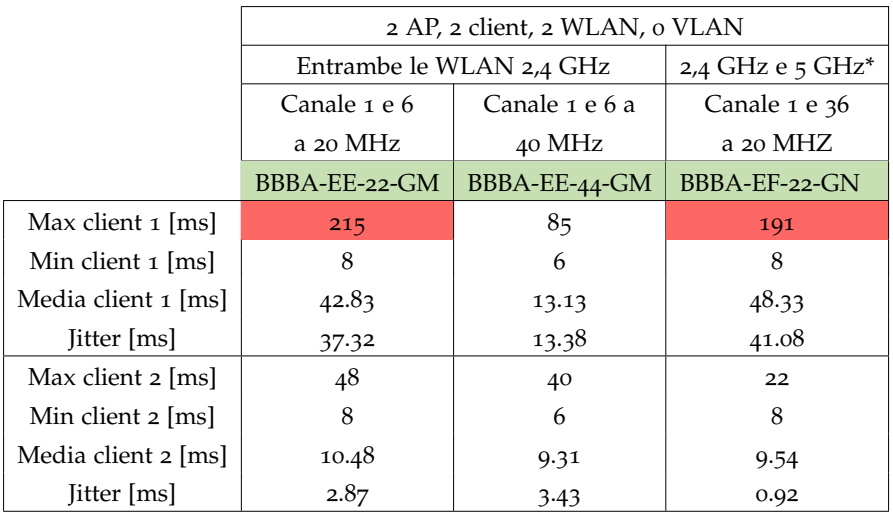

client 1 - 2.4 GHz, client 2 - 5 GHz

<span id="page-87-1"></span>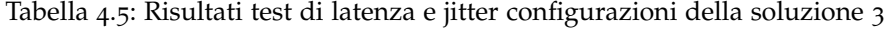

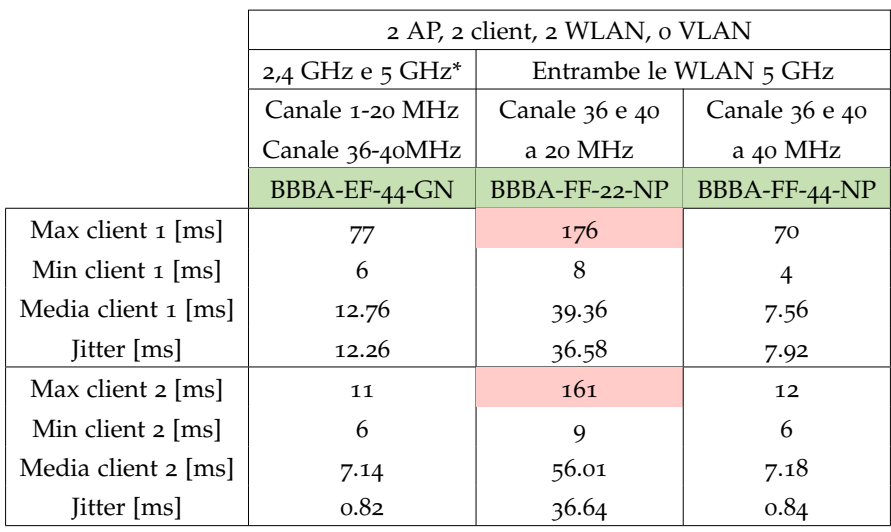

client 1 - 2.4 GHz, client 2 - 5 GHz

<span id="page-87-0"></span>Tabella 4.6: Risultati test di latenza e jitter configurazioni della soluzione 3

Nella soluzione 3, similmente alla soluzione 2, sono presenti delle configurazioni in cui il [RTT](#page-13-6) di alcuni pacchetti risulta molto vicino ai tipici valori di 200/300 ms dei watchdog delle applicazioni che utilizzano il protocollo [FSoE.](#page-13-7) Tali configurazioni sono: BBBA-EE-22-GM, figura 4.[13](#page-88-0) e BBBA-EF-22-GN, figura 4.[14](#page-88-1). Ciò implica che, l'eventuale utilizzo di tali configurazioni dovrà essere attentamente valutato al fine di non mandare in time-out i watchdog. Le restanti configurazioni, i cui andamenti sono riportati da figura 4.[15](#page-88-2) a figura 4.[18](#page-89-0), presentano invece risultati accettabili in termini di latenza e di jitter.

<span id="page-88-0"></span>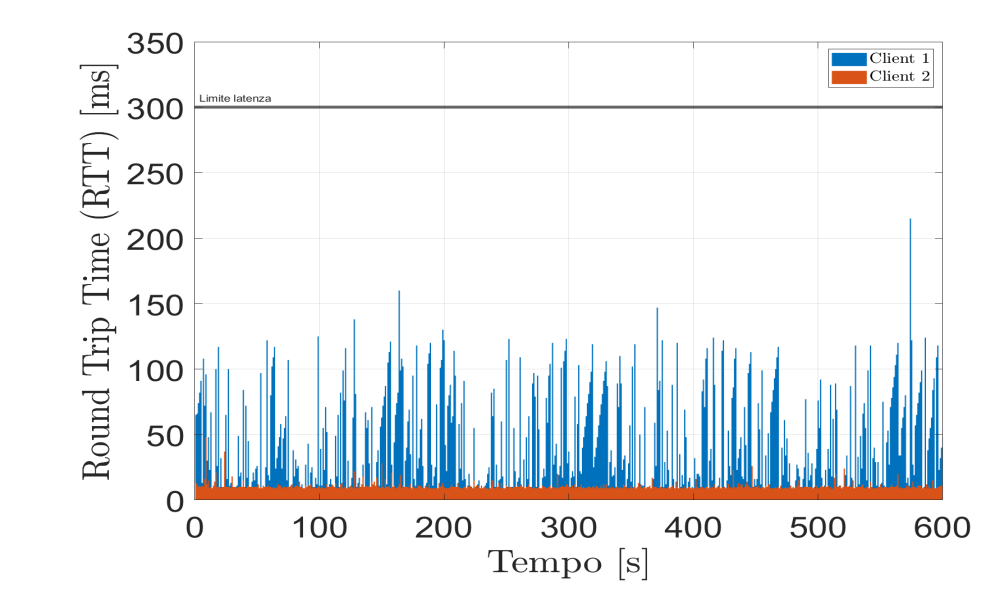

<span id="page-88-1"></span>Figura 4.13: Andamento test latenza e jitter configurazione BBBA-EE-22-GM

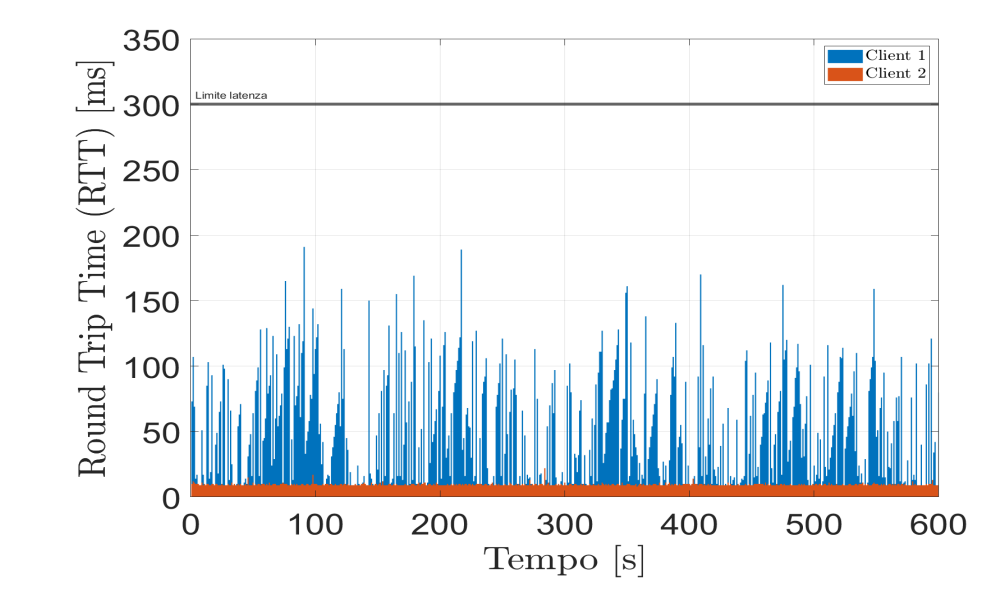

<span id="page-88-2"></span>Figura 4.14: Andamento test latenza e jitter configurazione BBBA-EF-22-GN

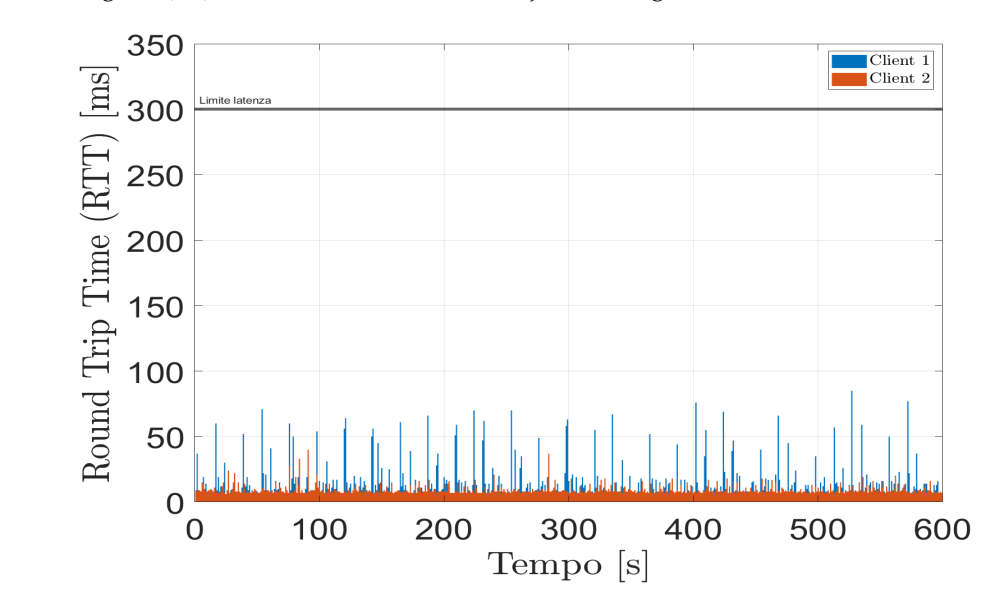

Figura 4.15: Andamento test latenza e jitter configurazione BBBA-EE-44-GM

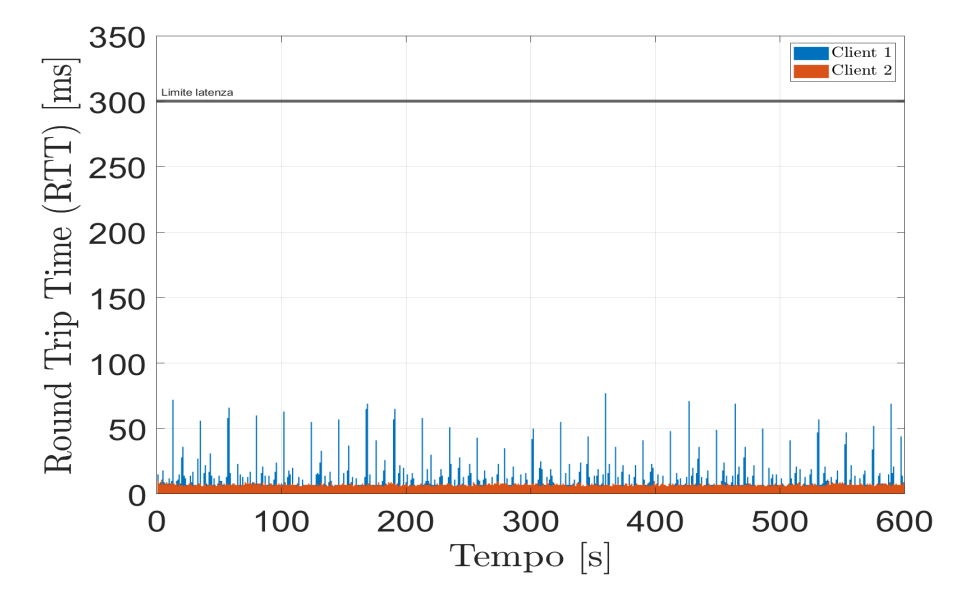

Figura 4.16: Andamento test latenza e jitter configurazione BBBA-EF-44-GN

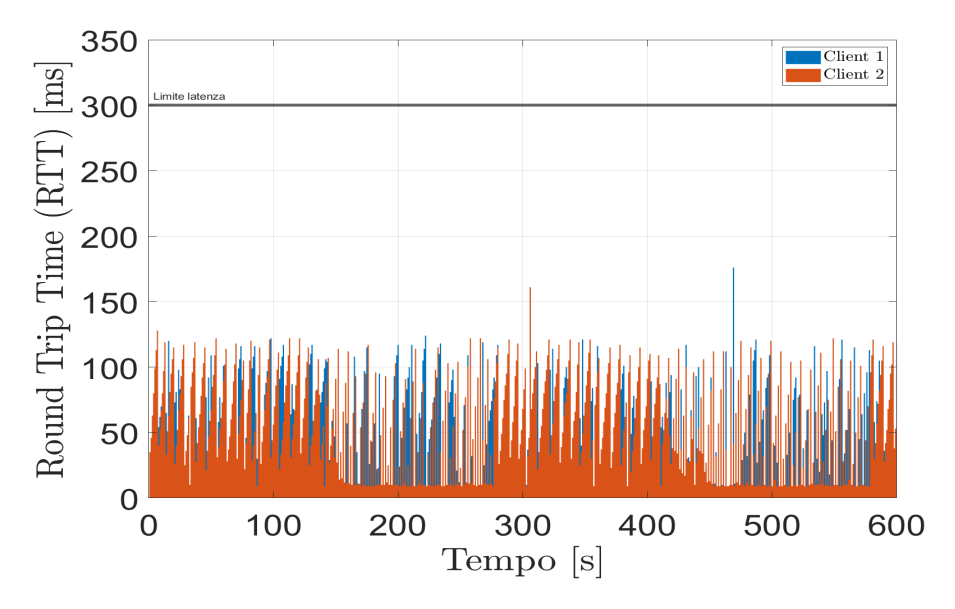

Figura 4.17: Andamento test latenza e jitter configurazione BBBA-FF-22-NP

<span id="page-89-0"></span>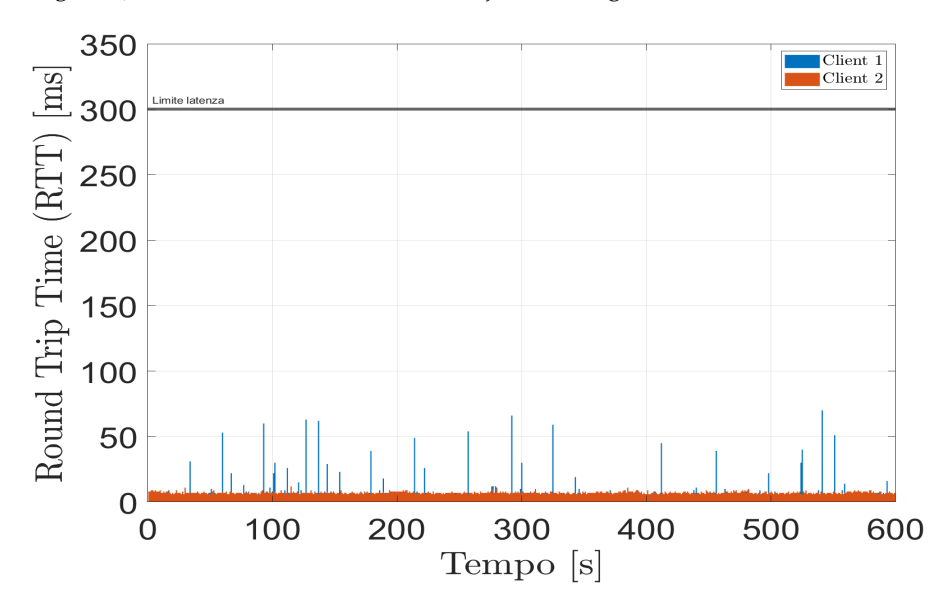

Figura 4.18: Andamento test latenza e jitter configurazione BBBA-FF-44-NP

#### 4.2 risultati test spes

Come descritto nel capitolo [3](#page-52-0), paragrafo [3](#page-71-0).5, i test di throughput, di latenza e di jitter sono stati eseguiti in due posizioni differenti, ovvero nella posizione denominata "pre-bunker" e nella posizione denominata "corridoio" entrambe raffigurate in figura 3.[22](#page-76-0).

Da tabella [4](#page-90-0).7 a tabella 4.[12](#page-91-0) viene riportata, al variare del valore di throughput testato (da 20 Mbps a 1 Mbps) la percentuale di pacchetti persi durante la comunicazione. In verde vengono evidenziati i risultati con 0 % di pacchetti persi mentre in rosso i casi in cui risultano pacchetti persi.

#### 4.2.1 *Test di throughput - pre-bunker*

|                 |         |                     | Soluzione 1       | Throughput [Mbps]   |       |    |       |      |      |      |      |      |      |                         |  |
|-----------------|---------|---------------------|-------------------|---------------------|-------|----|-------|------|------|------|------|------|------|-------------------------|--|
|                 |         |                     | Identificativo    |                     | 20    | 18 | 16    | 14   | 12   | 10   | 8    | 6    | Δ    | $\overline{\mathbf{z}}$ |  |
| 1 AP, 1 client  | 2,4 GHz |                     | $AAAB-E-2-G$      | Client <sub>1</sub> | 19.19 |    |       | 4.19 | 0.00 | 0.01 | 0.01 | 0.01 | 0.01 | 0.02                    |  |
| 1 WLAN          |         | Canale <sub>1</sub> |                   | Client 2            | 77.14 |    |       | 7.76 | 0.27 | 0.40 | 0.51 | 0.29 | 0.44 | 0.23                    |  |
| 2 VLAN          | 5 GHz   |                     | $AAAB-F-2-N$      | Client <sub>1</sub> | 64.20 |    | 15.03 | 0.01 | 0.01 | 0.00 | 0.00 | 0.00 | 0.00 | 0.00                    |  |
| Canali a 20 MHz |         | Canale 36           |                   | Client 2            | 21.00 |    | 7.71  | 0.03 | 0.04 | 0.06 | 0.05 | 0.04 | 0.05 | 0.01                    |  |
|                 |         |                     | % pacchetti persi |                     |       |    |       |      |      |      |      |      |      |                         |  |

<span id="page-90-0"></span>Tabella 4.7: Risultati test throughput soluzione 1 - pre-bunker

|                 |                |                |               |                     |    | Throughput [Mbps] |    |    |    |       |                   |       |       |       |       |  |
|-----------------|----------------|----------------|---------------|---------------------|----|-------------------|----|----|----|-------|-------------------|-------|-------|-------|-------|--|
|                 |                |                | Soluzione 2   |                     | 20 | 18                | 16 | 14 | 12 | 10    | 8                 | 6     |       |       | 1     |  |
|                 | Identificativo |                |               |                     |    |                   |    |    |    |       |                   |       | 4     |       |       |  |
|                 | 2,4 GHz        | Caanale 1 e 36 | ABBB-EF-22-GN | Client $5$ GHz      |    |                   |    |    |    |       | 0.24              | 0.27  | 0.14  | 0.34  |       |  |
| 1 AP, 2 client  | 5 GHz          |                |               | Client 2.4 GHz      |    |                   |    |    |    |       | 89.47             | 41.26 | 43.42 | 0.27  |       |  |
| 2 WLAN          | 2,4 GHz        | Canale 1 e 6   | ABBB-EE-22-GM | Client <sub>1</sub> |    |                   |    |    |    |       |                   |       |       | 18.33 | 45.06 |  |
| 2 VLAN          |                |                |               | Client 2            |    |                   |    |    |    |       |                   |       |       | 36.90 | 0.09  |  |
| Canali a 20 MHz | 5 GHz          | Canale 36 e 4  | ABBB-FF-22-NP | Client <sub>1</sub> |    |                   |    |    |    | 0.17  | 0.27              | 0.18  | 0.45  | 0.06  |       |  |
|                 |                |                |               | Client 2            |    |                   |    |    |    | 80.80 | $63.46$ 50.36     |       | 2.01  | 0.10  |       |  |
|                 |                |                |               |                     |    |                   |    |    |    |       | % pacchetti persi |       |       |       |       |  |

Tabella 4.8: Risultati test throughput soluzione 2 - pre-bunker

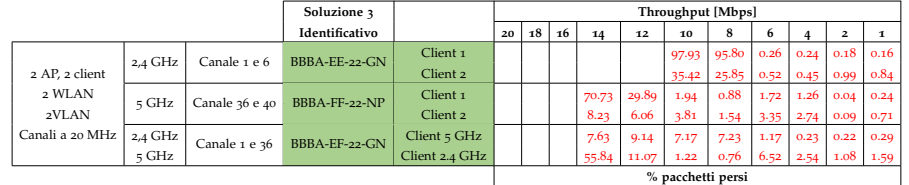

Tabella 4.9: Risultati test throughput soluzione 3 - pre-bunker

#### 4.2.2 *Test di throughput - corridoio*

|                 |         |                     | Soluzione 1    | Throughput [Mbps] |    |       |              |      |      |                   |      |      |      |                     |      |
|-----------------|---------|---------------------|----------------|-------------------|----|-------|--------------|------|------|-------------------|------|------|------|---------------------|------|
|                 |         |                     | Identificativo |                   | 20 | 18    | 16           | 14   | 12   | 10                | 8    | 6    |      | $\overline{a}$      |      |
| 1 AP. 1 client  | 2,4 GHz | Canale <sub>1</sub> | $AAAB-E-2-G$   | Client $1$        |    |       | 11.54        | 5.21 | 0.19 | 0.04              | 0.01 | 007  | 0.14 | 0.04                | 0.08 |
| 1 WLAN          |         |                     |                | Client 2          |    |       | 35.66        | 3.96 | 0.41 | 0.43              | 0.16 | 0.24 | 0.20 | 0.26                | 0.07 |
| 2 VLAN          | 5 GHz   | Canale 36           | $AAAB-F-2-N$   | Client $1$        |    | 46.46 | 11.78        | 0.08 | 0.11 | 0.15              | 0.08 | 0.10 | 0.04 | 0.00                | 0.00 |
| canali a 20 MHz |         |                     |                | Client 2          |    | 9.10  | $11,00$ 0.51 |      | 0.82 | 0.81              | 0.70 | 0.77 | 0.40 | $0.40 \,   \, 0.20$ |      |
|                 |         |                     |                |                   |    |       |              |      |      | % pacchetti persi |      |      |      |                     |      |

<span id="page-91-1"></span>Tabella 4.10: Risultati test throughput soluzione 1 - corridoio

|                 |           |                | Soluzione 2    |                     |       | Throughput [Mbps] |       |       |                   |      |       |          |               |               |      |  |
|-----------------|-----------|----------------|----------------|---------------------|-------|-------------------|-------|-------|-------------------|------|-------|----------|---------------|---------------|------|--|
|                 |           |                | Identificativo |                     | 20    | 18                | 16    | 14    | 12                | 10   | 8     | 6        |               | $\mathbf{2}$  |      |  |
|                 | 2,4 GHz   | Canale 1 e 36  | ABBB-EF-22-GN  | Client 5 GHz        | 4.91  | 0.81              | 0.55  | 1.20  | 2.69              | 0.71 | 2.78  | 0.33     | 0.27          | 0.93          | 0.28 |  |
| 1 AP, 1 client  | 5 GHz     |                |                | Client 2.4 GHz      | 80.10 | 75.97             | 66.67 | 57.25 | 22.64             | 0.37 | 1.39  | 0.02     | 0.02          | 0.19          | 0.31 |  |
| 2 WLAN          | $2.4$ GHz | Canale 1 e 6   | ABBB-EE-22-GM  | Client <sub>1</sub> |       |                   |       |       |                   |      | 95.54 | 0.06     | 0.07          | 0.02          | 0.32 |  |
| 2 VLAN          |           |                |                | Client 2            |       |                   |       |       |                   |      | 0.02  | $0.05 -$ | 0.03          | 0.02          | 0.11 |  |
| Canali a 20 MHz | 5 GHz     | Canale 36 e 40 | ABBB-FF-22-NP  | Client <sub>1</sub> |       |                   |       | 72.99 | 52.32             | 2.01 | 0.13  |          | $0.09 \ 0.35$ | 0.03          | 0.00 |  |
|                 |           |                |                | Client 2            |       |                   |       | 7.46  | 3.18              | 1.86 | 0.14  | 0.07     | 0.26          | $0.03 \ 0.03$ |      |  |
|                 |           |                |                |                     |       |                   |       |       | % pacchetti persi |      |       |          |               |               |      |  |

Tabella 4.11: Risultati test throughput soluzione 2 - corridoio

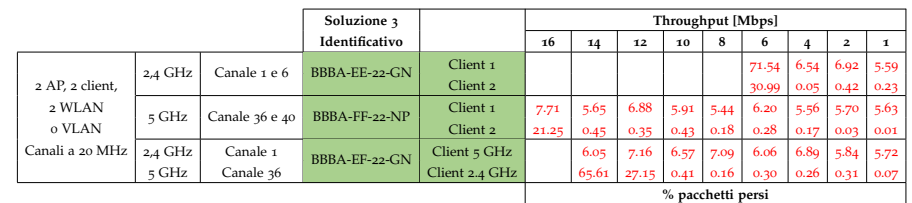

<span id="page-91-0"></span>Tabella 4.12: Risultati test throughput soluzione 3 - corridoio

I dati raccolti a SPES si discostano notevolmente da quelli ottenuti in laboratorio. Mentre in laboratorio è stato osservato che solo per alcune configurazioni testate non è stato ottenuto un livello di throughput tale da non causare la perdita di pacchetti, a SPES, invece, non è stato possibile ottenere risultati simili per nessuna delle configurazioni esaminate. Solamente nella configurazione AAAB-F-2-N, sia nella posizione "pre-bunker" che "corridoio", tabella [4](#page-90-0).7 e 4.[10](#page-91-1), è stata ottenuta una percentuale di pacchetti persi nulla solo per uno dei due client. Ciò potrebbe essere comunque sufficiente in quanto a tale client è possibile associare la comunicazione di sicurezza.

## 4.2.3 *Test di latenza e jitter - pre-bunker*

# 4.2.3.1 *Soluzione 1*

|                             | 1 AP, 1 client, 1 WLAN, 2 VLAN |                     |  |  |  |  |  |  |
|-----------------------------|--------------------------------|---------------------|--|--|--|--|--|--|
|                             | canali a 20 MHz                |                     |  |  |  |  |  |  |
|                             | $2,4$ GHz                      | $5$ GHz             |  |  |  |  |  |  |
|                             | Canale 1                       | Canale 36           |  |  |  |  |  |  |
|                             | $AAB-E-2-G$                    | $A A B - F - 2 - N$ |  |  |  |  |  |  |
| Max client $1$ [ms]         | 74                             | 74                  |  |  |  |  |  |  |
| Min client $1$ [ms]         | 7                              | 7                   |  |  |  |  |  |  |
| Media client 1 [ms]         | 12.09                          | 9.96                |  |  |  |  |  |  |
| <b>I</b> [ms]               | 12.29                          | 8.56                |  |  |  |  |  |  |
| Max client $2 \text{ [ms]}$ | 71                             | 73                  |  |  |  |  |  |  |
| Min client $2 \text{ [ms]}$ | 7                              | 7                   |  |  |  |  |  |  |
| Media client 2 [ms]         | 12.25                          | 9.90                |  |  |  |  |  |  |
| Jitter client 2 [ms]        | 12.75                          | 9.09                |  |  |  |  |  |  |

Tabella 4.13: Risultati test latenza e jitter soluzione 1 - pre-bunker

I dati raccolti, per la soluzione 1, mostrano che entrambe le configurazioni testate risultano essere in linea con i vincoli di latenza e jitter imposti. In figura 4.[19](#page-92-0) e 4.[20](#page-93-0) vengono mostrati gli andamenti delle due configurazioni durante i test di latenza e jitter.

<span id="page-92-0"></span>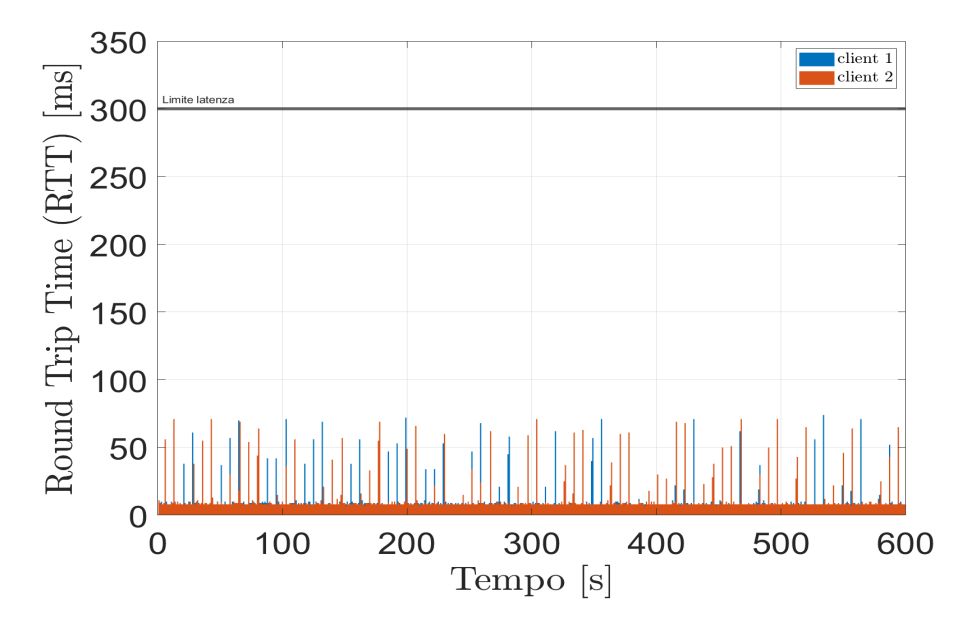

Figura 4.19: Andamento test latenza e jitter configurazione AAAB-E-2-G

<span id="page-93-0"></span>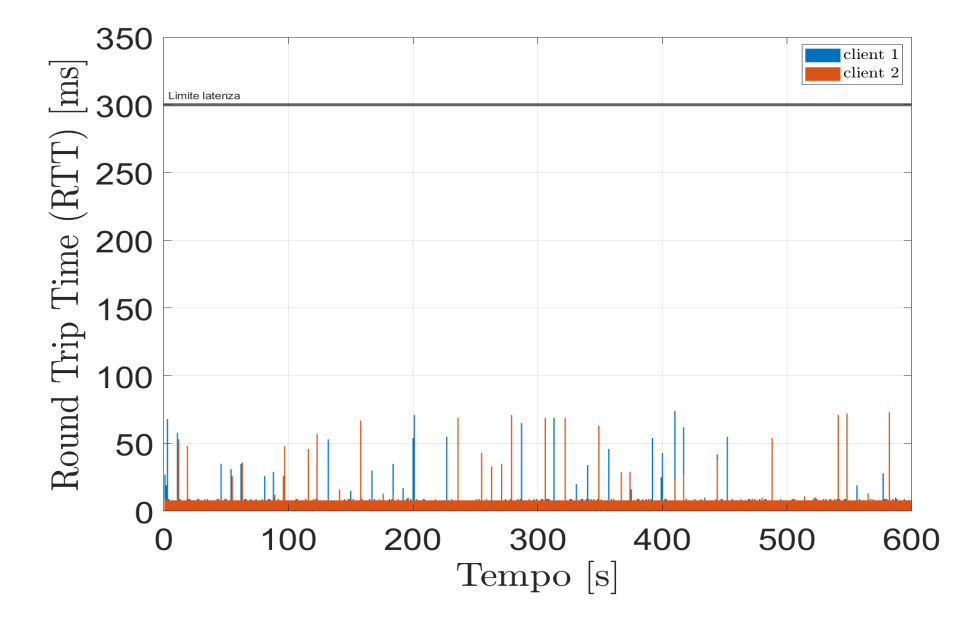

Figura 4.20: Andamento test latenza e jitter configurazione AAAB-F-2-N

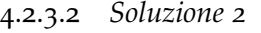

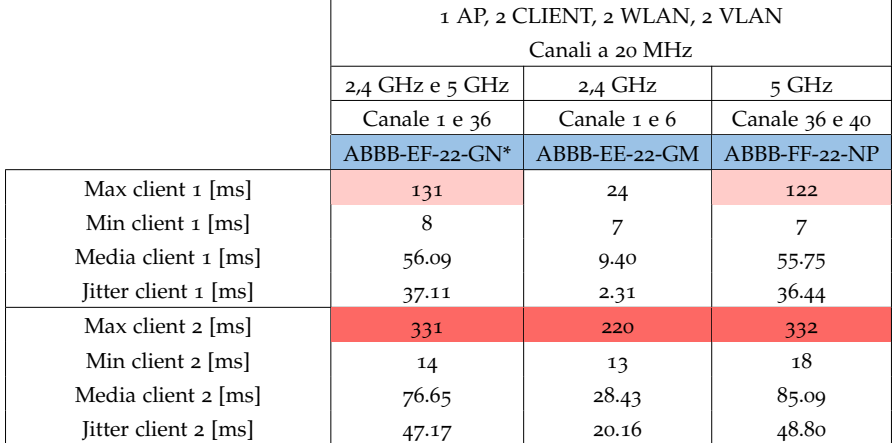

\*client 1-5GHz; client 2-2.4GHz

Tabella 4.14: Risultati test latenza e jitter soluzione 2 - pre-bunker

Le configurazioni testate risultano avere pacchetti il cui [RTT](#page-13-6) è molto elevato. Le configurazione ABBB-EF-22-GN, figura 4.[21](#page-94-0), e e ABBB-FF-22-NP, figura 4.[23](#page-94-1), non rispettano i vincoli imposti mentre per la configurazione ABBB-EE-22-GM, figura 4.[22](#page-94-2) è necessaria un'attenta valutazione in caso di un utilizzo futuro dato che i valori di [RTT](#page-13-6) sono vicini ai vincoli.

<span id="page-94-0"></span>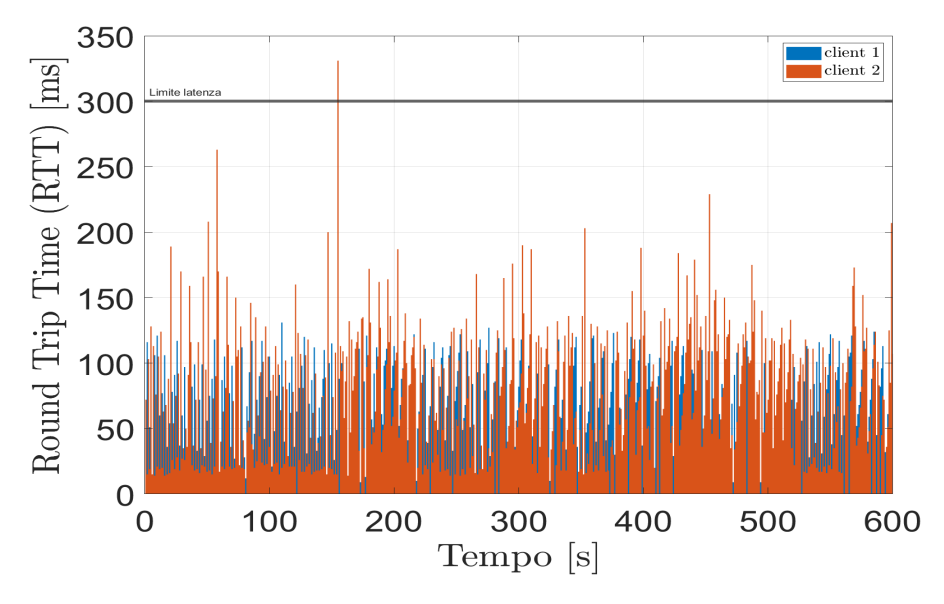

<span id="page-94-2"></span>Figura 4.21: Andamento test latenza e jitter configurazione ABBB-EF-22-GN

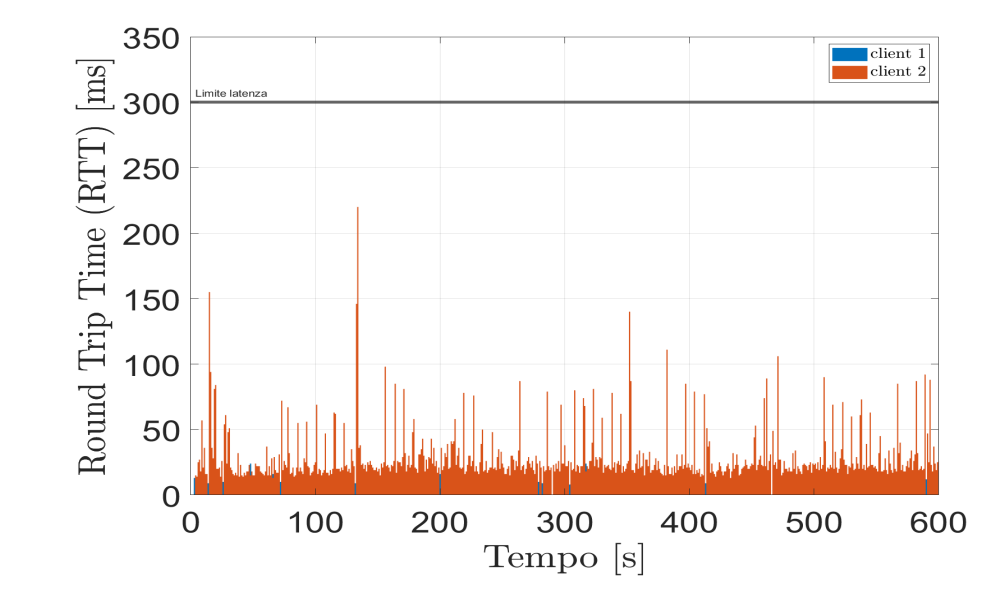

<span id="page-94-1"></span>Figura 4.22: Andamento test latenza e jitter configurazione ABBB-EE-22-GM

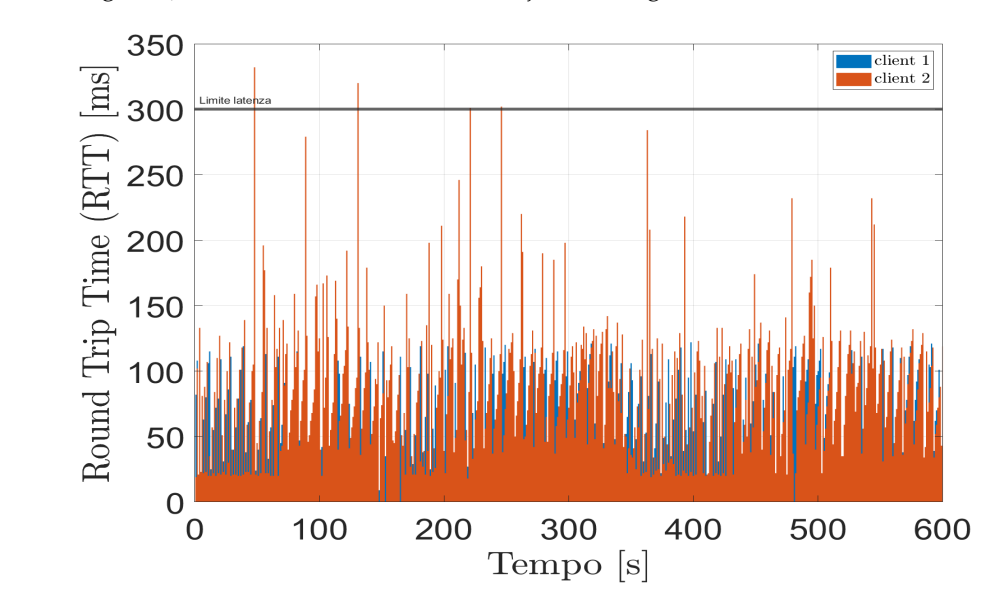

Figura 4.23: Andamento test latenza e jitter configurazione ABBB-FF-22-NP

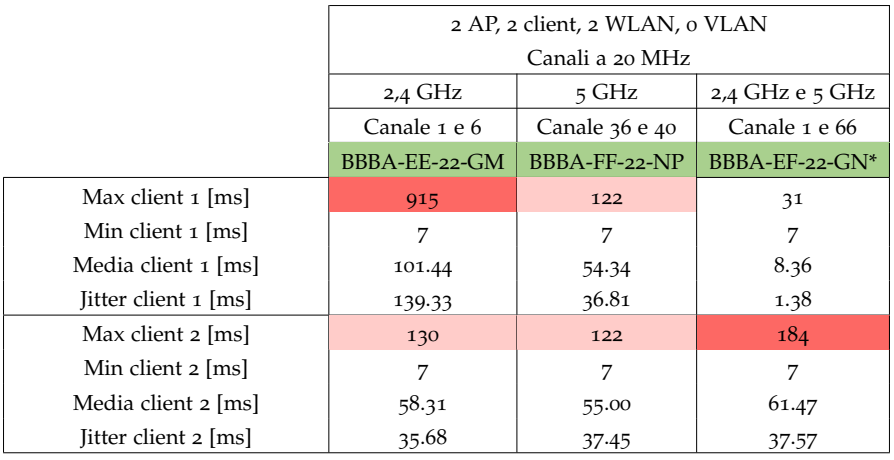

# 4.2.3.3 *Soluzione 3*

\*client 1-5GHz; client 2-2.4GHz

Tabella 4.15: Risultati test latenza e jitter soluzione 3 - pre-bunker

Analogamente alle configurazioni della soluzione 2, la configurazione BBBA-EE-22-GM, figura 4.[24](#page-95-0) non risulta valida. Le configurazioni BBBA-FF-22-NP, figura 4.[25](#page-96-0) e BBBA-EF-22-GN, figura 4.[26](#page-96-1) necessitano un'attenta valutazione in caso di un utilizzo futuro.

<span id="page-95-0"></span>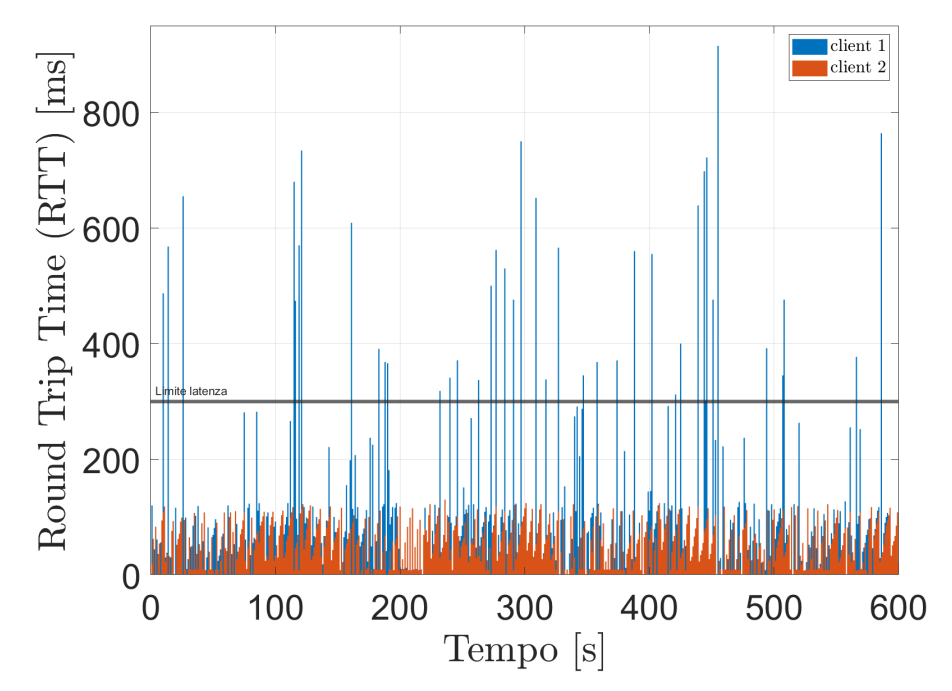

Figura 4.24: Andamento test latenza e jitter configurazione BBBA-EE-22-GM

<span id="page-96-0"></span>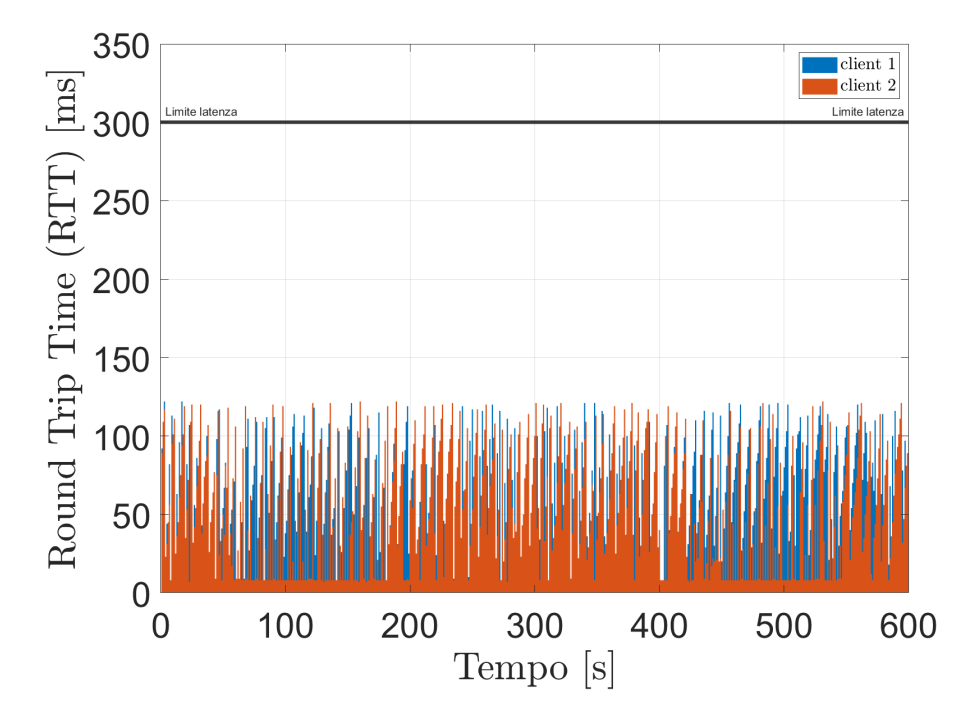

Figura 4.25: Andamento test latenza e jitter configurazione BBBA-FF-22-NP

<span id="page-96-1"></span>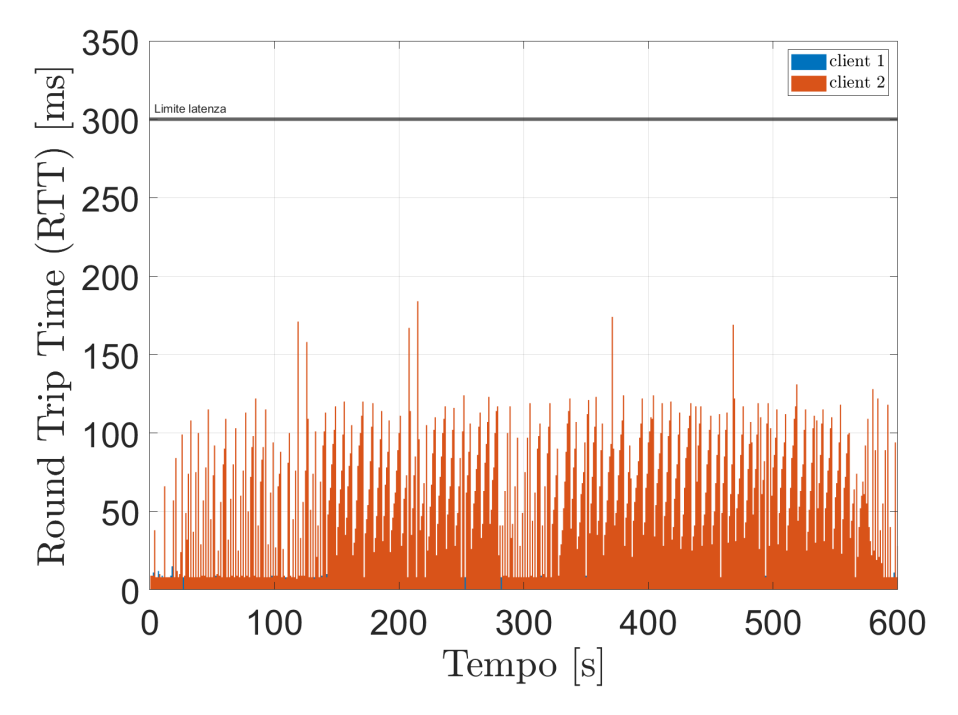

Figura 4.26: Andamento test latenza e jitter configurazione BBBA-EF-22-GN

## 4.2.4 *Test di latenza e jitter - corridoio*

# 4.2.4.1 *Soluzione 1*

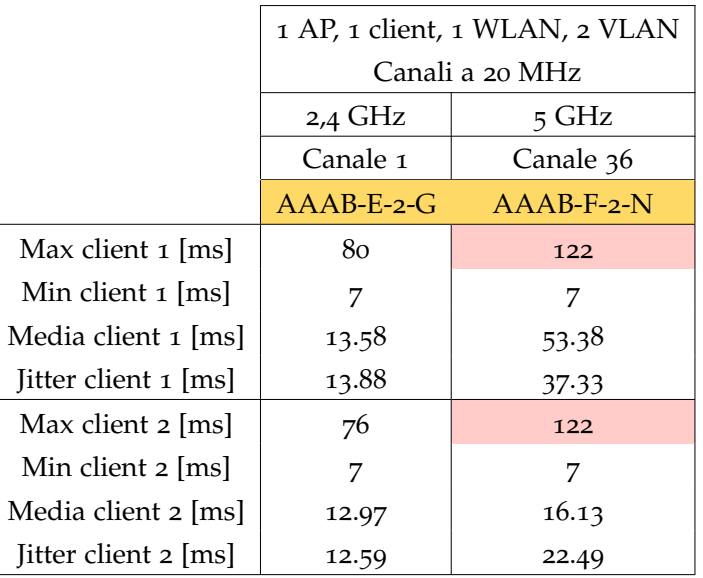

Tabella 4.16: Risultati test latenza e jitter soluzione - corridoio

Le due configurazioni presentano dei valori di latenza e jitter in linea con i vincoli di progetto imposti. In figura 4.[27](#page-97-0) e 4.[28](#page-98-0) vengono mostrati gli andamenti delle due configurazioni durante i test di latenza e jitter

<span id="page-97-0"></span>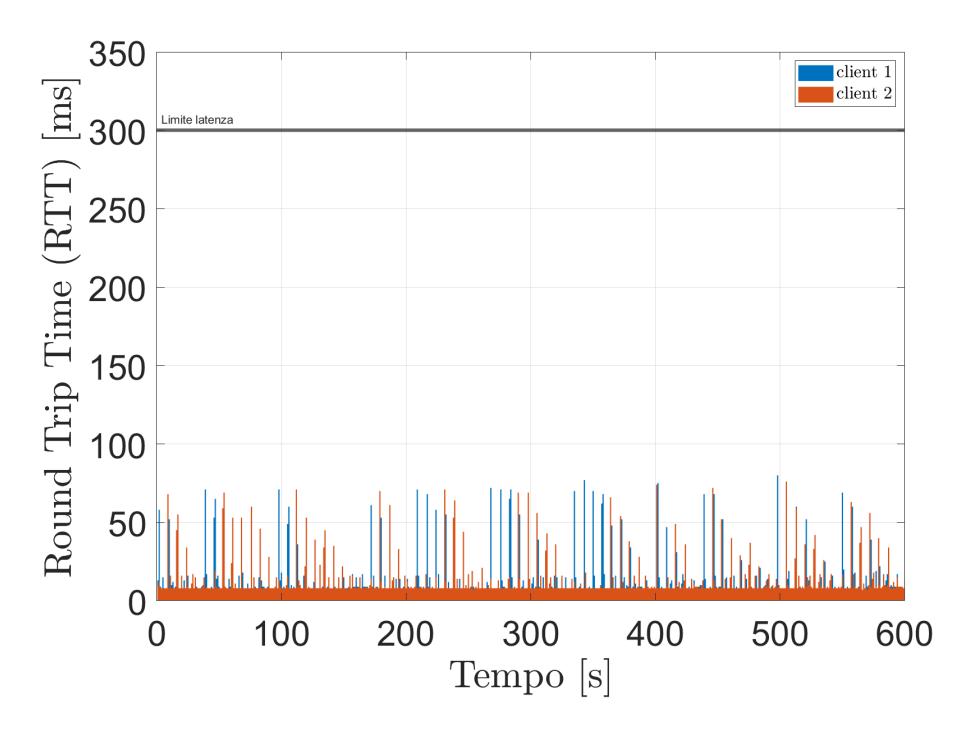

Figura 4.27: Andamento test latenza e jitter configurazione AAAB-E-2-G

<span id="page-98-0"></span>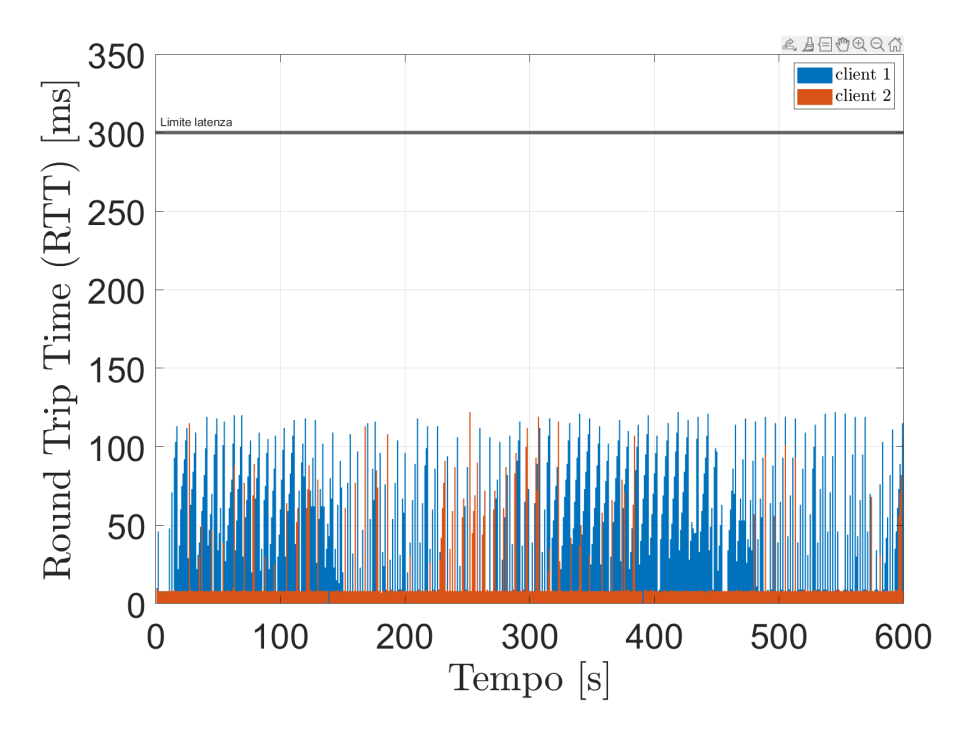

Figura 4.28: Andamento test latenza e jitter configurazione AAAB-F-2-N

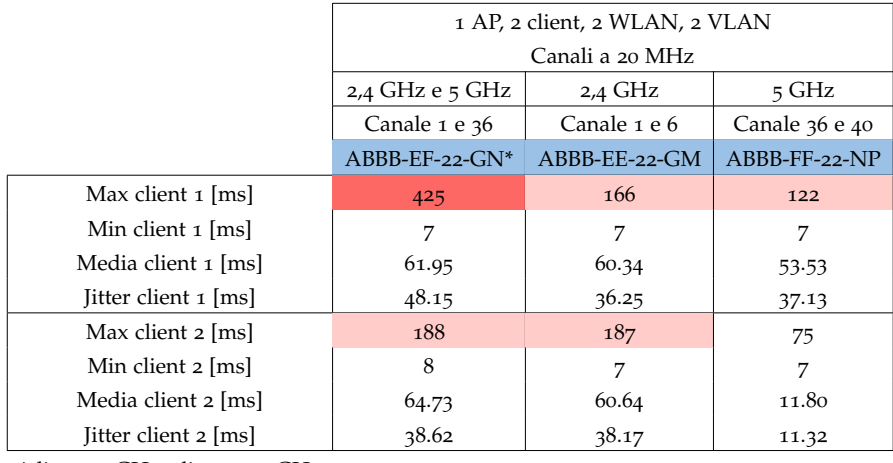

# 4.2.4.2 *Soluzione 2*

\*client 1-5GHz; client 2-2.4GHz

Tabella 4.17: Risultati test latenza e jitter soluzione 2 - corridoio

I dati raccolti indicano che la configurazione ABBB-EF-22-GN, figura 4.[29](#page-99-0), non risulta essere valida, mentre le restanti configurazioni risultano valide ma con particolare attenzione per la configurazione ABBB-EE-22-GM, figura 4.[30](#page-99-1), la quale presenta dei valori di [RTT](#page-13-6) elevati. In figura 4.[31](#page-99-2) viene invece mostrato l'andamento dei test di latenza e jitter della configurazione ABBB-FF-22-NP.

<span id="page-99-0"></span>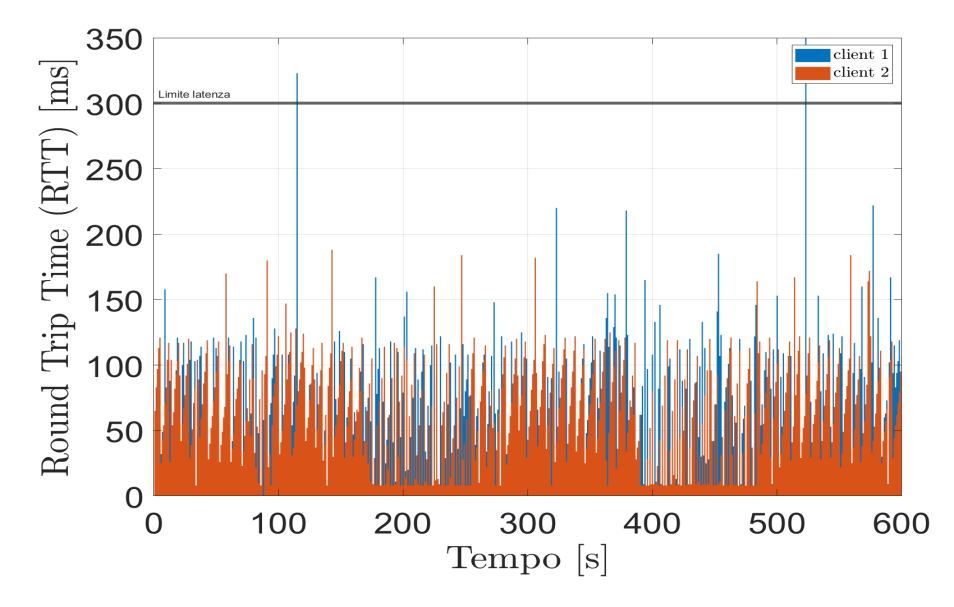

Figura 4.29: Andamento test latenza e jitter configurazione ABBB-EF-22-GN

<span id="page-99-1"></span>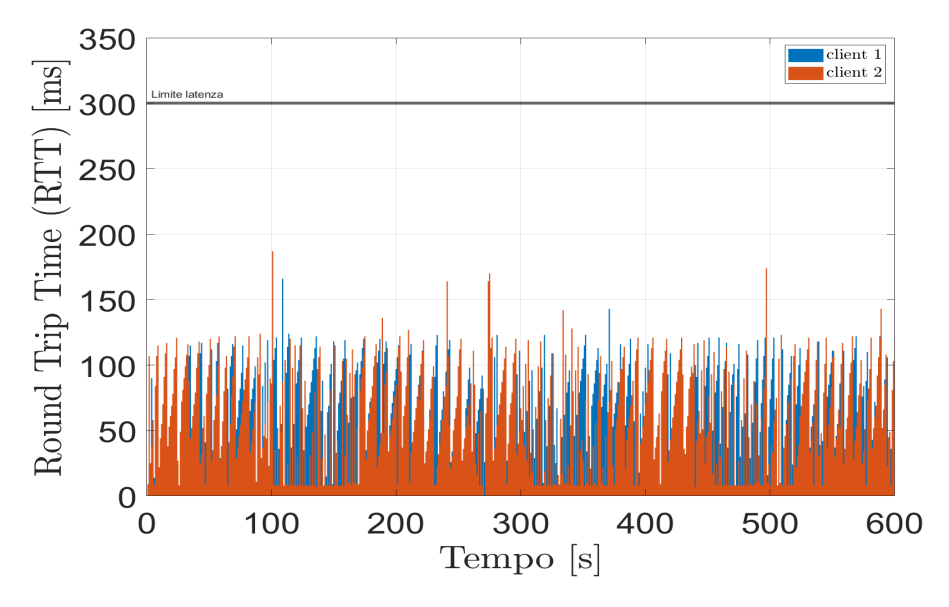

<span id="page-99-2"></span>Figura 4.30: Andamento test latenza e jitter configurazione ABBB-EE-22-GM

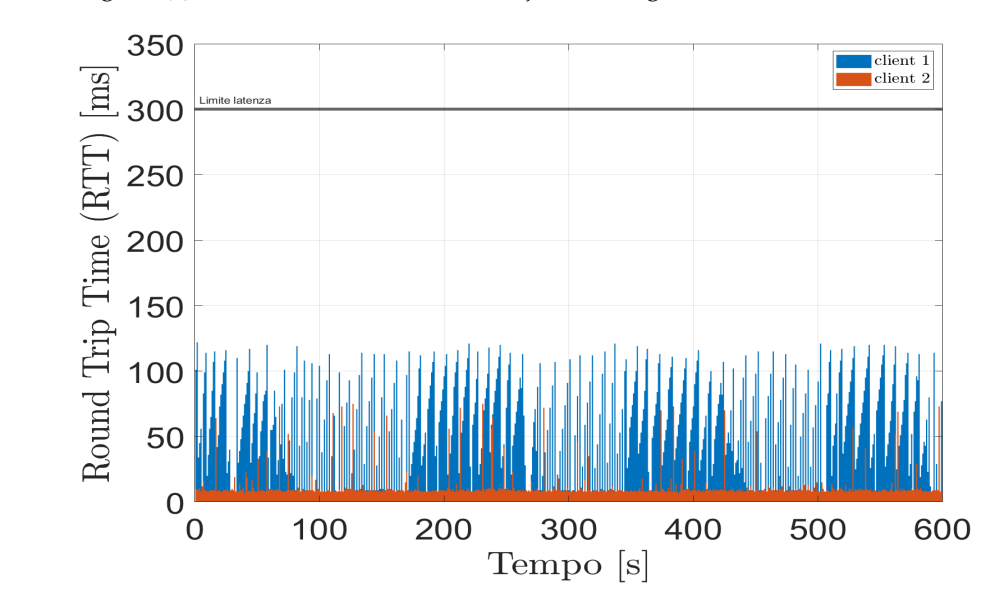

Figura 4.31: Andamento test latenza e jitter configurazione ABBB-FF-22-NP

## 4.2.4.3 *Soluzione 3*

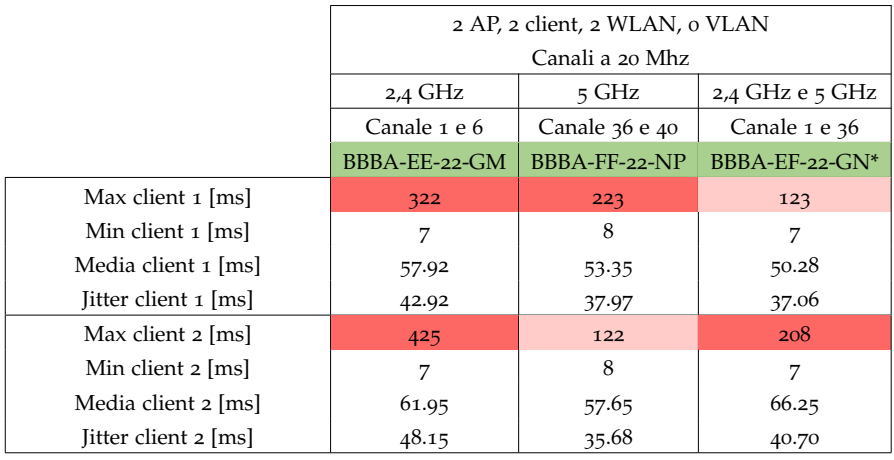

\*client 1-5GHz; client 2-2.4GHz

Tabella 4.18: Risultati test latenza e jitter soluzione 3 - corridoio

La configurazione BBBA-EE-22-GM, figura 4.[32](#page-100-0), non risulta essere valida. Le configurazioni BBBA-FF-22-NP, figura 4.[33](#page-101-0), e BBBA-EF-22-GN, figura 4.[34](#page-101-1) necessitano un'attenta valutazione in caso di un utilizzo futuro.

<span id="page-100-0"></span>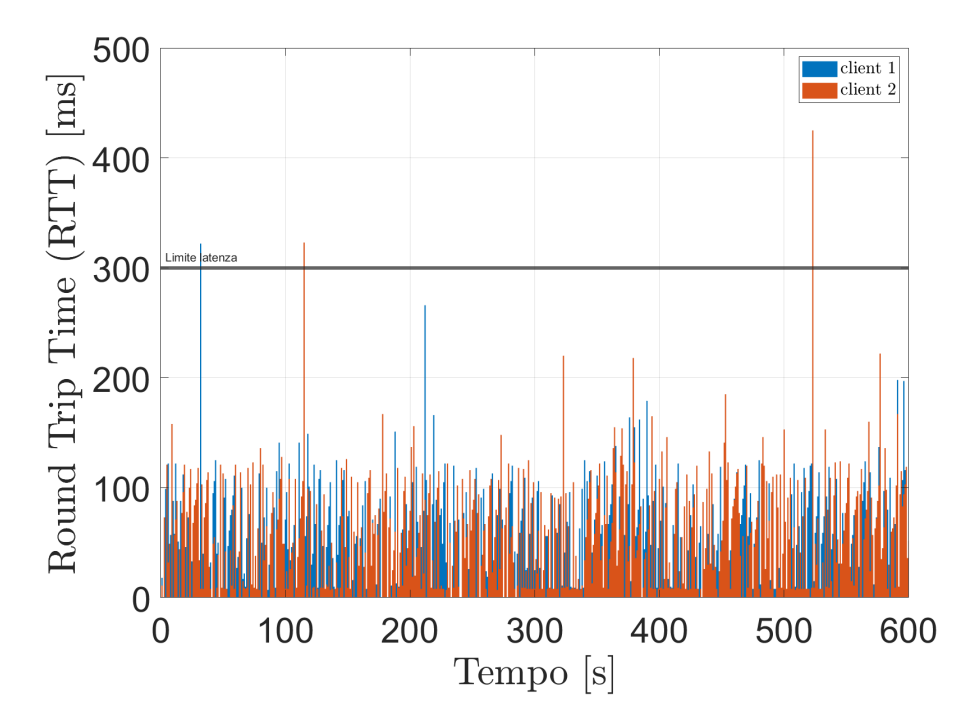

Figura 4.32: Andamento test latenza e jitter configurazione BBBA-EE-22-GM

<span id="page-101-0"></span>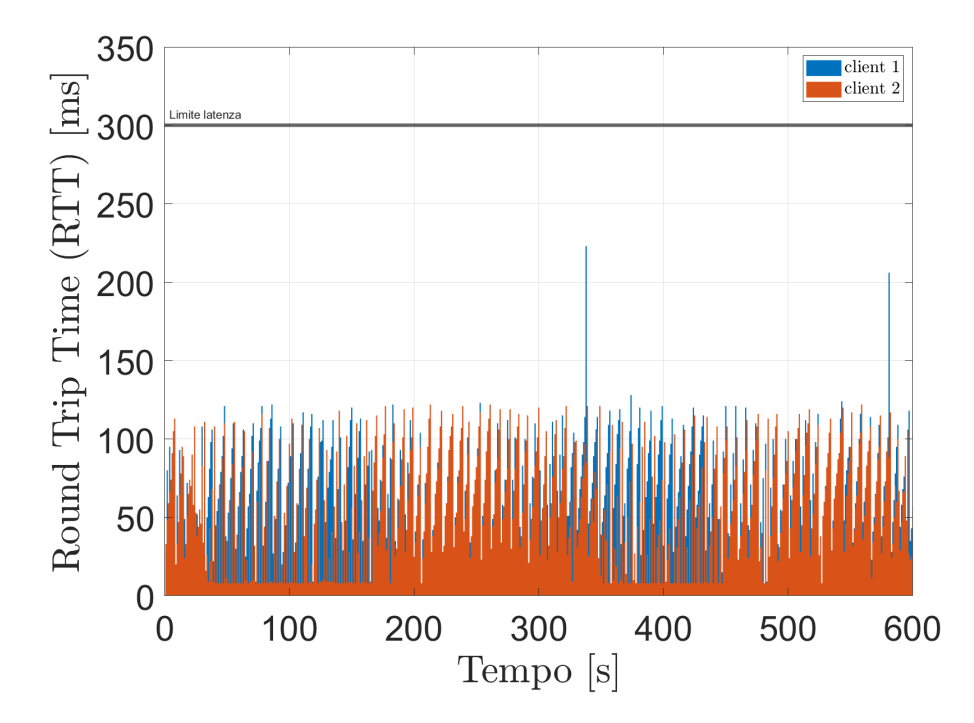

Figura 4.33: Andamento test latenza e jitter configurazione BBBA-FF-22-NP

<span id="page-101-1"></span>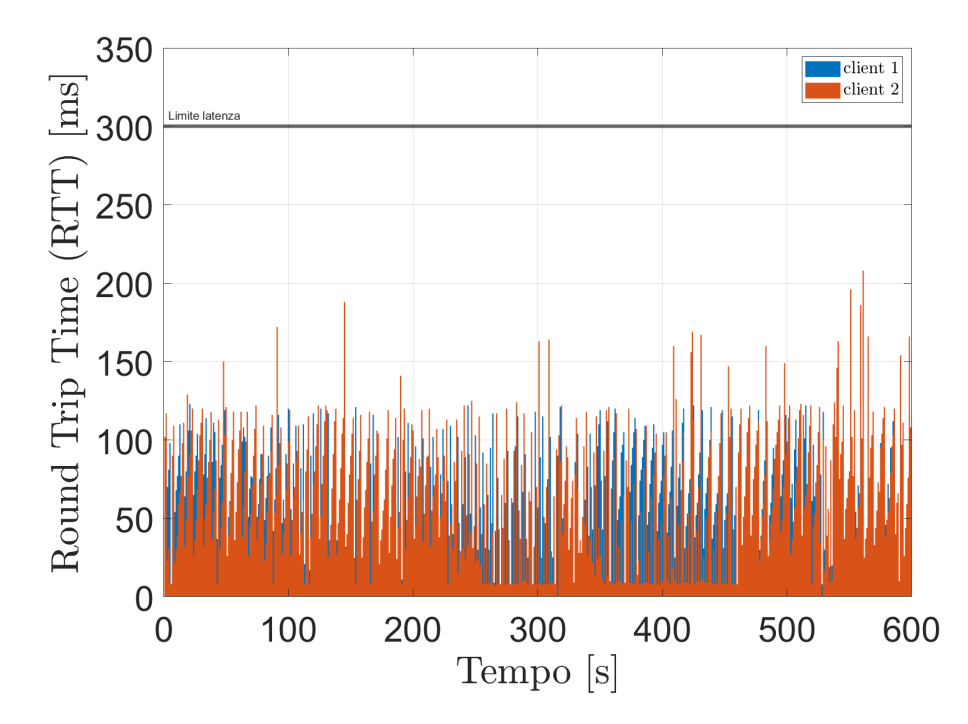

Figura 4.34: Andamento test latenza e jitter configurazione BBBA-EF-22-GN

#### 4.3 considerazioni

In generale, è possibile affermare che i risultati ottenuti dai test di throughput, latenza e jitter condotti a SPES non sono soddisfacenti soprattutto se confrontati con i medesimi test eseguiti in laboratorio. Di conseguenza, è stato necessario fare un passo indietro per identificare le possibili cause di tali disparità. Le principali differenze tra l'ambiente di laboratorio e SPES risiedono nel tipo di antenne utilizzate, nel dispositivo che implementa e gestisce le [VLAN](#page-13-1) lato [AP](#page-13-0) e in generale nelle possibili fonti di disturbo come altri [AP](#page-13-0) ed altri dispositivi elettronici.

In laboratorio, sono state impiegate delle antenne omnidirezionali sia lato client che [AP,](#page-13-0) mentre a SPES sono state utilizzate antenne a cavo radiante. Il dispositivo che gestisce le [VLAN](#page-13-1) lato [AP](#page-13-0) è diverso tra i due ambienti ed infine sono presenti, a SPES, due [AP](#page-13-0) che forniscono la connettività ad internet, di cui uno posto in prossimità dei cavi radianti.

Date queste differenze è stato deciso di condurre ulteriori test per capire se queste influiscono sui risultati ottenuti. Sono state quindi eliminate tutte le potenziali fonti di interferenza, sono state sostituite le antenne a cavo radiante con le stesse antenne utilizzate in laboratorio ed è stato posizionato il "pannello client" a una distanza di 2 metri dagli [AP,](#page-13-0) come illustrato nella figura 4.[35](#page-102-0).

<span id="page-102-0"></span>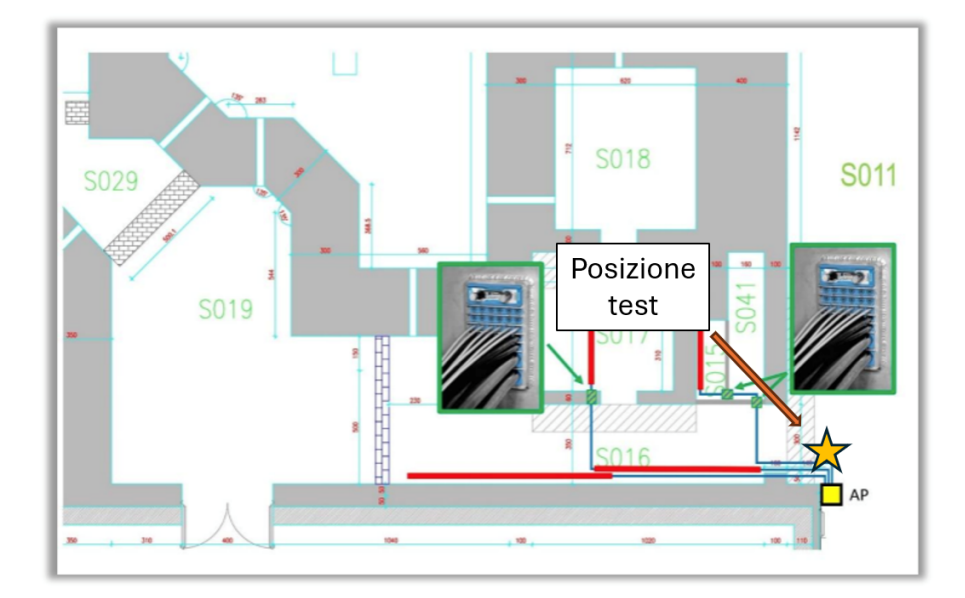

Figura 4.35: Posizione "pannello client"

I primi test sono stati condotti per valutare l'impatto del diverso switch managed utilizzato. Sono stati quindi eseguiti dei test utilizzando la seguente configurazione:

- $\blacktriangleright$  1 [AP](#page-13-0)
- $\blacktriangleright$  1 [WLAN](#page-13-5) sintonizzata su 2.4 GHz
- $\blacktriangleright$  1 Client

Tale configurazione è stata testata simulando un singolo flusso dati tra due nodi, uno collegato lato client ed il secondo collegato all['AP.](#page-13-0) Sono stati eseguiti due test utilizzando il medesimo valore di throughput e tempo di test. Nel primo test vengono implementate le [VLAN](#page-13-1) mentre nel secondo le [VLAN](#page-13-1) non vengono utilizzate. I risultati ottenuti, qui non riportati, indicano che l'implementazione delle [VLAN](#page-13-1) non introduce azioni di disturbo/ritardo tali da giustificare i risultati ottenuti a SPES.

Stabilito che, lo switch managed non comporti ritardi o azioni di disturbo, è stato deciso di testare, con le nuove azioni correttive, la configurazione AAAB-E-2-G, ovvero:

- $\blacktriangleright$  1 [AP](#page-13-0)
- $\blacktriangleright$  1 Client
- ▶ 1 [WLAN](#page-13-5) sintonizzata su 2.4 GHz
- $\blacktriangleright$  2 [VLAN](#page-13-1)
- $\blacktriangleright$  Canali a 20 MHz
- $\blacktriangleright$  Canale utilizzato: numero 1

Durante i vari test è stato notato che, mantenendo inalterate le condizioni di test ma variando i PC utilizzati, i risultati cambiavano. Sono stati provati diversi PC finchè si è giunti ad una configurazione di PC tale da non influenzare i test e attraverso cui sono stati ottenuti i seguenti risultati:

|                | Soluzione 1 | Throughput [Mbps] |                |          |     |                   |      |      |
|----------------|-------------|-------------------|----------------|----------|-----|-------------------|------|------|
|                |             |                   | Identificativo |          | 14  | 12                | 10   | 8    |
| 1 AP, 1 client |             | Canale1           | $AAAB-E-2-G$   | Client 1 | 5.8 | 0.00              | 0.00 | 0.00 |
| 1 WLAN, 2 VLAN | 2,4 GHz     |                   |                | Client 2 | 3.8 | 0.0027            | 0.00 | 0.00 |
|                |             |                   |                |          |     | % pacchetti persi |      |      |

<span id="page-103-0"></span>Tabella 4.19: Risultati ottenuti con le azioni correttive

Tali risultati sono in linea con quelli ottenuti in laboratorio. Questi sono stati ottenuti attraverso test di durata di 10 minuti. Ulteriori test sono stati eseguiti con una durata di 30 minuti i quali hanno confermato quanto trovato.

Si è passati dunque a sostituire le antenne omnidirezionali con il cavo radiante mantenendo inalterata la configurazione da testare. I successivi test sono stati eseguiti nella posizione denominata "corridoio". Anche in questo caso i risultati ottenuti dipendono dai PC utilizzati,

una volta individuati i PC che non influenzano i test, sono stati raggiunti i medesimi valori di throughput ottenuti attraverso le antenne omnidirezionali presenti in tabella 4.[19](#page-103-0). A questo punto è stato deciso di introdurre, come fonte di disturbo, l['AP](#page-13-0) presente in corrispondenza dei cavi radianti. I dati ottenuti vengono riportati in tabella 4.[20](#page-104-0):

|                |           | Soluzione 1            | Throughput   Nessun AP |             | Introduzione      |
|----------------|-----------|------------------------|------------------------|-------------|-------------------|
|                |           | Identificativo         | 10 Mbps                | di disturbo | di 1 AP           |
| 1 AP, 1 client | $2.4$ GHz | Canale $1$ $AAB-E-2-G$ | Client $1$             | 0.00        | 0.28              |
| 1 WLAN 2 VLAN  |           |                        | Client $2$             | 0.00        | 0.29              |
|                |           |                        |                        |             | % pacchetti persi |

<span id="page-104-0"></span>Tabella 4.20: Confronto risultati ottenuti con la medesima configurazione ma introducendo una fonte di disturbo

É ragionevole pensare quindi che i risultati ottenuti siano stati sicuramente influenzati da fonti di disturbo esterne come, ad esempio, [AP](#page-13-0) funzionanti nelle vicinanze ma anche alla presenza di altri dispositivi elettronici presenti nell'area dato che la struttura SPES è ancora in fase di completamento.

Sono state testate il maggior numero di configurazioni nelle nuove condizioni operative. Per definire se una configurazione risultasse valida o meno, sono stati impostati, come valori di throughput, i valori minimi necessari al funzionamento dei protocolli di comunicazione. Questi sono stati stimati dal software implementato nell'HHM che gestisce le varie missioni di sostituzione della TIS unit, conteggiando il numero di variabili utilizzate e il loro tipo. Risultano essere necessari flusso di 1 Mbps per il protocollo MODBUS TCP/IP e 0.4 Mbps per il protocollo [FSoE.](#page-13-7) Per quelle configurazioni che risultano essere valide sono stati testati anche valori di throughput maggiori fino alla comparsa di pacchetti persi. I risultati ottenuti sono riportati in tabella 4.[21](#page-104-1).

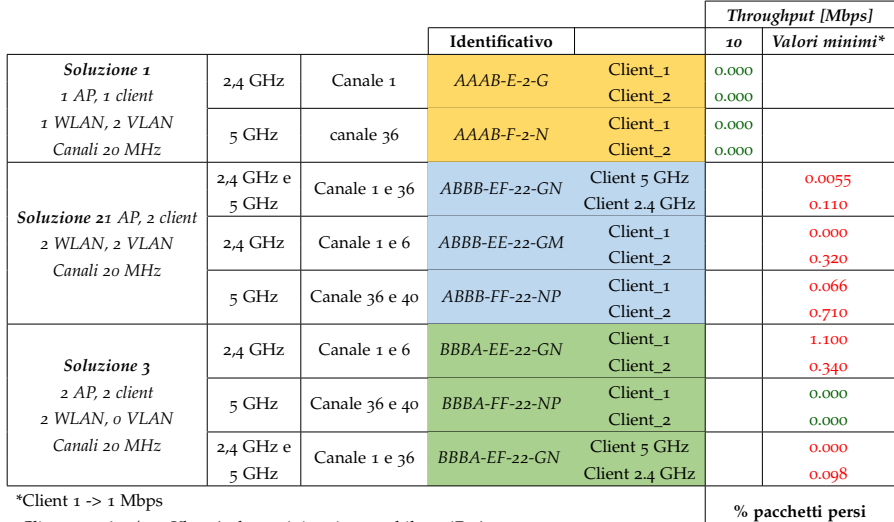

Client 2 -> 600/700 Kbps (valore minimo impostabile su iPer)

<span id="page-104-1"></span>Tabella 4.21: Risultati configurazioni test nelle nuove condizioni operative

Le configurazioni risultanti valide, per i test di throughput, sono: AAAB-E-2-G, AAAB-F-2-N, con le quali è stato raggiunto un valore di throughput con nessun pacchetto perso di 10 Mbps, ed infine la

#### configurazione BBBA-FF-22-NP.

#### 4.4 conclusioni

Test di throughput, latenza e jitter sono stati condotti inizialmente in laboratorio con antenne omnidirezionali per la comunicazione tra [AP](#page-13-0) e client. Sono stati ottenuti buoni risultati sia in termini di throughput raggiunto, fino a 40 Mbps per la configurazione ABBB-FF-44-NP, ovvero quella utilizzante 1 [AP,](#page-13-0) 2 client, 2 [WLAN](#page-13-5) entrambe 5 GHz, 2 [VLAN](#page-13-1) e con canali di ampiezza 40 MHz. Tuttavia, alcune configurazioni non sono risultate valide in quanto non sono stati ottenuti valori di throughput in cui non vi siano pacchetti persi. I test di latenza e jitter hanno rivelato che alcune configurazioni valide per i test di throughput non rispettavano però i limiti di latenza. É possibile affermare che i test effettuati in laboratorio forniscono diverse configurazioni valide e quindi utilizzabili.

Successivamente, i test sono stati ripetuti nell'edificio SPES, dove le antenne omnidirezionali degli [APs](#page-13-0) sono state sostituite con cavi radianti, limitando così le configurazioni testabili. I dati raccolti dai test di throughput evidenziano risultati che si discostano da quelli ottenuti in laboratorio infatti, solamente le configurazioni AAAB-F-2-N, ovvero la configurazione che prevede 1 [AP,](#page-13-0) 1 client, 1 [WLAN](#page-13-5) a 5 GHz, 2 [VLAN](#page-13-1) e canale 1 a 20 MHz, risulta accettabile anche se presenta un solo client con nessun pacchetto perso, tale client può quindi essere associato al client che utilizzerà il protocollo di sicurezza [FSoE.](#page-13-7) Tutte le altre configurazioni presentano dei pacchetti persi e sono quindi inutilizzabili. Anche nei test di latenza e jitter, i dati raccolti risultano essere peggiori, [RTT](#page-13-6) maggiori e vicini ai vincoli imposti, se confrontati con quelli ottenuti in laboratorio.

É stato deciso di indagare sulle possibili cause della discrepanza tra i risultati ottenuti in laboratorio e a SPES, sono state esaminate le differenze hardware e le condizioni ambientali di lavoro. Una delle probabili cause individuata è la presenza di un [AP](#page-13-0) di disturbo nelle vicinanze dei cavi radianti. Sono stati eseguiti due test su una configurazione utilizzando i medesimi parametri ma introducendo in una delle due l['AP](#page-13-0) di disturbo. Sono stati ottenuti risultati diversi, nel caso in cui l['AP](#page-13-0) risultava accesso si è verificato la perdita di pacchetti durante mentre nel caso in cui l['AP](#page-13-0) risultasse spento il numero di pacchetti persi risultava nullo. Constatato che la presenza di [AP](#page-13-0) influenzasse i test si è passati successivamente e testare nuovamente tutte le configurazioni. Tra quelle testate sono state individuate come valide le configurazioni della soluzione 1 ovvero AAAB-E-2-G e AAAB-F2-N, quelle che utilizzano 1 [AP,](#page-13-0) 1 client, 1 [WLAN](#page-13-5) (2.4 GHz per AAAB-E-2-G e 5 GHz per AAAB-F-2-N), 2 [VLAN](#page-13-1) e canali a 20 MHz e la configurazione BBBA-FF-22-NP della soluzione 3 ovvero quella utilizzante 2 [APs](#page-13-0), 2 client, 2 [WLAN](#page-13-5) 5 GHz, 0 [VLAN](#page-13-1) e canali 36 e 40 a 20 MHz.

Le configurazioni AAAB-E-2-G e AAAB-F2-N risultano quindi essere le migliori in termini di throughput raggiunto, è necessario però effettuare anche i test di latenza e jitter per una validazione completa.
## CONCLUSIONI

L'obiettivo di questa tesi è lo studio e la sperimentazione di molteplici configurazioni adibite alla comunicazione tra dispositivi mobili e fissi all'interno della struttura [SPES.](#page-13-0) L'architettura di comunicazione utilizzata è di tipo wireless basata sullo standard IEEE 802.11, comunemente noto come Wi-Fi. I dispositivi coinvolti nella comunicazione sono l['HHM,](#page-13-1) il [TSS](#page-13-2) e il [MPS.](#page-13-3) In particolare l['HHM](#page-13-1) utilizza due protocolli di comunicazione differenti i cui dati che devono essere mantenuti separati per garantire maggiore sicurezza e affidabilità. Questi sono: MODBUS TCP/IP e [FSoE](#page-13-4) ed impongono dei requisiti affinchè la comunicazione sia corretta. É noto che le connessioni wireless non offrono il livello di determinismo tipico delle connessioni cablate; possono infatti verificarsi perdite di pacchetti durante la trasmissione o ritardi di consegna. É necessario perciò identificare dei parametri attraverso i quali monitorare lo stato della connessione. I parametri individuati sono: la larghezza di banda (o throughput), la percentuale di pacchetti persi, la latenza (o [RTT\)](#page-13-5) e il jitter. Individuati i parametri classificatori, i software da utilizzare, le configurazioni da testare e definita la metodologia di test, si è passati a testare le diverse configurazioni, in un primo momento in laboratorio e successivamente a [SPES.](#page-13-0)

I risultati ottenuti in laboratorio soddisfano, per quasi tutte le configurazioni, i requisiti di throughput raggiunto con nessun pacchetto perso, latenza e jitter. In particolare, la configurazione ABBB-FF-44-NP, che utilizza 1 [AP,](#page-13-6) 2 client, 2 [WLAN](#page-13-7) entrambe 5 GHz, 2 [VLAN](#page-13-8) e canali di ampiezza 40 MHz, risulta essere quella più performante arrivando ad un valore di throughput di 40 Mbps. I test condotti a [SPES,](#page-13-0) differentemente da quelli in laboratorio, hanno utilizzato un'infrastruttura di comunicazione diversa, sostituendo le antenne omnidirezionali con cavi radianti che diminuisce il numero di configurazioni testabili in quanto gli standard supportati si riducono. I dati, ottenuti per due diverse posizioni di test, hanno mostrato risultati diversi rispetto a quelli ottenuti in laboratorio. Solamente la configurazione ABBB-FF-44-NP può essere considerata accettabile. In particolare, in questa configurazione, solo uno due client ha raggiunto una percentuale di pacchetti persi nulla, tale client può quindi essere associato al protocollo di sicurezza FSoE i cui vincoli sui pacchetti persi sono i più stringenti. La configurazione ABBB-FF-44-NP utilizza 1 [AP,](#page-13-6) 2 client, 2 [WLAN](#page-13-7) entrambe 5 GHz, 2 [VLAN](#page-13-8) e con canali di ampiezza 40 MHz. Infine, data la grande differenza tra i dati raccolti in laboratorio e a [SPES,](#page-13-0) è stato deciso di indagare su quali fossero le possibili cause che influenzassero così marcatamente i risultati. La presenza di un [AP](#page-13-6) di disturbo nelle vicinanze dei cavi radianti risulta essere quella più influente. Constatato che la presenza di [AP](#page-13-6) influenzassero i test si è passati a testare nuovamente tutte le configurazioni ma, per motivi di tempo, sono stati utilizzati valori di throughput minimi ma sufficienti a definire se una configurazione rispettasse i vincoli dei protocolli di comunicazione. Dai nuovi test sono state individuate come valide le configurazioni della soluzione 1 ovvero AAAB-E-2-G e AAAB-F2-N che utilizzano 1 [AP,](#page-13-6) 1 client, 1 [WLAN](#page-13-7) (2.4 GHz per AAAB-E-2-G e 5 GHz per AAAB-F-2-N), 2 [VLAN](#page-13-8) e canali a 20 MHz e la configurazione BBBA-FF-22-NP della soluzione 3 che utilizza 2 [AP,](#page-13-6) 2 client, 2 [WLAN](#page-13-7) 5 GHz, 0 [VLAN](#page-13-8) e canali 36 e 40 a 20 MHz. Per completare la validazione finale sarà necessario effettuare anche i test di latenza e jitter ed individuata la configurazione più performante, sarà necessaria anche una verifica finale attraverso PLC che utilizzano i protocolli di comunicazione MODBUS TCP/IP e [FSoE.](#page-13-4)

- [1] C. A. Ur. The Tandem-ALPI-PIAVE accelerator complex of LNL. *AIP Conference Proceedings*, 1530(1):35–43, 07 2013.
- [2] T Marchi, G Prete, F Gramegna, A Andrighetto, P Antonini, M Ballan, M Bellato, L Bellan, D Benini, G Bisoffi, J Bermudez, G Benzoni, D Bortolato, F Borgna, A Calore, S Canella, S Carturan, N Ciatara, M Cinausero, P Cocconi, A Cogo, D Conventi, V Conte, M Comunian, L Costa, S Corradetti, G De Angelis, C De Martinis, P De Ruvo, J Esposito, E Fagotti, D Fabris, P Favaron, E Fioretto, A Galatá, F Gelain, M Giacchini, D Giora, A Gottardo, M Gulmini, M Lollo, A Lombardi, M Manzolaro, M Maggiore, D Maniero, P F Mastinu, A Monetti, F Pasquato, R Pegoraro, A Pisent, M Poggi, S Pavinato, L Pranovi, D Pedretti, C Roncolato, M Rossignoli, L Sarchiapone, D Scarpa, J J Valiente Dobón, V Volpe, A Vescovo, and D Zafiropoulos. The spes facility at legnaro national laboratories. *Journal of Physics: Conference Series*, 1643(1):012036, dec 2020.
- [3] G Pretea, A Andrighetto, M Manzolaro, S Corradetti, D Scarpa, M Rossignoli, A Monetti, M Lollo, M Calderolla, J Vasquez, et al. The spes project at the infn-laboratori nazionali di legnaro. In *EPJ Web of Conferences*, volume 66, page 11030. EDP Sciences, 2014.
- [4] G. Bisoffi, V. Andreev, A. Andrighetto, P. Antonini, L. Bellan, M. Bellato, D. Benini, J. Bermudez, D. Bortolato, M. Calderolla, M. Comunian, S. Corradetti, L. De Ruvo, A. Facco, E. Fagotti, P. Favaron, A. Galata, F. Galtarossa, M. Giacchini, F. Gramegna, A. Lombardi, M. Maggiore, M. Manzolaro, D. Marcato, T. Marchi, P. Mastinu, A. Mendez, P. Modanese, M. F. Moisio, A. Monetti, M. Montis, A. Palmieri, S. Pavinato, D. Pedretti, A. Pisent, M. Poggi, G. Prete, C. Roncolato, M. Rossignoli, L. Sarchiapone, D. Scarpa, and D. Zafiropoulos. Progress in the realization and commissioning of the exotic beam facility spes at infn-lnl. volume 1067. Institute of Physics Publishing, 10 2018.
- [5] U Köster. Isolde target and ion source chemistry, 2001.
- [6] D.A. Fink, S.D. Richter, K. Blaum, R. Catherall, B. Crepieux, V.N. Fedosseev, A. Gottberg, T. Kron, B.A. Marsh, C. Mattolat, S. Raeder, R.E. Rossel, S. Rothe, F. Schwellnus, M.D. Seliverstov, M. Sjödin, T. Stora, P. Suominen, and K.D.A. Wendt. On-line implementation and first operation of the laser ion source and trap at isolde/cern. *Nuclear Instruments and Methods in Physics Research Section B: Beam Interactions with Materials and Atoms*, 344:83–95, 2015.
- [7] M Manzolaro, F D'Agostini, A Monetti, and A Andrighetto. The spes surface ionization source. *Review of Scientific Instruments*, 88(9), 2017.
- [8] BE Schultz, J Sandor, P Kunz, A Mjøs, O Kester, and F Ames. Febiad ion source development at triumf-isac. In *9th International Particle Accelerator Conference (IPAC 2018), p THPML041. Vancouver, Canada*, 2018.
- [9] U. Köster. Resonance ionization laser ion sources. *Nuclear Physics A*, 701(1):441–451, 2002. 5th International Conference on Radioactive Nuclear Beams.
- [10] Juan Esposito, Diego Bettoni, Alessandra Boschi, Michele Calderolla, Sara Cisternino, Giovanni Fiorentini, Giorgio Keppel, Petra Martini, Mario Maggiore, Liliana Mou, et al. Laramed: a laboratory for radioisotopes of medical interest. *Molecules*, 24(1):20, 2018.
- [11] A Andrighetto, M Tosato, M Ballan, S Corradetti, F Borgna, V Di Marco, G Marzaro, and N Realdon. The isolpharm project: Isol-based production of radionuclides for medical applications. *Journal of Radioanalytical and Nuclear Chemistry*, 322:73–77, 2019.
- [12] Roman Adolphi et al. The cms experiment at the cern lhc. *Jinst*, 803:S08004, 2008.
- [13] Laboratorio Nazionale, Di Legnaro, Progetto Spes, and Valentina Bortoli. Istituto nazionale di fisica nucleare analisi hardware del veicolo a guida autonoma utilizzato nel progetto spes.
- [14] ISTITUTO NAZIONALE DI FISICA NUCLEARE. Procedura di trattativa diretta per la fornitura dei quadri di automazione della macchina denominata "horizontal handling machine" a servizio del progetto spes. 8 2023.
- [15] Calderolla Michele. Progettazione e controllo della macchina di movimentazione della camera target del progetto spes. 2013.
- [16] G. Lilli. Spes temporary storage system impianti tecnologici, 5 2021.
- [17] George Thomas. Introduction to the modbus protocol. *The Extension*, 9(4):1–4, 2008.
- [18] Modbusorg. Modbus messaging on tcp/ip implementation guide v1.0b modbus organization, 2006.
- [19] EtherCAT. Safety over ethercat (fsoe).
- [20] Giovanni Peserico, Tommaso Fedullo, Alberto Morato, Federico Tramarin, and Stefano Vitturi. Wi-fi based functional safety: an assessment of the fail safe over ethercat (fsoe) protocol. In *2021 26th IEEE International Conference on Emerging Technologies and Factory Automation (ETFA )*, pages 1–8, 2021.
- [21] C. Bisdikian. An overview of the bluetooth wireless technology. *IEEE Communications Magazine*, 39(12):86–94, 2001.
- [22] Haider AH Alobaidy, JS Mandeep, Rosdiadee Nordin, and Nor Fadzilah Abdullah. A review on zigbee based wsns: concepts, infrastructure, applications, and challenges. *Int. J. Electr. Electron. Eng. Telecommun*, 9(3):189–198, 2020.
- [23] International Electrotechnical Commission. Industrial communication networks - profiles - part 3-12: Functional safety fieldbuses - additional specifications for cpf 12, 11 2019.
- [24] Alberto Morato, Stefano Vitturi, Angelo Cenedese, Giampaolo Fadel, and Federico Tramarin. The fail safe over ethercat (fsoe) protocol implemented on the ieee 802.11 wlan. In *2019 24th IEEE International Conference on Emerging Technologies and Factory Automation (ETFA)*, pages 1163–1170. IEEE, 2019.
- [25] J. Postel. User datagram protocol, 8 1980.
- [26] Information Sciences Institute University of Southern California. Transmission control protocol, 1 1980.
- [27] Gianfranco Ranieri. Antenne omnidirezionali, 2016.
- [28] Raja Karmakar, Samiran Chattopadhyay, and Sandip Chakraborty. Impact of ieee 802.11n/ac phy/mac high throughput enhancements on transport and application protocols—a survey. *IEEE Communications Surveys and Tutorials*, 19(4):2050–2091, 2017.